# **UNIVERSIDAD POLITÉCNICA SALESIANA SEDE QUITO**

### **CARRERA: INGENIERÍA ELECTRÓNICA**

**Tesis previa a la obtención del título de: INGENIERO ELECTRÓNICO**

**TEMA:**

## **DISEÑO E IMPLEMENTACIÓN DE UN SISTEMA SCADA, SUPERVISADO POR EL SOFTWARE INTOUCH Y CONTROLADO POR UN PLC SIMATIC S7, VÍA INTERFAZ ETHERNET. PARA LA UNIDAD EDUCATIVA ¨GONZALO CORDERO CRESPO¨ (QUITO).**

**AUTORES:**

# **GEOVANNY ORLANDO ACOSTA RIVADENEIRA ALEX MAURICIO GUALOTUÑA VILLAVICENCIO**

**DIRECTOR:**

**CARLOS GERMÁN PILLAJO ANGOS**

**Quito, febrero de 2014**

### **DECLARATORIA DE RESPONSABILIDAD Y AUTORIZACIÓN DE USO DEL TRABAJO DE GRADO**

Nosotros, Geovanny Orlando Acosta Rivadeneira, y, Alex Mauricio Gualotuña Villavicencio; autorizamos a la Universidad Politécnica Salesiana la publicación total o parcial de este trabajo de grado y su reproducción sin fines de lucro.

Además declaramos que los conceptos y análisis desarrollados y las conclusiones del presente trabajo son de exclusiva responsabilidad de los autores.

--------------------------------------------- ---------------------------------------------

Geovanny Orlando Acosta Rivadeneira Alex Mauricio Gualotuña Villavicencio

CC. 171671214-4 CC. 171882663-7

#### **DEDICATORIA**

A Dios, por tener la oportunidad de vivir nuevos retos y cobijarme con su bendición.

A mis Padres, Blanqui y Orlando, partícipes silenciosos de mis logros, quienes me han brindado su apoyo incondicional, además de ser pilar fundamental en el hogar y fuente de motivación e inspiración para nuevas ideas en mi vida.

A mi hermana, Gaby, quien con sus palabras y carisma supo alentarme para alcanzar la meta compartida y ser la persona que alegra cada instante de mi existir.

A mis abuelitos, René, Sarita y Clarita, llenos de sabiduría supieron siempre escucharme y apoyarme ante cualquier circunstancia y a mi familia que me ha enseñado el verdadero sentido de la unión, entrega y cooperación.

#### Geovanny Acosta

A Dios, por haberme brindado la fuerza para continuar en los momentos difíciles.

A mis padres Néstor y Sabina por haberme acompañado y brindado sus sabios consejos durante todo mi trayecto estudiantil y de vida, a mi hermano Roberto por brindarme su apoyo incondicional en todo momento.

A mis abuelitos Néstor y Natalia, que del descanso eterno junto a Dios gocen, por sus sabios consejos y ejemplos de vida de constancia y valor. A mis abuelitos Juan y Rosa, quienes han sabido brindarme su afecto y cariño, en todo momento de mi vida, brindándome la fuerza y confianza para seguir adelante y conseguir las metas que me he propuesto.

Alex Gualotuña

#### **AGRADECIMIENTO**

A la Universidad Politécnica Salesiana por inculcar en nosotros una educación integral inspirada en el Carisma Salesiano cumpliendo con su misión de formar honrados ciudadanos y buenos Cristianos, quienes han sabido brindarnos las herramientas necesarias para que nuestra formación académica sea la adecuada para poder ejercer de manera adecuada en el campo profesional.

Al Ingeniero Carlos Pillajo, quien supo compartir los conocimientos adquiridos durante la formación académica y en el tiempo de elaboración del proyecto, conocimientos que permitieron culminar la meta propuesta, gracias por las palabras de aliento y la motivación brindada en cada momento

A la Unidad Educativa Gonzalo Cordero Crespo, en Especial a la Lic. Rosa Arias, agradecemos su paciencia, apoyo y facilidades brindadas para la elaboración del proyecto y a todo el personal docente y administrativo de la Institución que de igual manera supo colaborarnos en lo que se requería.

A nuestros amigos y personas que supieron apoyarnos durante el proyecto, mostrándonos que la unión hace la fuerza.

Geovanny Acosta y Alex Gualotuña

## ÍNDICE

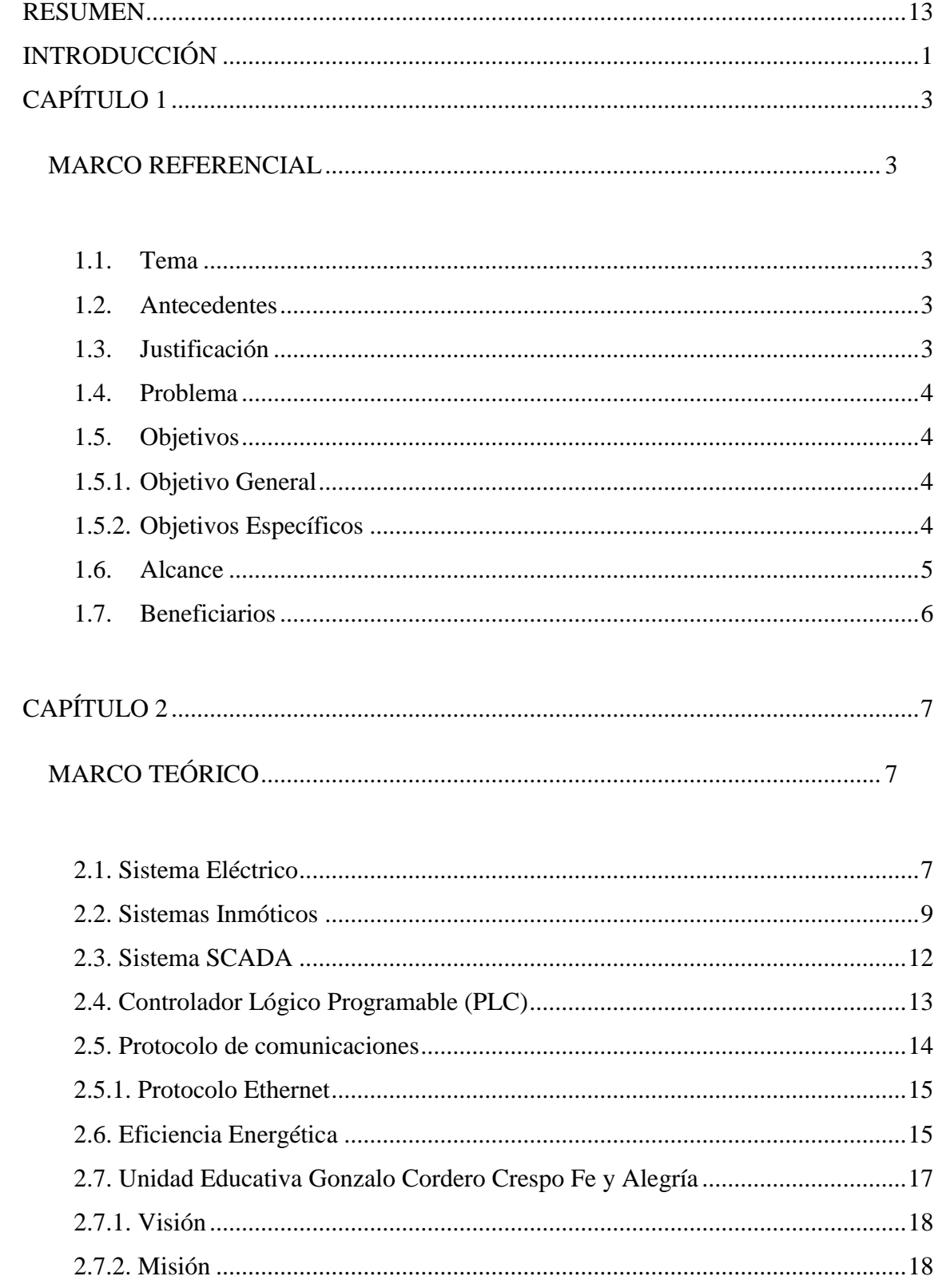

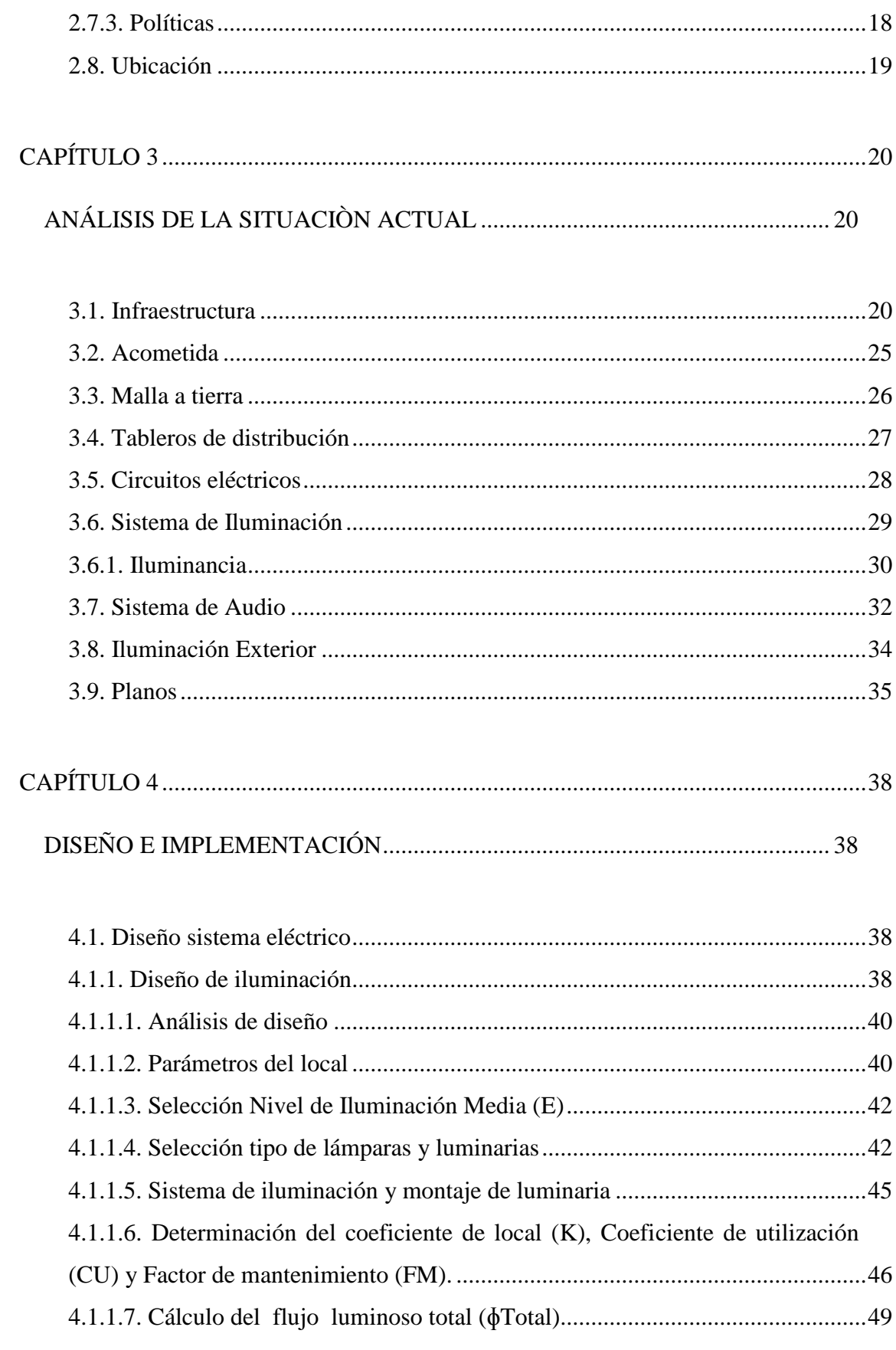

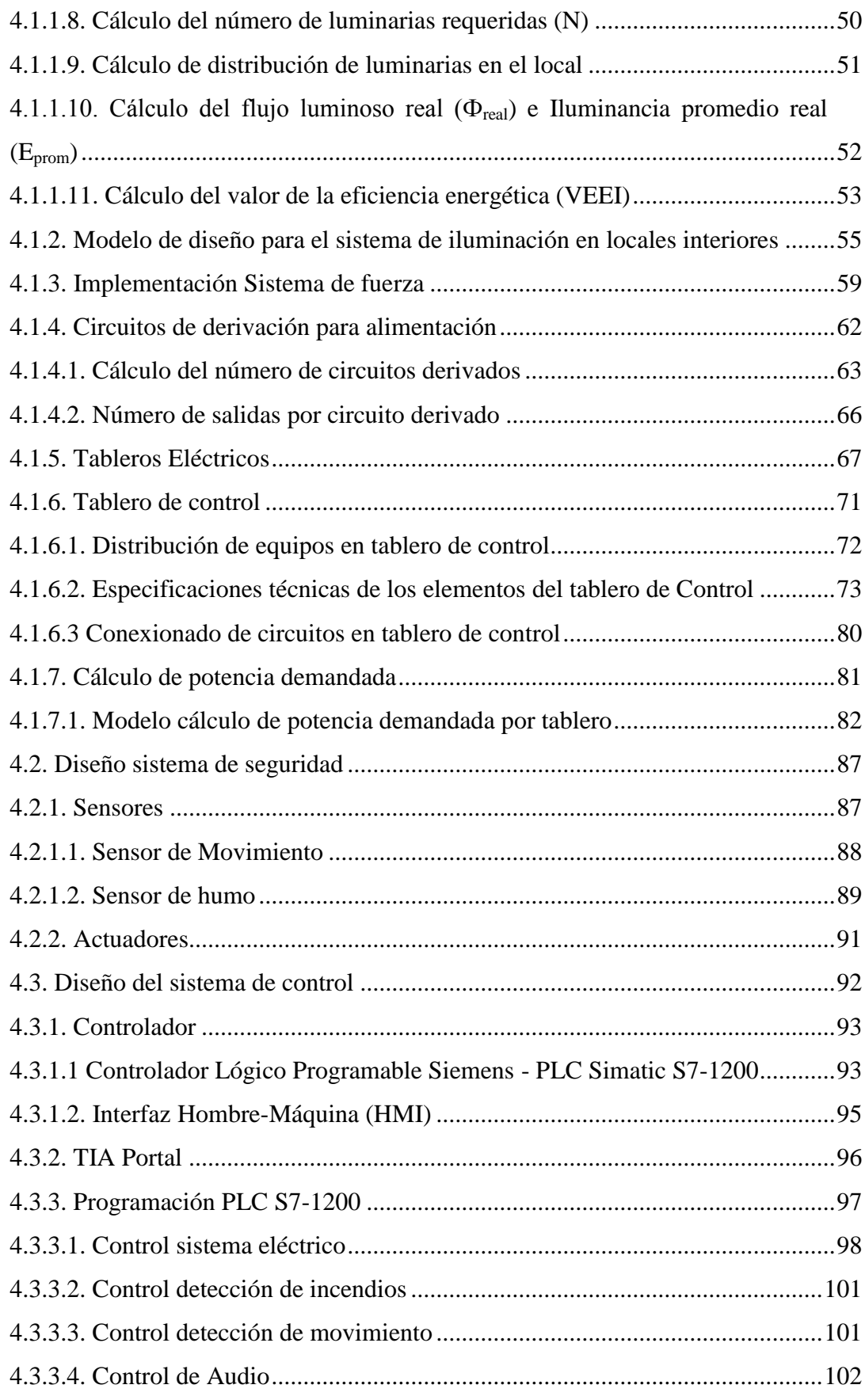

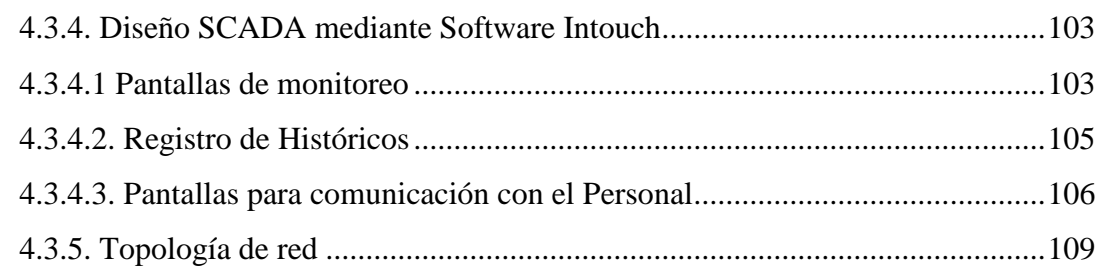

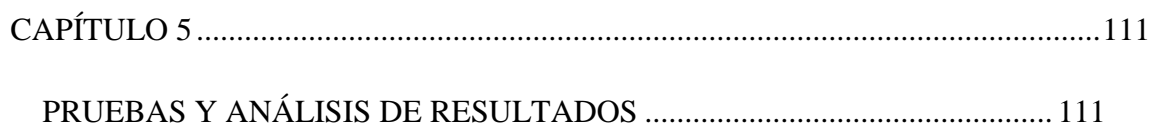

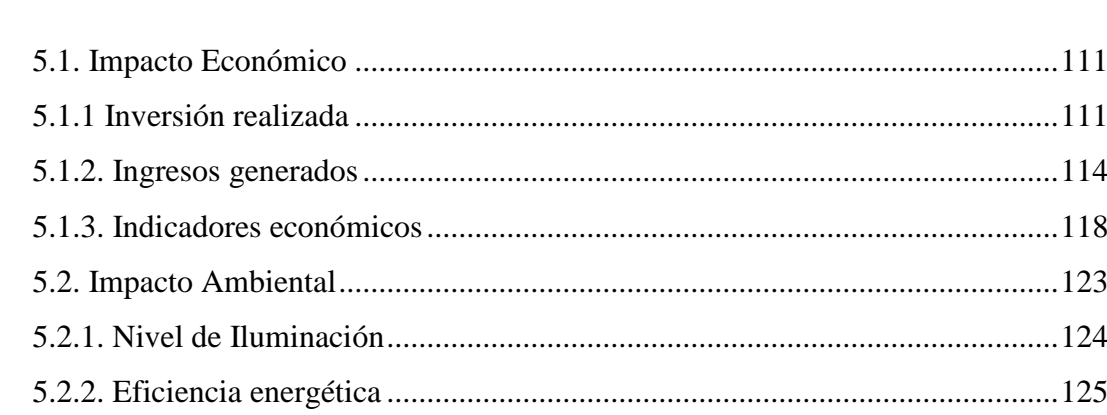

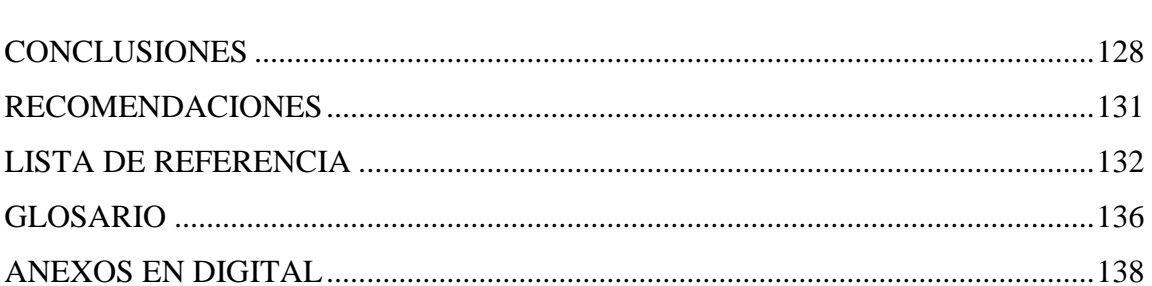

### **ÍNDICE DE FIGURAS**

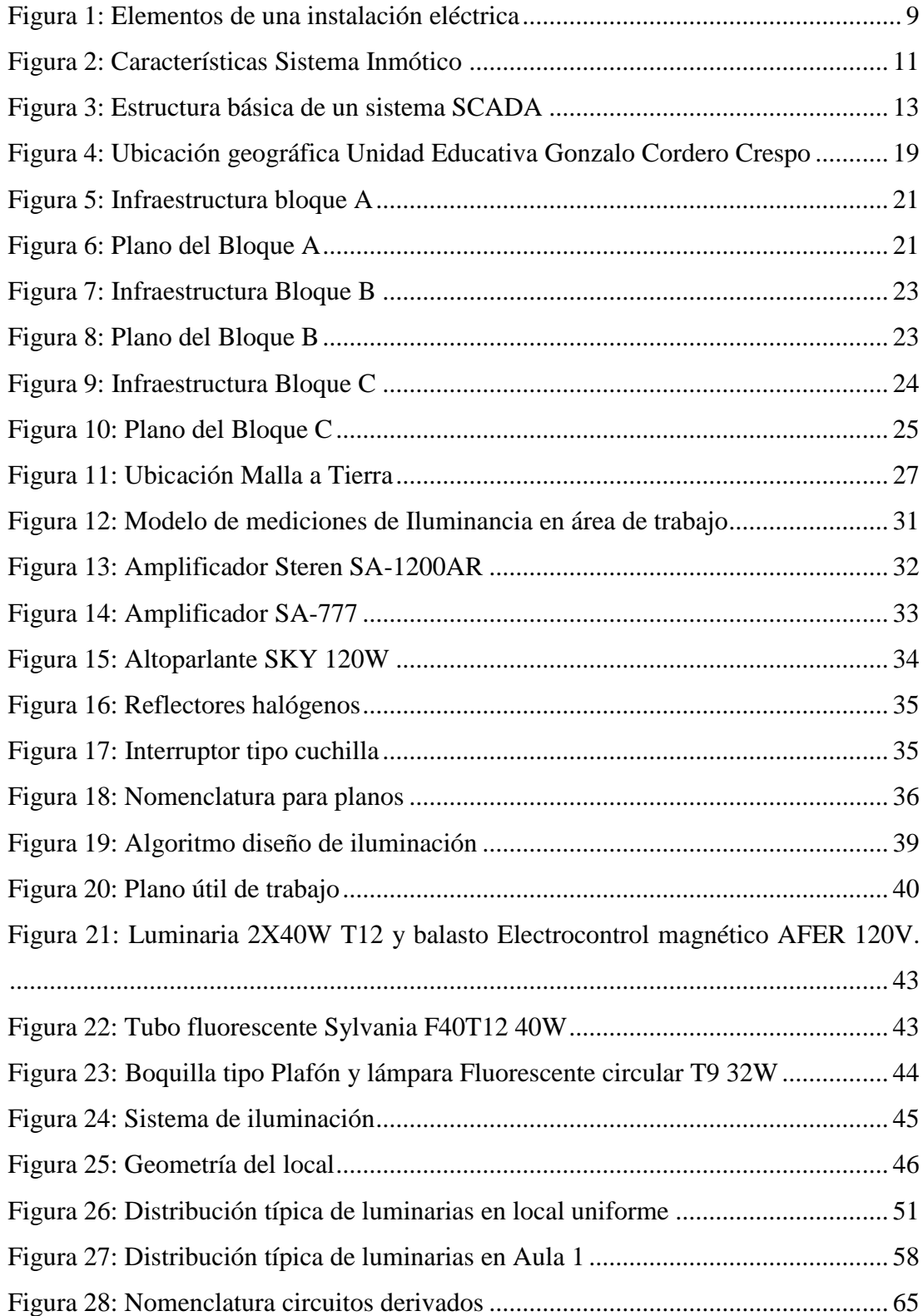

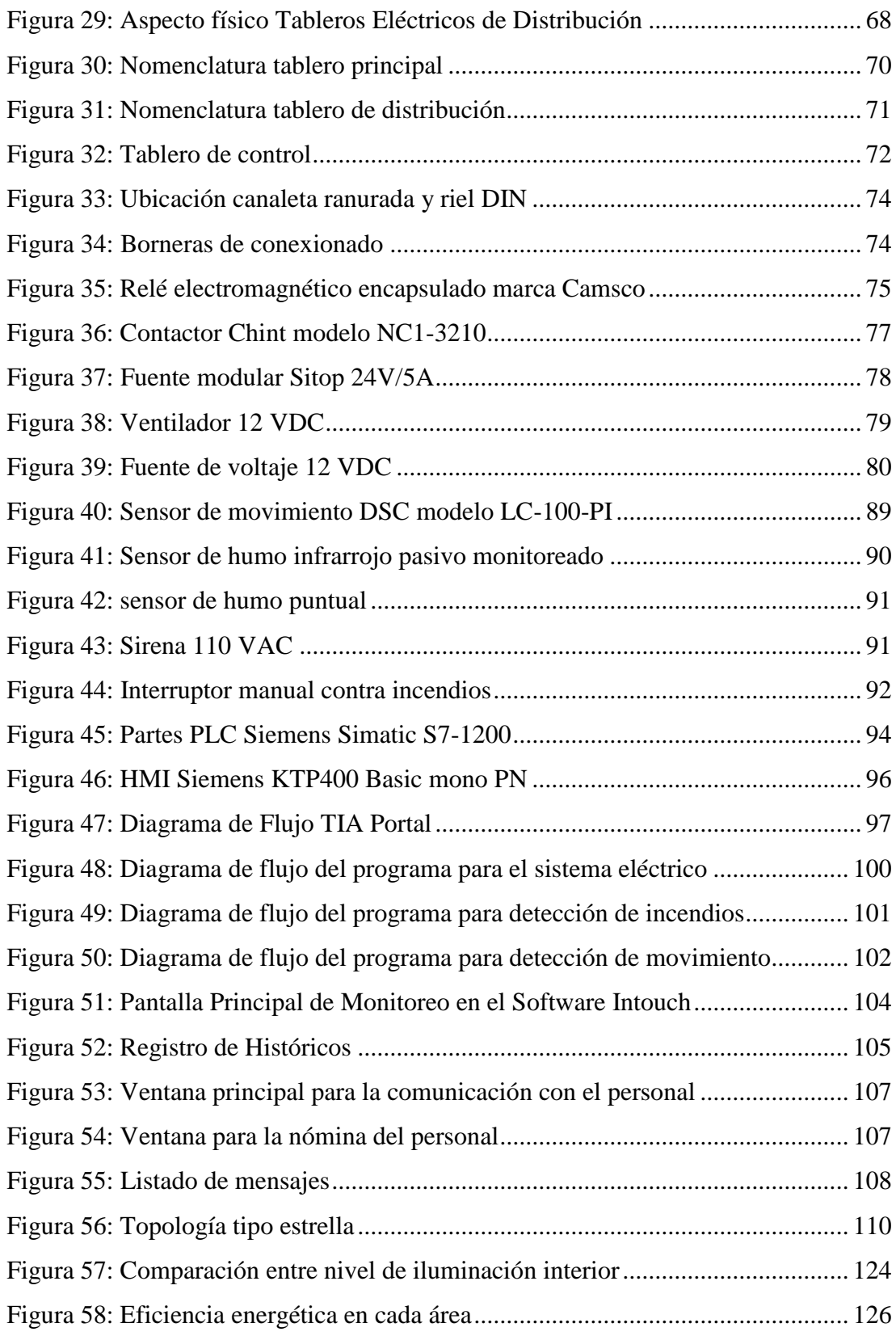

### **ÍNDICE DE TABLAS**

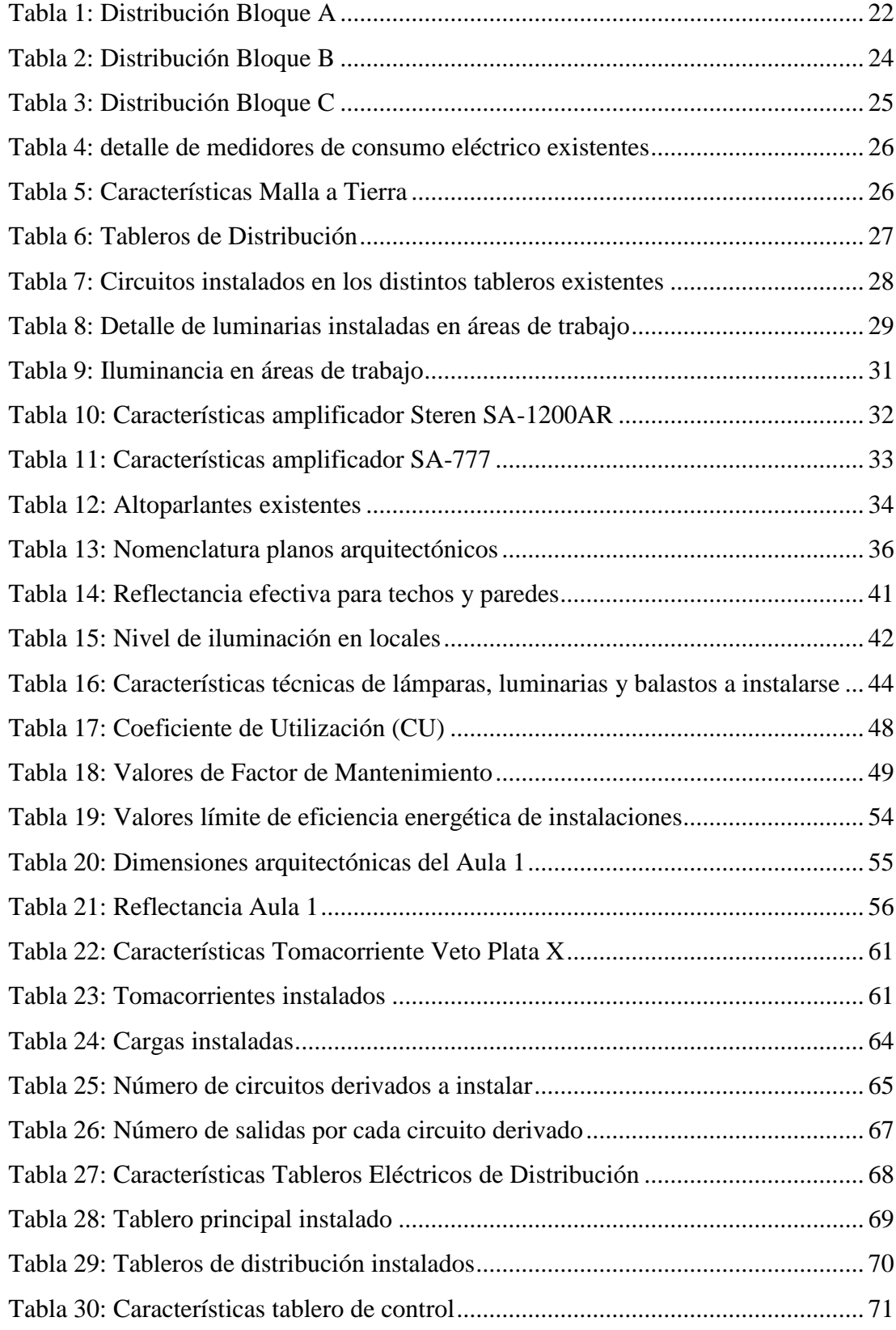

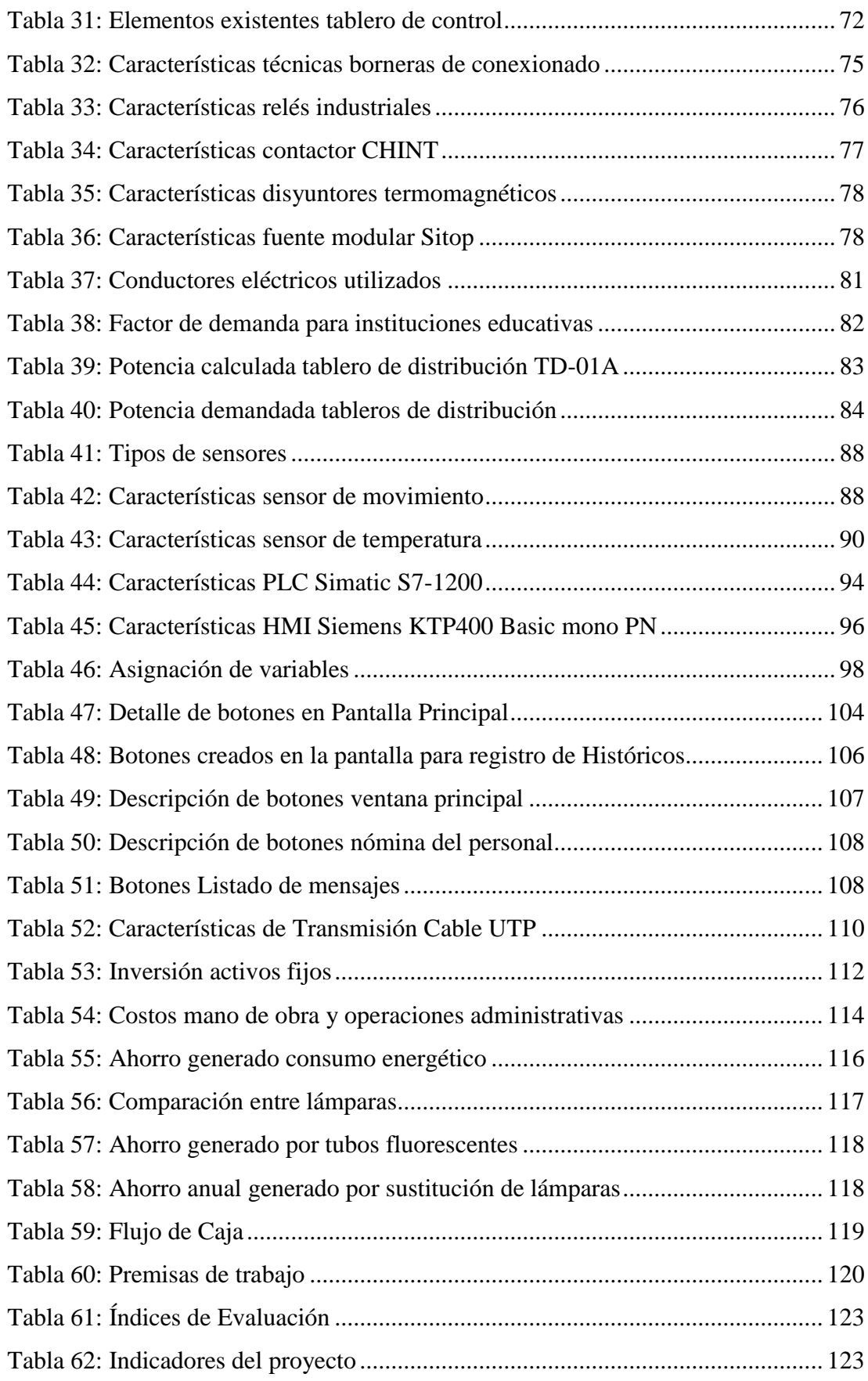

#### **RESUMEN**

<span id="page-12-0"></span>Condiciones de seguridad, confort, ahorro, y preservación del medio ambiente, son aspectos que Instituciones Educativas a nivel nacional e internacional deben cumplir para brindar un mejor servicio a la comunidad educativa, por ese motivo, a través del siguiente proyecto se pretende mejorar las condiciones de iluminación en las aulas, realizar un mantenimiento preventivo y correctivo de las instalaciones eléctricas que no han sido intervenidas hace aproximadamente 12 años y acoplar un sistema SCADA controlado por un PLC S7 1200 que se supervisará a través del Software Intouch desde un Ordenador y un Interfaz Hombre-Máquina (HMI).

El sistema monitoreará y controlará el sistema eléctrico, detección de intrusos, sistema contra incendios y comunicación con el personal. La implementación del sistema mencionado brindará un ahorro y optimización en temas de consumo energético, mantenimiento y costos operativos para la institución.

Las modificaciones realizadas van acorde a las normas establecidas por el Cuerpo de Bomberos del Distrito Metropolitano de Quito para Lugares de Uso Público y la Norma Ecuatoriana de la Construcción NEC 10.

#### **ABSTRACT**

Terms of safety, comfort, economy, and preservation of the environment, are issues that educational institutions at national and international levels must be met to provide better service to the educational community, which is why, through this project is to improve the conditions lighting in classrooms, perform preventive and corrective maintenance of electrical installations have not been taken over about 12 years ago and coupling a SCADA system controlled by a PLC S7 1200 which will be monitored through the Intouch Software from a computer and a Human Machine Interface (HMI).

The system will monitor and control the electrical system, intrusion detection, fire control and communication with staff. The implementation of such a system will provide savings and optimization issues of energy consumption, maintenance and operating costs for the institution.

The modifications are consistent with the standards set by Cuerpo de Bomberos Del Distrito Metropolitano de Quito for Public Use Sites and Norma Ecuatoriana de la Construcción NEC 10.

#### **INTRODUCCIÓN**

<span id="page-14-0"></span>La Unidad Educativa Gonzalo Cordero Crespo es parte del Movimiento de educación integral y promoción social Fe y Alegría. Fue autorizada para su funcionamiento desde el año de 1972, hace aproximadamente 12 años, no se han registrado adecuaciones o mejoras en el sistema eléctrico. A través del proyecto planteado se analizará la situación actual del sistema para posteriormente realizar el mantenimiento preventivo y correctivo basado en un nuevo análisis de diseño tanto para: el sistema de iluminación; sistemas de seguridad contra intrusos y prevención de incendios; comunicación con el personal y la automatización de los sistemas implementados. Las modificaciones realizadas estarán basadas a las normas establecidas por la Norma Ecuatoriana de la Construcción; Código Eléctrico Nacional y el Cuerpo de Bomberos del Distrito Metropolitano de Quito.

El proyecto inicia desde el levantamiento de Planos, que mostrarán la información necesaria en caso de futuras modificaciones o ampliaciones además de contener normas estándar para el diseño de planos eléctricos y de control. Éstos serán archivados mediante una codificación propia interna de la institución para el control de documentos.

Para el diseño del sistema de iluminación en interiores se empleara el método de lúmenes, utilizado frecuentemente a nivel internacional por su fácil uso y comprensión. Como referencia se cumplirá con la norma establecida por la cámara de la construcción, donde indica que para salones de clase la iluminancia debe ser de 300 lux.

Los sistemas de seguridad serán instalados en zonas de vulnerabilidad ante posibles riesgos de robo o incendio, y se ubicarán equipos basados en sensores fotoeléctricos recomendados por el Cuerpo de Bomberos del Distrito Metropolitano de Quito.

Todos los sistemas implementados se controlarán mediante un Controlador Lógico Programable (PLC), de marca Siemens Simatic modelo S7-1200 con CPU 1214c que activará o desactivará de manera automática los equipos instalados, para lo cual se requiere programar el PLC utilizando el Software TIA PORTAL. Los sistemas también serán controlados a través de una Interfaz Hombre Máquina (HMI) marca Siemens modelo KTP 400, que será ubicada en la oficina de Dirección. Utilizando el Software Intouch se implementará el sistema SCADA para el monitoreo y registro de históricos del sistema eléctrico y de seguridad.

A través del Software Intouch y optimizando los recursos de audio existentes en la Institución, se establecerá un enlace de comunicación con alumnos y docentes a través de mensajes preestablecidos, el cual brinda mejoras en aspectos de confort y seguridad.

#### **CAPÍTULO 1**

#### **MARCO REFERENCIAL**

#### <span id="page-16-2"></span><span id="page-16-1"></span><span id="page-16-0"></span>**1.1. Tema**

Diseño e implementación de un sistema SCADA, supervisado por el Software Intouch y controlado por un PLC Simatic S7, vía interfaz Ethernet. Para la Unidad Educativa ¨Gonzalo Cordero Crespo¨ (Quito).

#### <span id="page-16-3"></span>**1.2. Antecedentes**

A nivel mundial gran parte de sistemas eléctricos y/o electrónicos instalados en grandes infraestructuras presentan problemas de eficiencia. Uno de los principales, es el consumo excesivo de recursos energéticos, ocasionando pérdidas a las instituciones en aspectos económicos, ambientales y sociales.

#### <span id="page-16-4"></span>**1.3. Justificación**

En el Ecuador, la automatización en edificios, hospitales, escuelas, etc. Se ha visto urgente, con el fin de precautelar la integridad física de las personas. Por tal razón, entidades gubernamentales han establecido normas de regulación y control que deben cumplir aquellos lugares de concurrencia masiva a nivel nacional.

En instituciones educativas, la infraestructura debe ser apropiada refiriéndose a: edificios, estacionamientos, laboratorios, etc. Dichos espacios deben tener las condiciones adecuadas de calidad, seguridad, confort y preservación del medio ambiente.

El manejo óptimo de las instalaciones a través de un proceso técnico, brinda un desenvolvimiento eficaz en actividades académicas y administrativas.

Este proyecto se propone por la falta de garantías que presta la Unidad Educativa Gonzalo Cordero Crespo en lo que respecta al sistema eléctrico, debido al deterioro que muestran por la falta de mantenimiento en las mismas, de igual manera, la iluminación no es la recomendada para realizar actividades dentro de los salones de clase. Se busca que al finalizar el proyecto se tenga un control automatizado del sistema eléctrico instalado, optimizar el uso de los equipos de audio existentes y brindar una mayor seguridad a los usuarios ante posibles riesgos de incendios e intrusos. El área donde está situada la infraestructura es amplia y conviene que todos los sistemas instalados puedan ser monitoreados utilizando un Sistema SCADA y controlarlo mediante un Interfaz Hombre-Máquina (HMI).

#### <span id="page-17-0"></span>**1.4. Problema**

La necesidad de mejorar la eficiencia energética y administrativa en la Unidad Educativa Gonzalo Cordero Crespo, utilizando un sistema SCADA, supervisado por el Software Intouch y controlado por un PLC Simatic S7, vía interfaz Ethernet.

#### <span id="page-17-1"></span>**1.5. Objetivos**

#### <span id="page-17-2"></span>**1.5.1. Objetivo** G**eneral**

Diseñar e implementar un sistema SCADA para control de iluminación, seguridad, comunicación del personal y registro de consumo energético, supervisado por el Software Intouch y controlado por el PLC Simatic, vía interfaz Ethernet. Para la Unidad Educativa ¨Gonzalo Cordero Crespo¨ (Quito).

#### <span id="page-17-3"></span>**1.5.2. Objetivos Específicos**

 Diseñar los planos eléctricos de iluminación, control y fuerza de la institución e implementar el Hardware del sistema SCADA a controlar.

- Implementar un sistema de seguridad para la institución y generar un sistema de comunicación con el personal.
- Desarrollar el programa de supervisión por medio del Software Intouch, para el sistema SCADA y generar base de datos para registro del consumo energético.
- Desarrollar el programa de control en el PLC Simatic S7 para manejo del sistema SCADA.
- Desarrollar la interfaz de comunicación vía protocolo Ethernet para el sistema SCADA.
- Análisis Costo-beneficio del sistema SCADA implementado versus el sistema anterior.

#### <span id="page-18-0"></span>**1.6. Alcance**

El proyecto propuesto, contribuye en aspectos de importancia para la institución como:

- Rediseño de planos eléctricos de las áreas utilizadas para el funcionamiento de la institución.
- Mejoramiento del sistema eléctrico, que permita brindar confort y seguridad a estudiantes, docentes y personal administrativo.
- Cumplimiento con las normas establecidas por el Cuerpo de Bomberos del Distrito Metropolitano del Municipio de Quito y la Norma Ecuatoriana de la Construcción para ejercer sus actividades.

#### <span id="page-19-0"></span>**1.7. Beneficiarios**

- Movimiento de Educación Popular Integral y Promoción Social Fe y Alegría.
- Personal docente y administrativo de la Unidad Educativa Gonzalo Cordero Crespo.
- Alumnos y Padres de Familia de la Institución.
- Medio Ambiente.

#### **CAPÍTULO 2**

#### **MARCO TEÓRICO**

#### <span id="page-20-2"></span><span id="page-20-1"></span><span id="page-20-0"></span>**2.1. Sistema Eléctrico**

El sistema eléctrico se refiere al conjunto de instalaciones eléctricas existentes dentro de la Unidad Educativa Gonzalo Cordero Crespo.

Se entiende por instalación eléctrica a la agrupación de elementos y equipos interconectados que cumplen con la finalidad de proveer energía eléctrica desde el punto de alimentación (Medidor Suministrado por la Empresa Eléctrica Quito), hasta los equipos eléctricos que requieren de este tipo de energía para su correcto funcionamiento.

Las instalaciones eléctricas son clasificadas según la función que desempeñe el o los consumidores y/o el lugar donde la instalación va a ser realizada. Generalmente se divide en tres Grupos de gran escala y son:

- **Instalación Residencial.-** destinada al consumo eléctrico de electrodomésticos o artefactos que sean considerados para el uso en el hogar.
- **Instalación Industrial.-** se realiza para transmitir energía a equipos que utilizan una mediana o gran cantidad de electricidad.
- **Instalación comercial.-** se considera como la agrupación de los dos tipos de instalaciones anteriores, donde su clasificación depende del uso que se dé al espacio en donde se realice dicha instalación, bien sea pública o privada.

Al referirse a la Unidad Educativa Gonzalo Cordero Crespo, podemos adoptar un tipo de instalación comercial, debido a que presta un servicio público hacia un

conglomerado de personas y está formada por diferentes tipos de instalación que requieren de una mediana y máxima cantidad de energía eléctrica para el funcionamiento de los equipos existentes.

Una instalación eléctrica debe tomar ciertas características para ser considerada óptima dentro del lugar a usarse, como: segura, económica, fiable, flexible, simple, de fácil mantenimiento y que permita ampliarse en un futuro.

En cualquier tipo de instalación eléctrica, los elementos básicos que deben estar interconectados generalmente son:

- Acometida
- Equipos de medición
- Interruptor principal
- Tablero Principal
- Subtableros
- Alimentadores
- Circuitos derivados
- Canalizaciones eléctricas

#### <span id="page-22-1"></span>**Figura 1: Elementos de una instalación eléctrica**

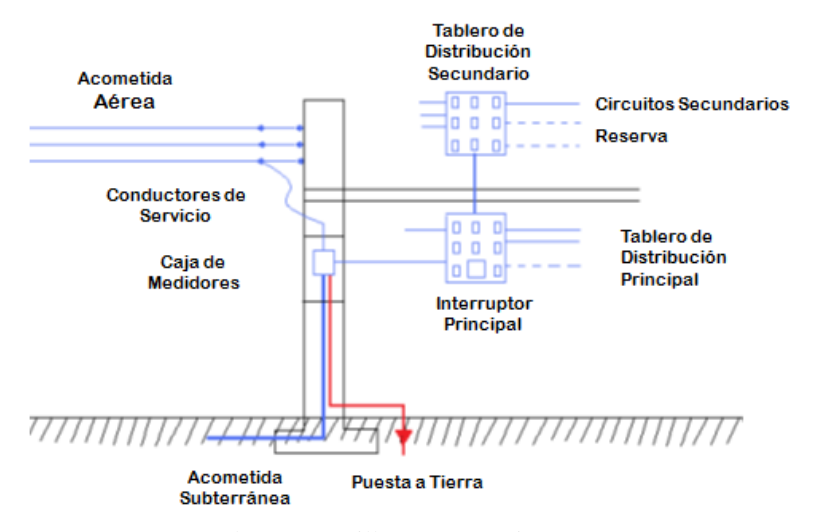

Fuente: (Alvear Jaramillo & Cañas Rivera, 2010)

#### <span id="page-22-0"></span>**2.2. Sistemas Inmóticos**

A partir de los años setenta, la evolución a nivel mundial en el área de las telecomunicaciones, domótica, arquitectura e informática, ha permitido crear entornos de interacción humana basados en principios establecidos por dichas áreas. Los sistemas han sido nombrados de varias maneras dependiendo del servicio a prestar y del lugar en el que se va a instalar.

"Los factores determinantes dentro de una edificación inteligente y los cuales hay que tomarlos en cuenta al momento de realizar un diseño son: la facilidad de uso, la integración de funciones y la interactividad entre funciones y con el usuario." (Fabara & Gordillo, 2008, pág. 1)

#### **2.2.1. Domótica**

El término domótica se refiere a la "Automatización del Hogar".

La automatización es un sistema donde se transfieren las tareas realizadas por operadores humanos a un conjunto de elementos tecnológicos. Tiene como objetivo mejorar la productividad de la empresa. Las funciones que están inmersas en la automatización son la mejora del desempeño y la seguridad del equipo. (García & Salgado, 2012, pág. 16)

"Un sistema domótico es aquel sistema informático encargado de proporcionar servicios en el ámbito del hogar o, en general, los edificios". (Muñoz, Joan, Vicente, & Oscar, 2003, pág. 2)

Los edificios domóticos brindan a los usuarios confort, ahorro energético, economía, teleasistencia y seguridad. Las diversas implementaciones que se realizan dentro de una vivienda cumpliendo con las características que posee un sistema domótico son:

- Iluminación
- $\triangleright$  Apagado general de luminarias
- Automatización del apagado/ encendido en cada punto de luz
- $\triangleright$  Implementación de video portero
- Ahorro energético:
- > Climatización
- > Racionalización de cargas eléctricas
- Seguridad:
- $\triangleright$  Simulación de presencia
- $\triangleright$  Detección de incendio, fugas de gas, escapes de agua
- Alerta médica. Teleasistencia
- $\triangleright$  Transmisión de alarmas
- $\triangleright$  Intercomunicaciones

#### **2.2.2. Inmótica**

Generalmente, hace referencia a automatizaciones en edificios grandes. Maneja conceptos y características similares a la domótica, con la diferencia que mejora tanto la calidad de vida como la de trabajo. Los sistemas inmóticos tienen su campo de aplicación en lugares como: hoteles, museos, edificios de oficinas, bancos, hospitales, etc. Previo al diseño de éstos, es necesario determinar los circuitos ya existentes dentro del edificio y especificar aquellos que se quiere gestionar de manera automática.

#### **2.2.2.1. Características del Sistema Inmótico**

Un sistema inmótico debe cumplir características como las indicadas en la figura 2.

#### <span id="page-24-0"></span>**Figura 2: Características Sistema Inmótico**

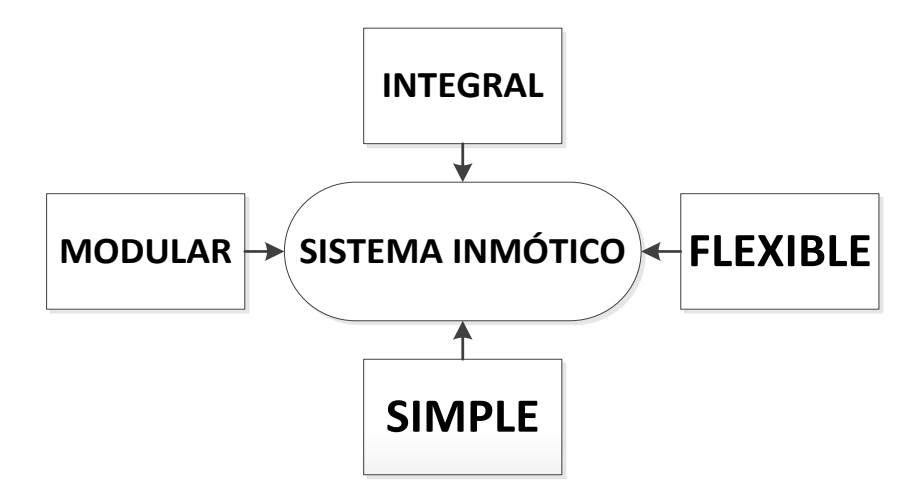

Fuente: (Fabara & Gordillo, 2008)

 **Integral.-** debe existir una comunicación eficaz entre los distintos subsistemas ubicados en el edificio, que permitan el intercambio correcto de información y un acople eficiente de otros sistemas.

- **Flexible.-** El desarrollo del sistema, debe permitir la integración de nuevos dispositivos de manera económica y rápida.
- **Simple.-** debe ser de fácil manejo para los usuarios finales, en donde la interfaz HMI debe ser sencilla e intuitiva en donde el operador pueda manejar todo el sistema sin problema alguno.
- **Modular.-** Con un sistema modular, se disminuye fallos que afecten al edificio, además de ampliar nuevos servicios dentro de la edificación.

En un sistema inmótico, es importante tomar en cuenta el punto de vista del usuario respecto al diseño e implementación según las necesidades que se deban cubrir dentro del edificio, cumpliendo con parámetros técnicos y prácticos con los cuales se pueda alcanzar los objetivos de un sistema inmótico. Algunos parámetros a ser tomados en cuenta como nos menciona (Fabara & Gordillo, 2008, pág. 9), son:

- $\triangleright$  Facilidad de ampliación e incorporación de nuevas funciones
- $\triangleright$  Posibilidad de preinstalación del sistema Inmótico en la fase de construcción
- $\triangleright$  Facilidad y simplicidad de uso
- $\triangleright$  Que el sistema inmótico tenga variedad de elementos de control
- Topología de red
- $\triangleright$  Medios de transmisión
- $\triangleright$  Protocolos de comunicación
- $\triangleright$  Velocidad de transmisión

#### <span id="page-25-0"></span>**2.3. Sistema SCADA**

Se da el nombre de sistema SCADA a cualquier Software que permita el acceso de datos de un proceso que permita la comunicación y en caso de ser necesario el control del mismo utilizando las herramientas de comunicación. No se trata de un sistema de control, sino de monitorización o supervisión que

realiza la tarea de interfaz entre los niveles de control (PLC) y los de gestión a nivel superior. (García & Salgado, 2012, pág. 18)

Para que un sistema SCADA sea utilizado de manera adecuada debe cumplir con ciertas características como:

- Comunicación ágil y eficiente entre el proceso y el operador.
- Presentar una Interfaz gráfica amigable y entendible para el usuario.
- Permitir acoplar nuevas herramientas de monitoreo y control.

La figura 3 muestra la estructura básica de un sistema SCADA.

<span id="page-26-1"></span>**Figura 3: Estructura básica de un sistema SCADA**

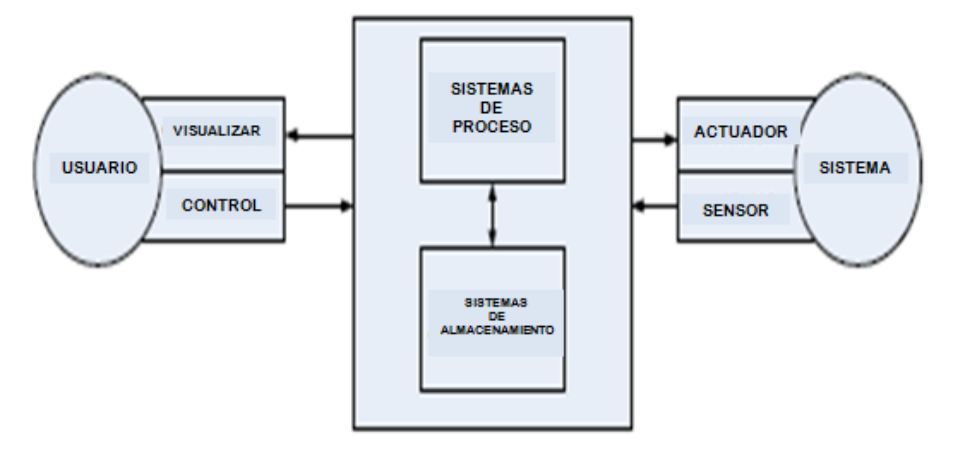

Fuente: (García & Salgado, 2012)

#### <span id="page-26-0"></span>**2.4. Controlador Lógico Programable (PLC)**

PLC viene del inglés Programmable Logic Controller, en castellano se traduce a Controlador Lógico Programable. Es un elemento electrónico diseñado para controlar procesos secuenciales, y su lenguaje de programación acapara operaciones como contactos en serie, paralelo, contadores, temporizadores, desplazamientos, funciones aritméticas, comunicaciones, entre otros.

Un PLC está formado por una Unidad Central de procesamiento (CPU) y las interfaces de Entradas y Salidas (E/S). El PLC se acopla a cualquier sistema de automatización debido a la robustez que presenta en lo que se refiere a procesos que realizan.

La Unidad Central de procesamiento es la responsable de procesar los datos en base a una lógica preestablecida y ejercer control al sistema, está formada por:

- **Procesador.-** realiza operaciones matemáticas, interpretar y ejecutar rutinas de programación. Coordinar la comunicación con dispositivos periféricos.
- **Fuente de alimentación.-** suministrar voltaje DC a los componentes del PLC.
- **Memoria.-** almacenar programas, datos y funciones del PLC.

Los módulos de Entrada y Salida se comportan como interfaces de comunicación entre el CPU y los dispositivos periféricos externos. Los módulos convierten las señales recibidas en lenguaje entendible para el CPU y convierte la señal del CPU para transmitirla hacia los dispositivos externos.

Un PLC posee módulos de Entrada y Salida tanto digitales como analógicas según el modelo y características del PLC a utilizarse.

#### <span id="page-27-0"></span>**2.5. Protocolo de comunicaciones**

Se entiende por protocolo de comunicaciones al conjunto de reglas y normas que permiten el intercambio de información durante la comunicación entre dos o más usuarios dentro de una misma red y ésta sea factible y confiable. Los protocolos también se implementan mediante hardware, software o ambos a la vez. "Los protocolos de comunicación permiten un flujo de transmisión entre equipos que operan lenguajes distintos" (Castellanos, 2010).

#### <span id="page-28-0"></span>**2.5.1. Protocolo Ethernet**

Es un estándar de transmisión de datos para redes de área local en donde todos los equipos en una misma red Ethernet están conectados a la misma línea de comunicación a través de medios físicos como por ejemplo un cable UTP. La comunicación se realiza mediante la utilización de un protocolo denominado CSMA/CD (Carrier Sense Multiple Access with Collision Detect). Mediante este protocolo cualquier equipo transmite mediante la línea a cualquier momento sin prioridad alguna.

#### <span id="page-28-1"></span>**2.6. Eficiencia Energética**

Debido al gran impacto ambiental que vive el mundo en la actualidad, la eficiencia energética se ha convertido en un tema de interés gubernamental como lo manifiesta José Santamarta en su artículo "La eficiencia energética".

"La energía condiciona nuestras vidas y la política internacional, y es el principal factor de la degradación ambiental." (Santamarta, 2007).

La Eficiencia energética se refiere a la aplicación de métodos que permitan optimizar el uso del consumo eléctrico sin que éste afecte las condiciones en la calidad de vida y gozar de sus beneficios generando una cultura de protección ambiental.

En el Ecuador el Ministerio de Electricidad y Energías Renovables a través de su Dirección Nacional de Eficiencia Energética, tiene como objetivo:

"Promover el uso eficiente y sustentable de la energía en todas sus formas a través de la generación e implementación de políticas, planes y proyectos." (Ministerio de Electricidad y Energía Renovable, 2013).

Dicha Dirección ha venido trabajando en el país mediante planes de mejoras en el sector residencial, público e industrial entre los cuales podemos destacar lo siguiente:

En el sector residencial, el consumo de electricidad se encuentra repartido en 49% para iluminación, 46% equipos principales como electrodomésticos y 5% en equipos especiales como computadora, secador de pelo entre otros. Para mejorar la eficiencia energética en dicho sector, se han desarrollado planes como:

- $\triangleright$  Programa de renovación de equipos de consumo eléctrico ineficiente
- $\triangleright$  Proyecto de sustitución de focos ahorradores por incandescentes
- $\triangleright$  Proyecto piloto de cocinas de inducción

En el sector público, según disposición dada por el Gobierno Nacional, mediante decreto Ejecutivo No.1681 señala que:

"Todas las instituciones gubernamentales deben conformar un Comité de Eficiencia Energética que asumirá la labor de implementar medidas de ahorro energético, en coordinación con la Dirección de Eficiencia Energética del Ministerio de Electricidad y Energía Renovable (MEER)." (Ministerio de Electricidad y Energía Renovable, 2013).

Al referirnos al sector industrial, la demanda anual en el 2010 fue del 31% del total de energía eléctrica demandada en el Ecuador, por lo que dicho sector es considerado por el gobierno como estratégico para aplicar políticas y medidas necesarias para mejorar la eficiencia energética.

#### <span id="page-30-0"></span>**2.7. Unidad Educativa Gonzalo Cordero Crespo Fe y Alegría**

El Jardín-Escuela-Colegio "Gonzalo Cordero Crespo" es parte del Movimiento de Educación Popular Integral y Promoción Social FE y ALEGRIA, mismo que busca entregar a las niñas, niños, adolescentes, padres, madres de familia, docentes y población en general una Educación Popular de Calidad y desarrollar al mismo tiempo procesos de Promoción Social. (FE Y ALEGRIA, 2012)

La Unidad Educativa Gonzalo Cordero Crespo surge como idea del Padre Jesuita Oswaldo Carrera en el año de 1972, con el respaldo por parte de las Hnas. Misioneras Dominicas del Rosario, quienes asumieron la administración y dirección de dicho establecimiento.

El terreno donde se construye la institución, fue donado por la Sra. Sara viuda de Bermeo a la Misión Josefina, con el único propósito de construir una escuela católica, en el cual, con mucho esfuerzo y dedicación de las hermanas misioneras y el apoyo económico del Dr. Gonzalo Cordero Crespo se construyó una infraestructura digna para garantizar un aprendizaje efectivo.

Desde sus inicios, la Unidad Educativa Gonzalo Cordero Crespo ha buscado ser una institución de Educación Popular Integral que brinde oportunidades de formación a todos los niños, niñas y jóvenes del sector de La Colmena, bajo los preceptos e ideales de Fe y Alegría, siendo su principal finalidad el servicio hacia la clase desprotegida, y la práctica de principios como:

**Educación de calidad y calidez**.- mediante el manejo de procesos didácticos constructivistas que garantizan el aprendizaje significativo y promueven en los estudiantes el desarrollo del pensamiento crítico y creativo. (J.E.C. Gonzalo Cordero Crespo, 2012, pág. 2)

#### <span id="page-31-0"></span>**2.7.1. Visión**

El Jardín-Escuela-Colegio "Gonzalo Cordero Crespo" Fe y Alegría, al año 2012 se consolida como una institución de Educación Básica que desarrolla procesos de calidad y promueve la Educación Popular Integral desde la Fe Cristian Liberadora. Nuestros y nuestras estudiantes son niños, niñas y jóvenes, gestores de su aprendizaje y promotores de una sociedad solidaria, justa y ecológica. (J.E.C. Gonzalo Cordero Crespo, 2012, pág. 3)

#### <span id="page-31-1"></span>**2.7.2. Misión**

La Unidad Educativa Gonzalo Cordero Crespo" Fe y Alegría es una institución de Educación General Básica, localizada en la parroquia La Magdalena, al sur de la ciudad de Quito. Proporciona servicios educativos de calidad y calidez a niños, niñas y jóvenes del 5 a 15 años de edad. Está conformado por un personal docente capacitado y comprometido que aplica procesos metodológicos basados en la investigación y participación activa de los estudiantes para desarrollar la inteligencia, la creatividad, los valores, la criticidad y de esta manera formar personas capaces de influir positivamente en su familia y en la sociedad. (J.E.C. Gonzalo Cordero Crespo, 2012, pág. 3)

#### <span id="page-31-2"></span>**2.7.3. Políticas**

- Respetar y cumplir todas las reglamentaciones del Ministerio de Educación y atenernos a todas las normas de comportamiento moral y ético.
- Dar un trato personalizado a todos los miembros de la comunidad educativa, sin distingo de raza, credos, clases sociales, etc.
- Fomentar la formación espiritual de toda la comunidad educativa.
- Desarrollar procesos pedagógicos innovadores que favorezcan el aprendizaje significativo.
- Cumplir el Reglamento Interno/ Manual de Convivencia sin distingo (J.E.C. Gonzalo Cordero Crespo, 2012, pág. 4).

#### <span id="page-32-0"></span>**2.8. Ubicación**

La Unidad Educativa Gonzalo Cordero Crespo, fue aceptada por el Ministerio de Educación el 20 de Febrero de 1972. Se encuentra situada en la Calle Cabo Vinueza s/n y Jaramijó, sector la Colmena. Se observa su ubicación geográfica en la figura 4.

#### <span id="page-32-1"></span>**Figura 4: Ubicación geográfica Unidad Educativa Gonzalo Cordero Crespo**

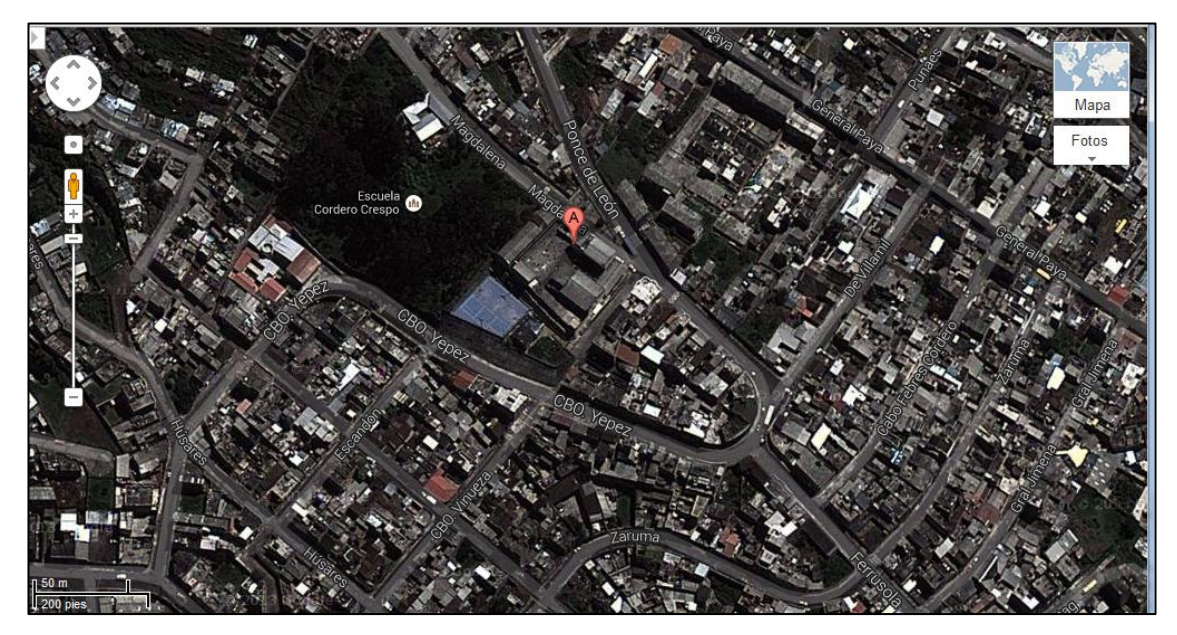

Fuente: (Google, 2013)

#### **CAPÍTULO 3**

#### **ANÁLISIS DE LA SITUACIÒN ACTUAL**

<span id="page-33-1"></span><span id="page-33-0"></span>Actualmente la institución cuenta con 10 años de la educación general básica, 22 docentes, 560 estudiantes desarrollando procesos correspondientes a una metodología dinámica, participativa y sobre todo que garantiza la formación integral de todos los miembros de la Comunidad Educativa.

Hace aproximadamente 12 años, no se han diseñado cambios y/o mejoras en la institución, consecuencia de esto, es la presencia de fallas en el sistema eléctrico que ocasiona inseguridad para los usuarios del plantel ante posibles riesgos eléctricos.

La Unidad educativa Gonzalo Cordero Crespo, no cuenta con un levantamiento de planos de las instalaciones eléctricas existentes en todas las áreas, que detallen: circuitos principales, secundarios, protecciones, distribución de cargas, sistema de puesta a tierra y acometida.

#### <span id="page-33-2"></span>**3.1. Infraestructura**

La Unidad Educativa Gonzalo Cordero Crespo se encuentra distribuida de la siguiente manera:

 **Bloque A:** infraestructura de dos pisos ubicada en el patio principal, cuenta con: oficina de dirección, 2 baños, 10 aulas, 1 bar, enfermería, 3 pasillos y gradas. Las dimensiones de los espacios se muestran en las figuras 5, 6 y en la tabla 1.

### <span id="page-34-0"></span>**Figura 5: Infraestructura bloque A**

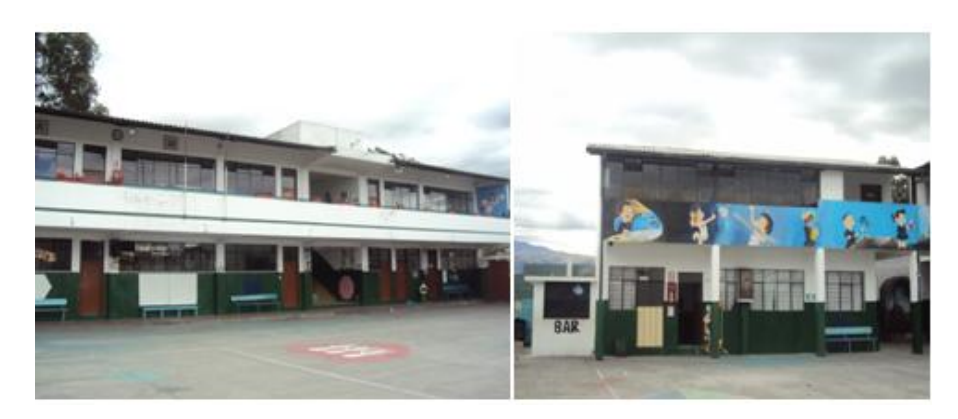

Imagen: Geovanny Acosta y Alex Gualotuña

### <span id="page-34-1"></span>**Figura 6: Plano del Bloque A**

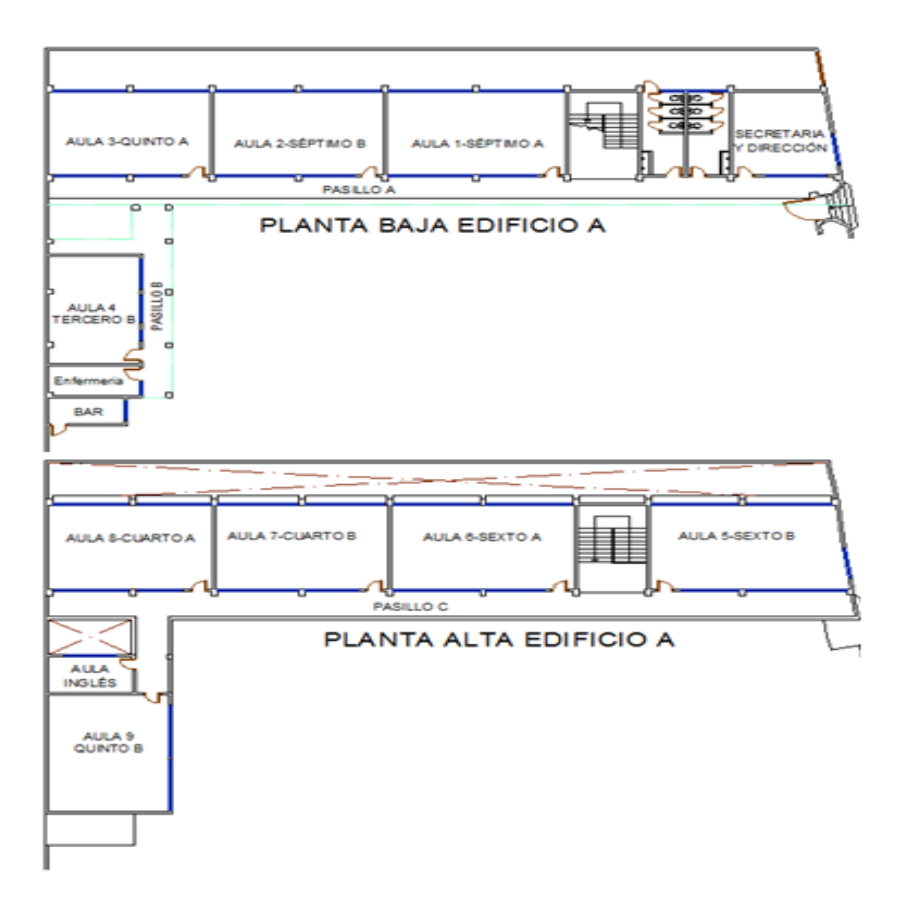

Elaborado por: Geovanny Acosta y Alex Gualotuña

### <span id="page-35-0"></span>**Tabla 1: Distribución Bloque A**

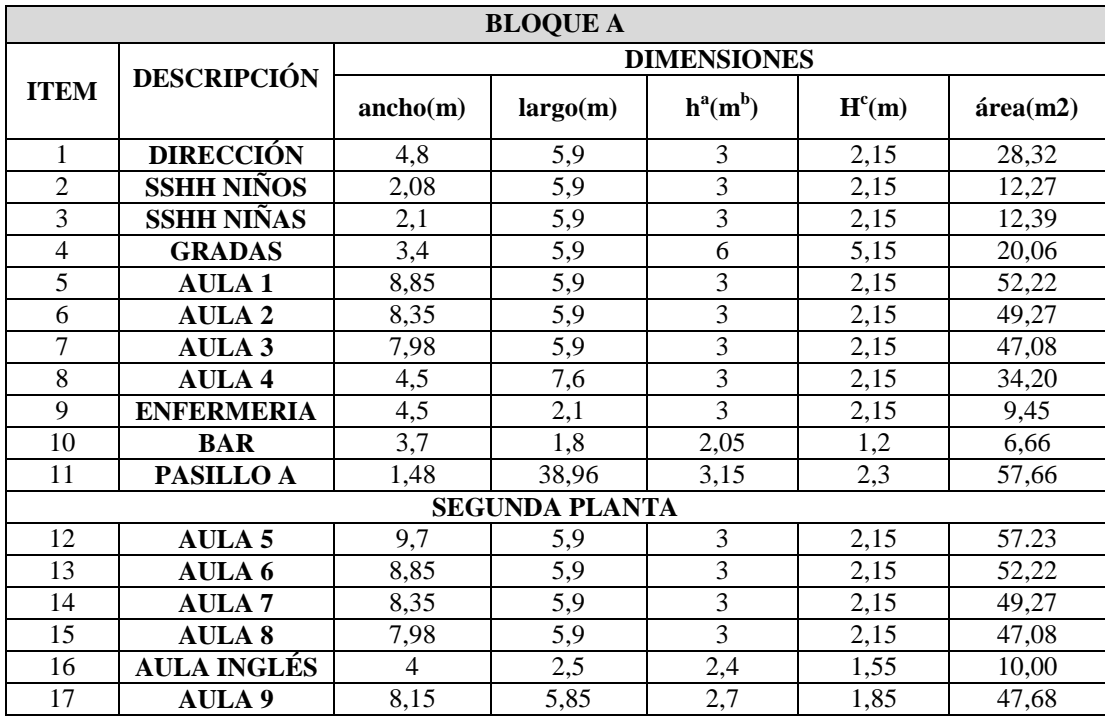

Elaborado por: Geovanny Acosta y Alex Gualotuña

Nota: <sup>a</sup> Altura, <sup>b</sup> metros, <sup>c</sup> Altura útil (h-0,85).

 **Bloque B:** infraestructura de dos pisos ubicada junto a la cancha de básquetbol, cuenta con: 3 aulas, centro de cómputo, 2 pasillos, gradas y 2 baños. Las dimensiones de los espacios se muestran en la figura 7, 8 y en la tabla 2.
## **Figura 7: Infraestructura Bloque B**

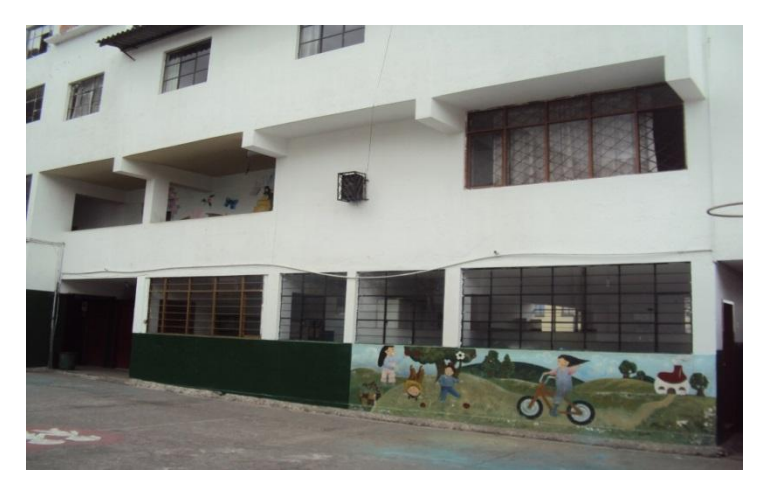

Imagen: Acosta Geovanny y Alex Gualotuña

### **Figura 8: Plano del Bloque B**

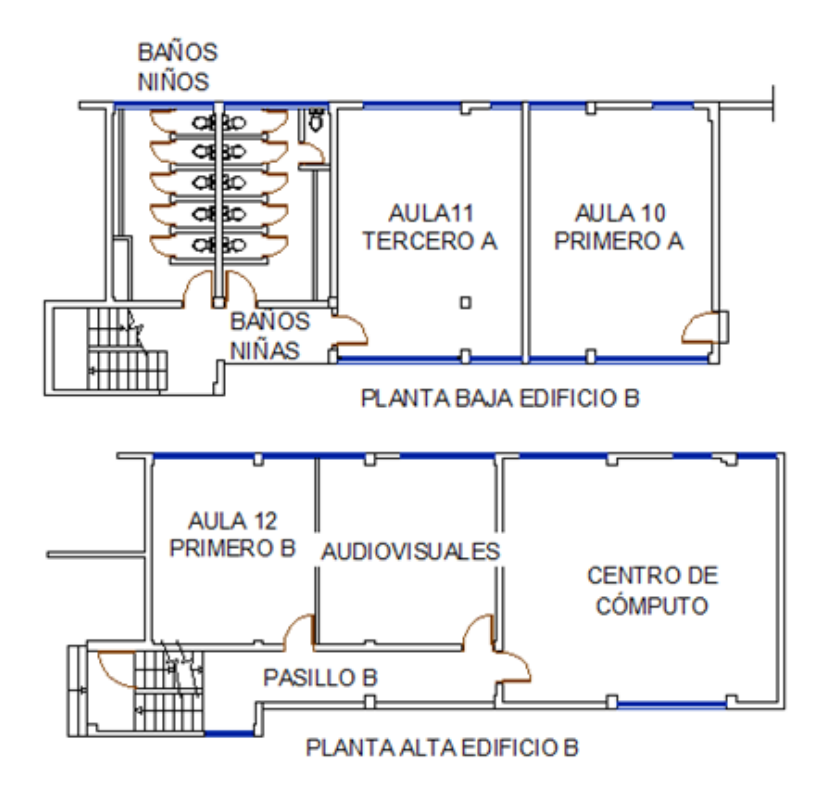

Elaborado por: Geovanny Acosta y Alex Gualotuña

## **Tabla 2: Distribución Bloque B**

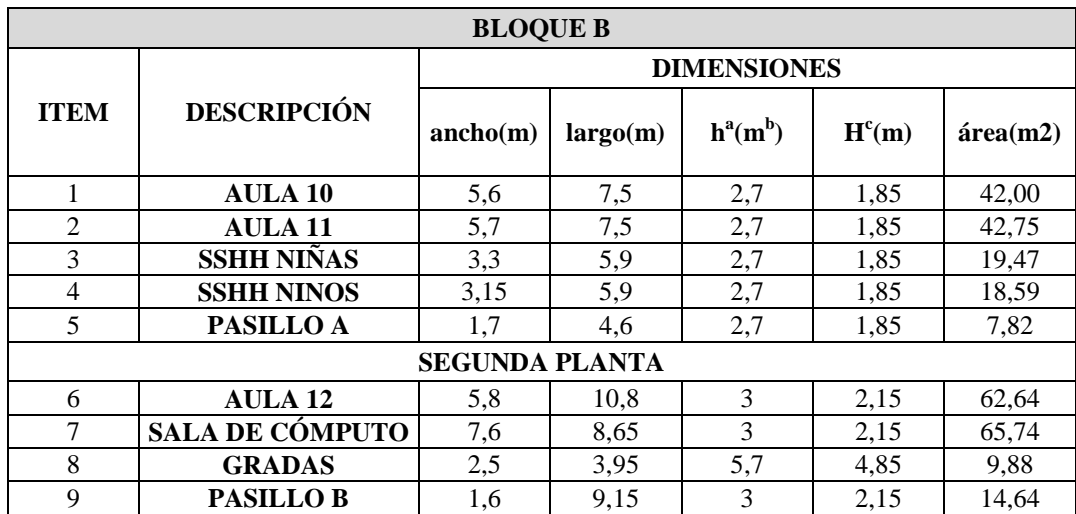

Elaborado por: Geovanny Acosta y Alex Gualotuña

Nota: <sup>a</sup> Altura, <sup>b</sup> metros, <sup>c</sup> Altura útil (h-0,85)

 **Bloque C:** 2 aulas prefabricadas y un corredor. Las dimensiones de los espacios se muestran en la figura 9, 10 y tabla 3.

## **Figura 9: Infraestructura Bloque C**

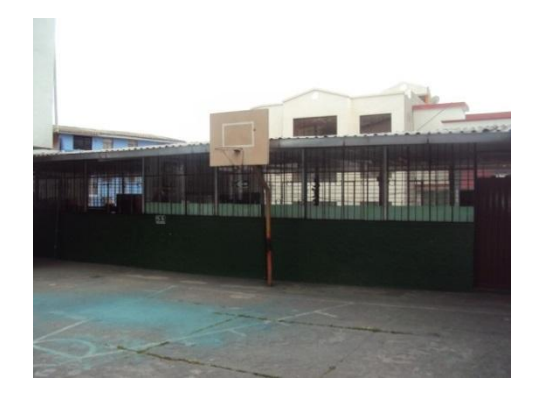

Imagen: Geovanny Acosta y Alex Gualotuña

### **Figura 10: Plano del Bloque C**

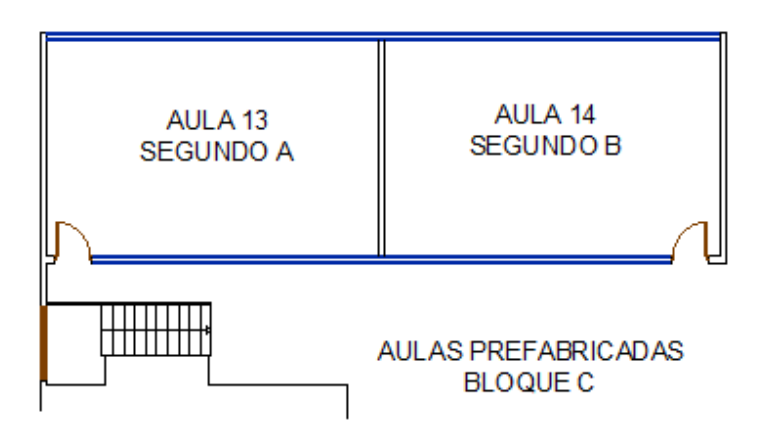

Elaborado por: Geovanny Acosta y Alex Gualotuña

#### **Tabla 3: Distribución Bloque C**

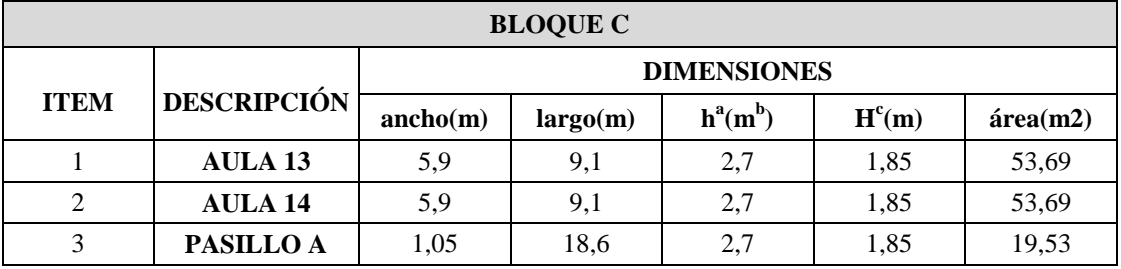

Elaborado por: Geovanny Acosta y Alex Gualotuña

Nota: <sup>a</sup> Altura, <sup>b</sup> metros, <sup>c</sup> Altura útil (h-0,85)

Adicional, en el mismo terreno existen construidas 2 viviendas y una iglesia, estos espacios no son tomados en cuenta dentro del proyecto, ya que son utilizados de manera independiente a la institución y no aplican en los objetivos y alcance del proyecto.

#### **3.2. Acometida**

La acometida viene desde el poste ubicado aproximadamente a 73 m de distancia hasta la puerta principal de la Unidad Educativa Gonzalo Cordero Crespo, llega a una caja distribuidora tetra polar, de donde se alimenta a los tres medidores de

consumo eléctrico que suministran energía a todas las áreas en el interior. Las características de cada medidor se muestran en la tabla 4.

| <b>SUMINISTRO</b> | #FASES          | <b>PROTECCIÓN</b><br>(Amperios) | <b>TIPO DE</b><br><b>TARIFA</b> | <b>ALIMENTACIÓN</b>                                                                                 |
|-------------------|-----------------|---------------------------------|---------------------------------|----------------------------------------------------------------------------------------------------|
| S-168779-6        | Trifásica       | $3*40$                          | Comercial sin<br>demanda        | Residencia principal ubicada en<br>el interior de la Unidad<br>Educativa Gonzalo Cordero<br>Crespo. |
| S-479322-4        | <b>Bifásica</b> | $2*63$                          | Comercial sin<br>demanda        | Salones de clase, baños y<br>oficinas Unidad Educativa<br>Gonzalo Cordero Crespo                    |
| S-479320-7        | <b>Bifásica</b> | $2*40$                          | Residencial                     | Residencia del Conserje                                                                             |

**Tabla 4: detalle de medidores de consumo eléctrico existentes**

Elaborado por: Geovanny Acosta y Alex Gualotuña

## **3.3. Malla a tierra**

La Unidad Educativa Gonzalo Cordero Crespo cuenta con un sistema de malla a tierra que brinda protección únicamente al centro de cómputo. Las características de la Malla a Tierra se muestran en la tabla 5 y su ubicación se ve en la figura 11.

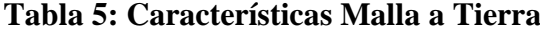

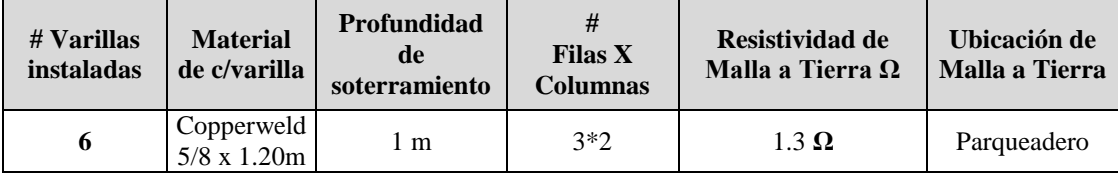

Elaborado por: Geovanny Acosta y Alex Gualotuña

## **Figura 11: Ubicación Malla a Tierra**

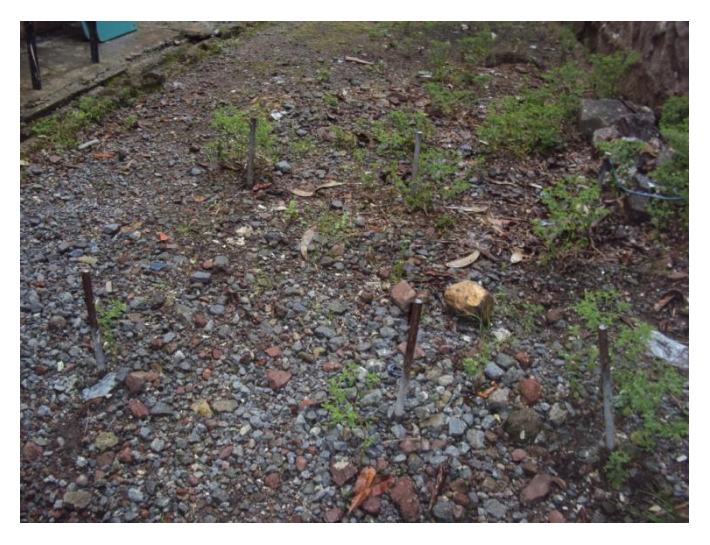

Imagen: Geovanny Acosta y Alex Gualotuña

## **3.4. Tableros de distribución**

Existen 7 tableros de distribución, sus características se muestran en la tabla 6:

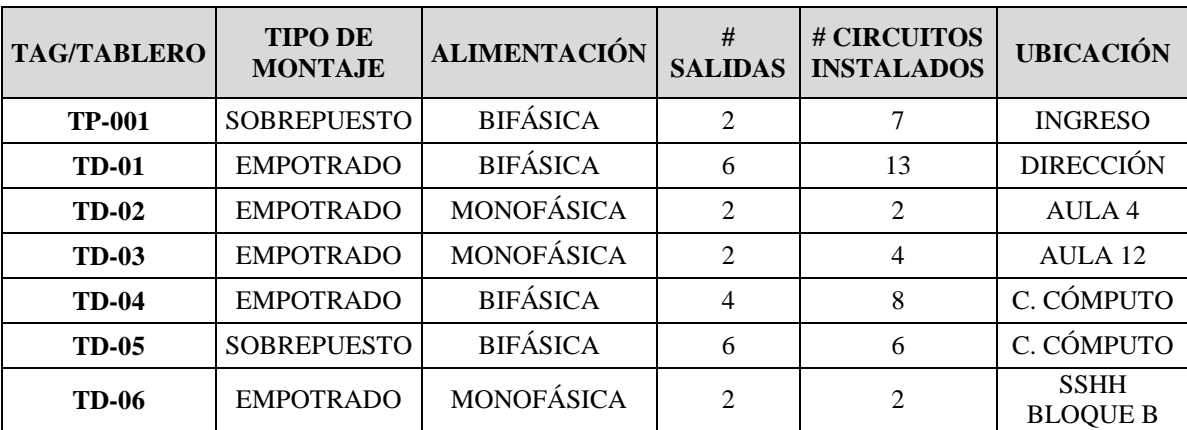

## **Tabla 6: Tableros de Distribución**

Elaborado por: Geovanny Acosta y Alex Gualotuña

## **3.5. Circuitos eléctricos**

La distribución eléctrica en la unidad educativa, se encuentra dividida por bloques, cuenta con 22 circuitos, entre tomacorrientes e iluminación que se detalla en la tabla 7.

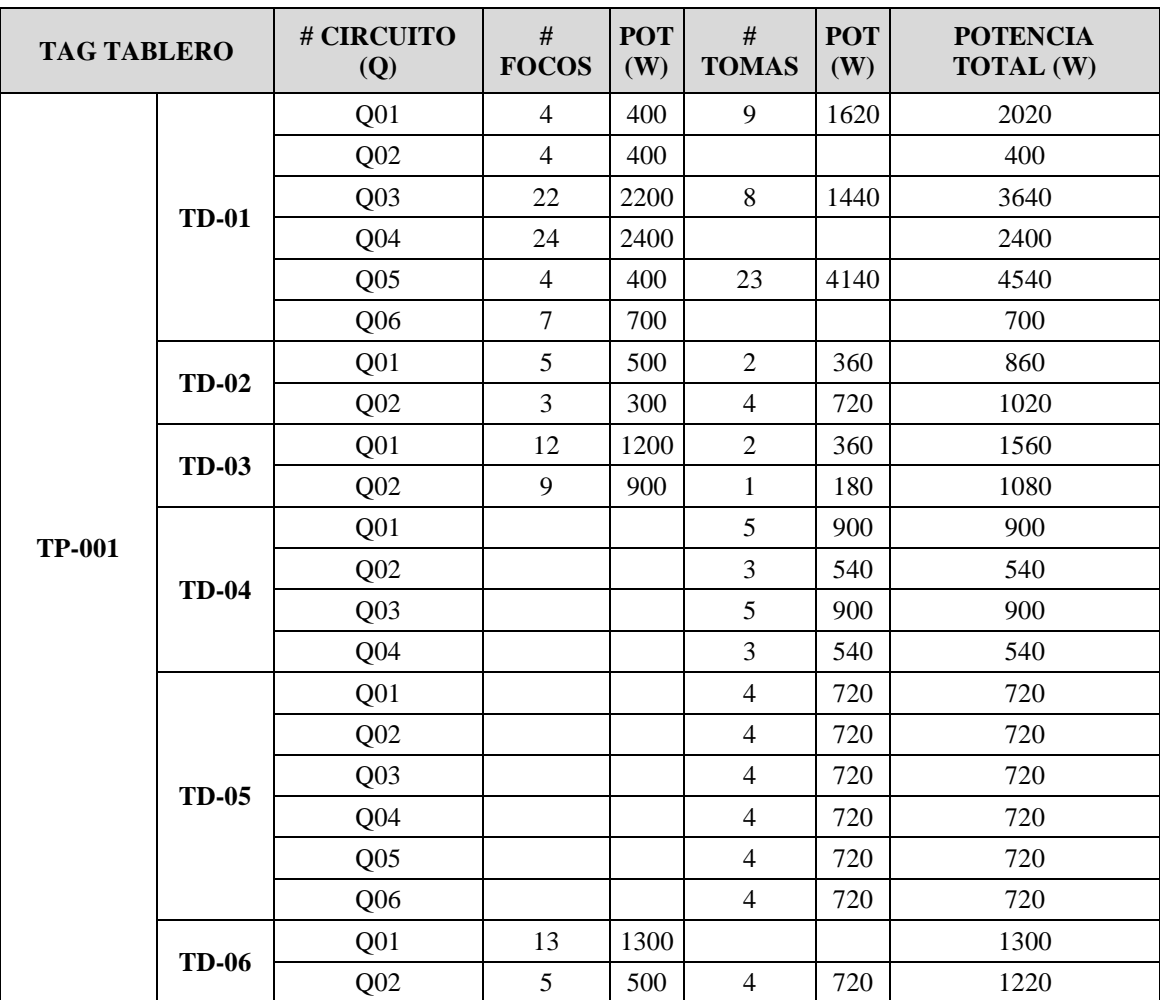

### **Tabla 7: Circuitos instalados en los distintos tableros existentes**

Elaborado por: Geovanny Acosta y Alex Gualotuña.

Para el cálculo de la potencia total instalada en cada circuito se ha considerado por cada punto de luz y cada tomacorriente, una potencia de 100 W y 180 W respectivamente.

Según la norma establecida para la construcción NEC (Norma Ecuatoriana de Construcción, 2013, págs. 75-80) que se indica en el anexo 1 y 5, las instalaciones eléctricas existentes no cumplen parámetros establecidos que puedan brindar a los usuarios seguridad y confort dentro de las instalaciones.

#### **3.6. Sistema de Iluminación**

Las condiciones actuales de las luminarias instaladas son regulares, debido a que no todas se encuentran funcionando y se observan en un estado de deterioro. Existen 3 tipos de luminarias instaladas en las áreas de trabajo que son:

- Boquilla tipo rosca color negro.
- Luminaria ojo de Buey con cubierta dorada para techo falso.
- Luminarias fluorescentes simples y dobles.

La tabla 8 muestra la distribución, y tipo de luminaria instalada en cada área de trabajo, así como también las condiciones actuales de cada una.

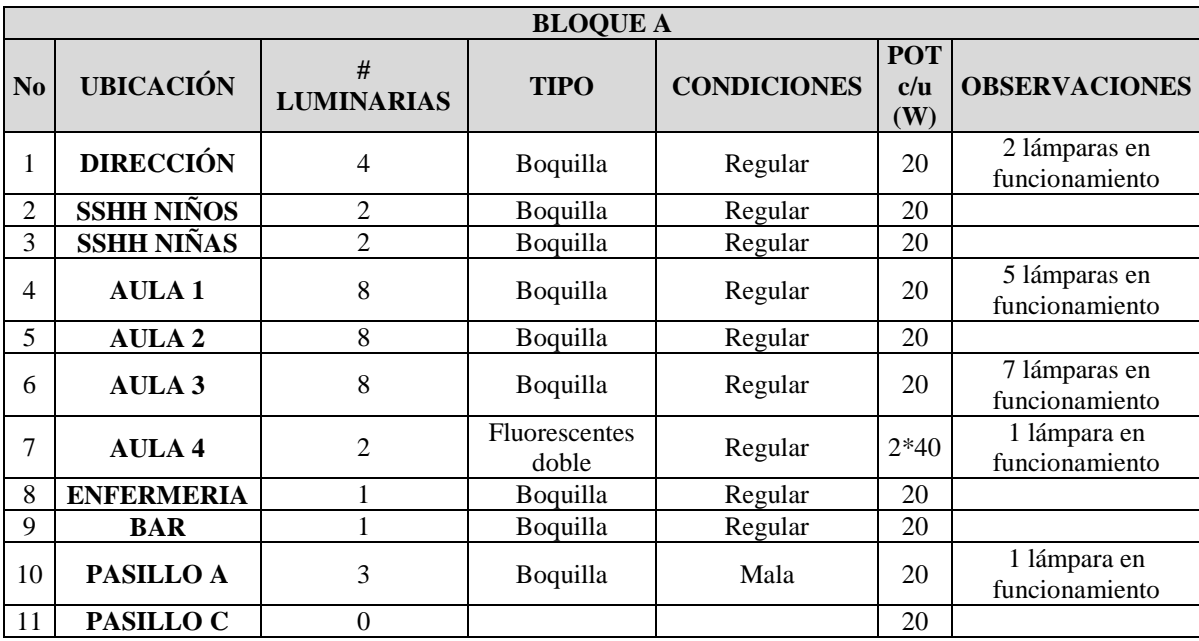

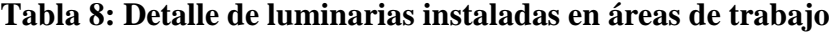

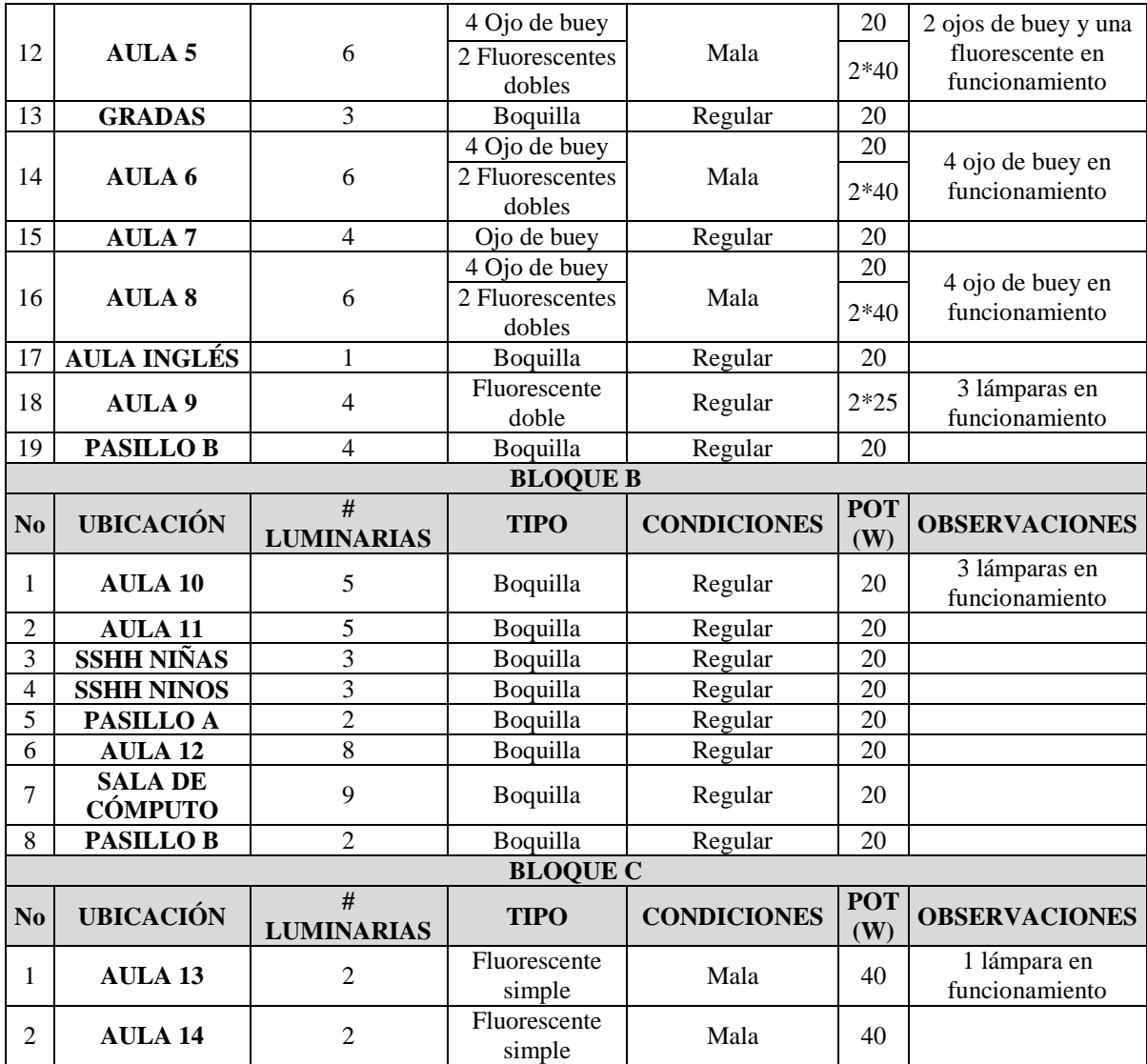

Elaborado por: Geovanny Acosta y Alex Gualotuña

### **3.6.1. Iluminancia**

La Iluminancia en el interior de los espacios, deben ser considerados según el tipo de actividad que se realice dentro de la misma. Para considerar la Luminancia existente en cada área de trabajo, se ha tomado medidas con un luxómetro en 5 puntos diferentes y de relevancia dentro de cada área como se indica en la figura 12. Con estas medidas se ha realizado un promedio para obtener el nivel de luminosidad sobre cada espacio. La unidad de medida de la Iluminancia es el Lux (lx). En la tabla 9 se muestra los valores promedios de luminosidad.

## **Figura 12: Modelo de mediciones de Iluminancia en área de trabajo**

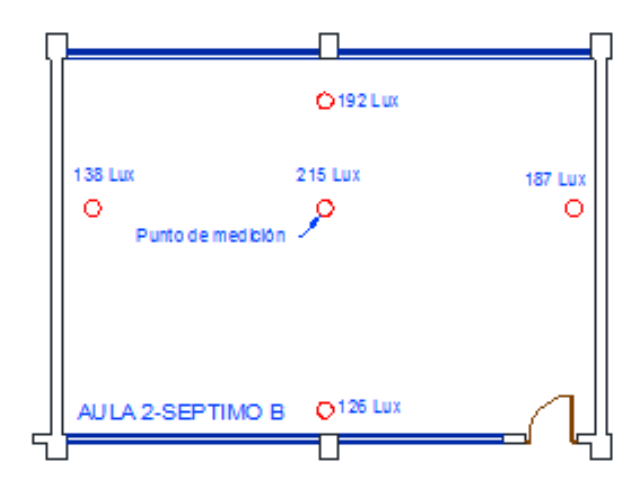

Elaborado por: Geovanny Acosta y Alex Gualotuña

## **Tabla 9: Iluminancia en áreas de trabajo**

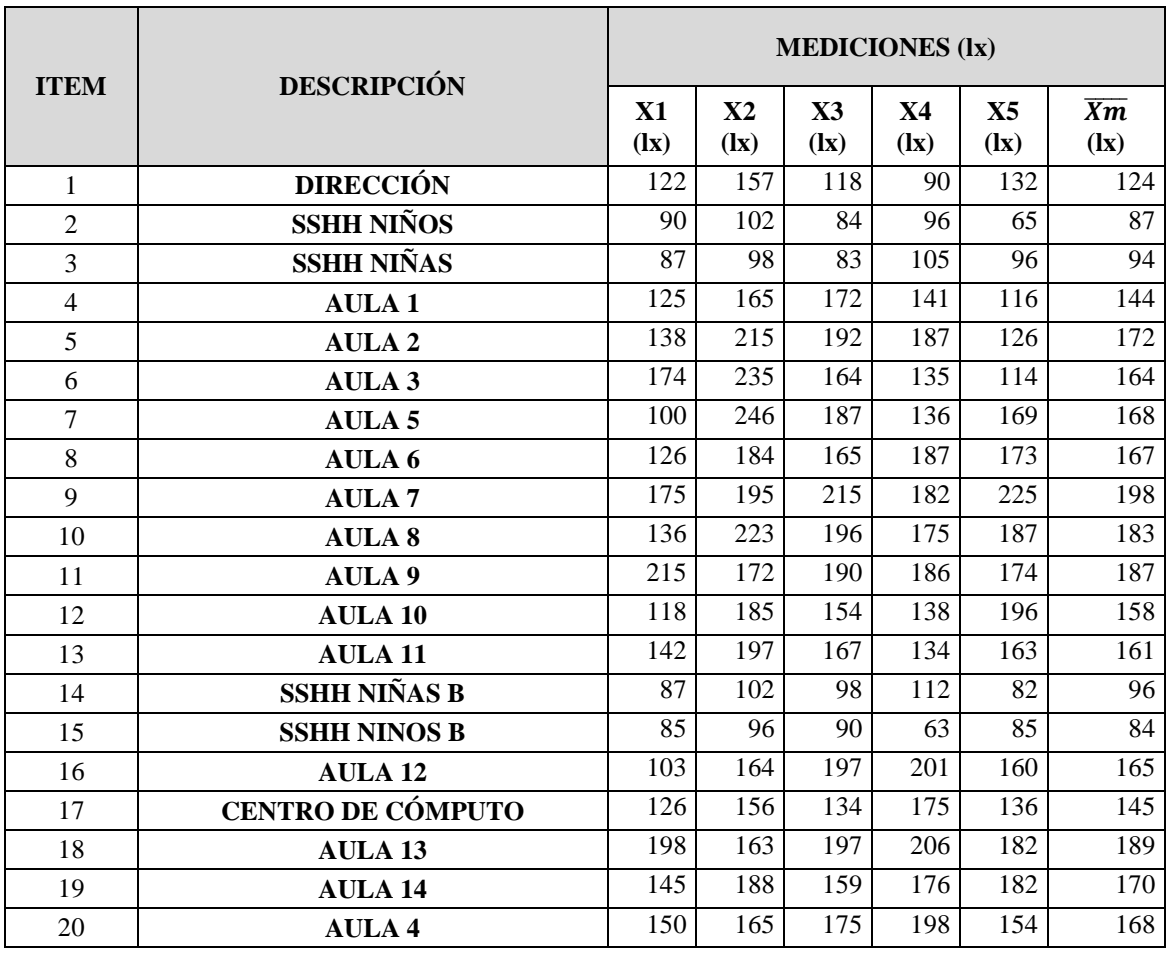

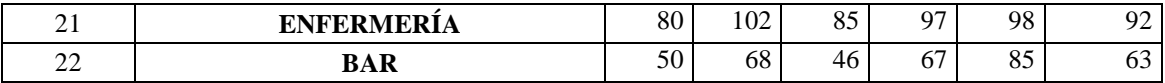

Elaborado por: Geovanny Acosta y Alex Gualotuña

Nota: Xi: muestra tomada en lx;  $\overline{Xm}$  Luminosidad promedio en lx.

\* Los datos han sido recopilados en la noche, cuando se requiere mayor iluminación artificial y la luz natural no incide en las mediciones.

\*\* La ubicación del luxómetro ha sido con referencia a la altura útil (0.85m) sobre el nivel del suelo.

#### **3.7. Sistema de Audio**

En la Unidad Educativa Gonzalo Cordero Crespo, se utiliza un amplificador de la marca Steren modelo SA-1200AR, el cual se utiliza para la comunicación con el personal, estudiantado y para eventos cívicos, deportivos y culturales. El amplificador se muestra en la figura 13 y sus características en la tabla 10.

#### **Figura 13: Amplificador Steren SA-1200AR**

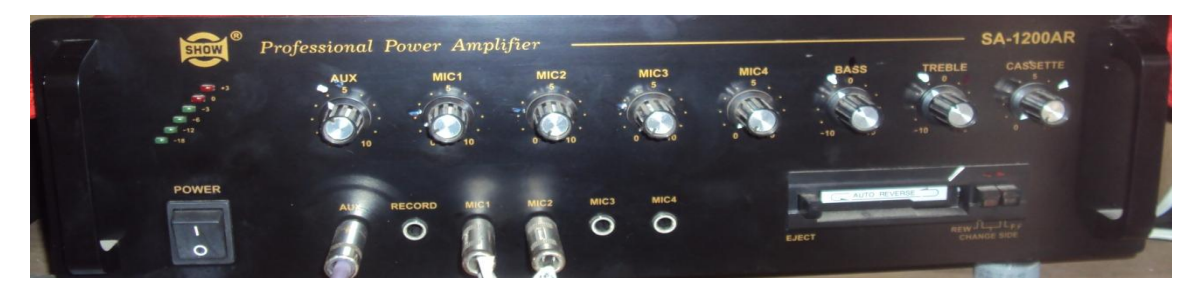

Imagen: Geovanny Acosta y Alex Gualotuña

### **Tabla 10: Características amplificador Steren SA-1200AR**

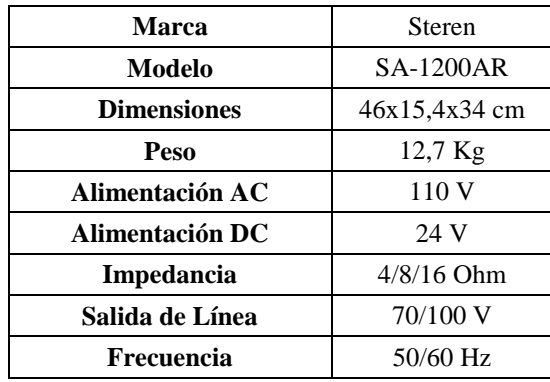

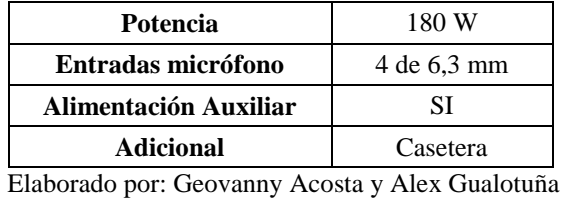

Adicional al Amplificador antes mencionado, existe otro modelo SA-777, el cual, no se encuentra en funcionamiento pero se lo instalará para la aplicación de comunicación en el proyecto. Para esto las características del mismo se muestra en la tabla 11 y su aspecto físico se ve en la figura 14.

## **Figura 14: Amplificador SA-777**

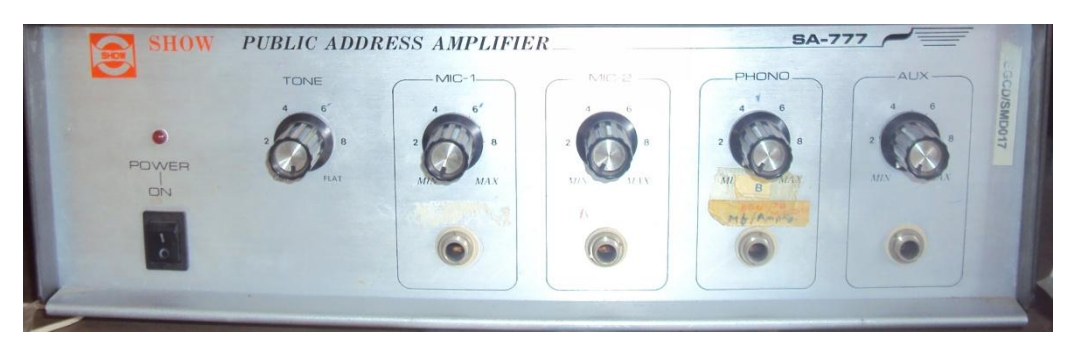

Imagen: Geovanny Acosta y Alex Gualotuña

**Tabla 11: Características amplificador SA-777**

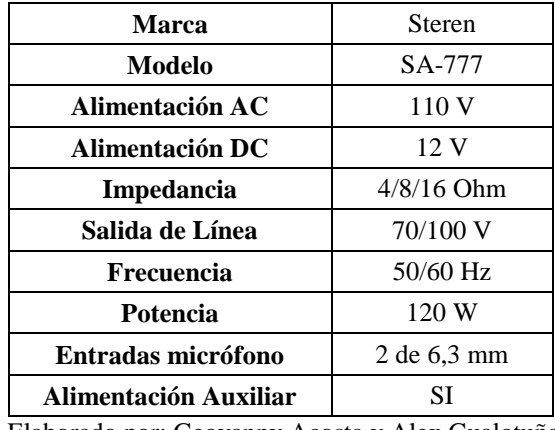

Elaborado por: Geovanny Acosta y Alex Gualotuña

Los amplificadores tienen como salidas altoparlantes que se encuentran detallados en la tabla 12.

**Tabla 12: Altoparlantes existentes**

| <b>CANTIDAD</b> | <b>MARCA</b> | <b>POTENCIA</b> | <b>UBICACIÓN</b>                                     |
|-----------------|--------------|-----------------|------------------------------------------------------|
|                 | SKY          | 120 W           | 2 en el patio principal<br>1 en la cancha de Básquet |

Elaborado por: Geovanny Acosta y Alex Gualotuña

La figura 15 muestra el modelo de altoparlante instalado.

### **Figura 15: Altoparlante SKY 120W**

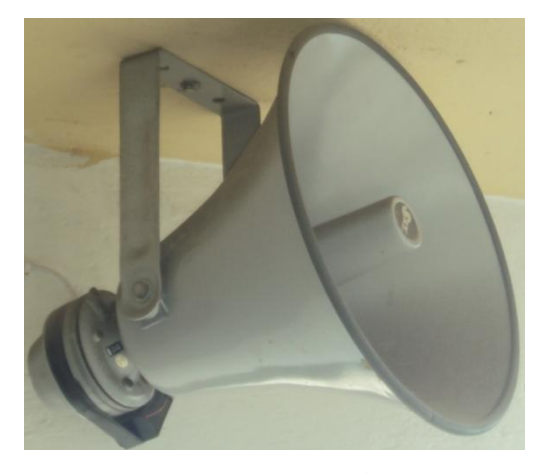

Imagen: Geovanny Acosta y Alex Gualotuña

## **3.8. Iluminación Exterior**

En los patios de la Unidad Educativa Gonzalo Cordero Crespo, se encuentran instalados 5 reflectores halógenos alimentados a 220 V AC, tienen una potencia de 1000 W. El reflector instalado se muestra en la figura 16.

#### **Figura 16: Reflectores halógenos**

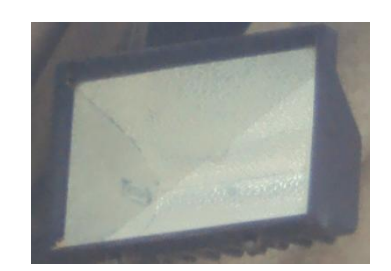

Imagen: Geovanny Acosta y Alex Gualotuña

Tienen su activación mediante dos interruptores tipo cuchilla que soporta hasta 600 V, sin embargo, éstos interruptores se encuentran en mal estado. El interruptor tipo cuchilla se muestra en la figura 17.

#### **Figura 17: Interruptor tipo cuchilla**

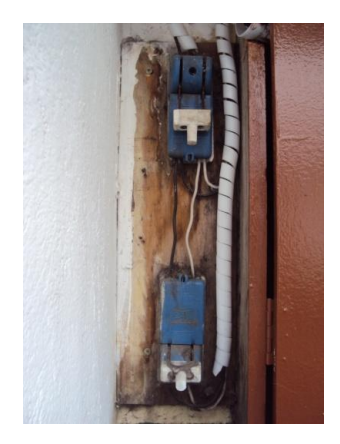

Imagen: Geovanny Acosta y Alex Gualotuña

## **3.9. Planos**

Una vez que se ha determinado la distribución de espacios con las medidas correspondientes en todo el terreno, es necesario realizar levantamiento de planos eléctricos de iluminación, control y fuerza de toda la Unidad Educativa Gonzalo Cordero Crespo.

Para mantener un orden coherente y poder interpretar de mejor manera los planos a realizarse, es necesario establecer un código de plano, el cual permitirá al usuario acceder de manera rápida a información referente a la instalación en caso de realizar futuras modificaciones. La nomenclatura de planos se muestra en la figura 18.

#### **Figura 18: Nomenclatura para planos**

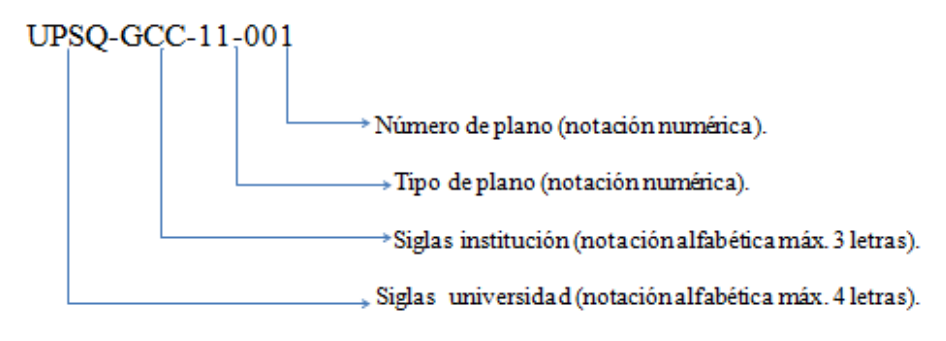

Elaborado por: Geovanny Acosta y Alex Gualotuña

Para la codificación de los planos a realizarse en éste proyecto se utilizará como referencia la tabla 13. Para ver los Planos Eléctricos de la Unidad Educativa Gonzalo Cordero Crespo, se debe revisar los archivos adjuntos en los anexos 11 y 12.

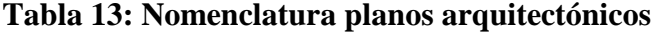

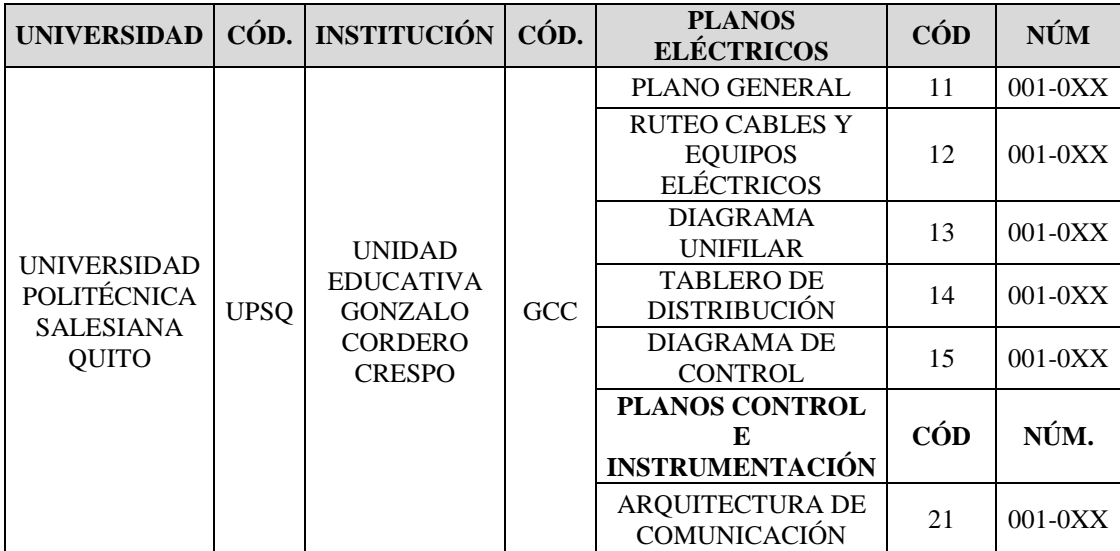

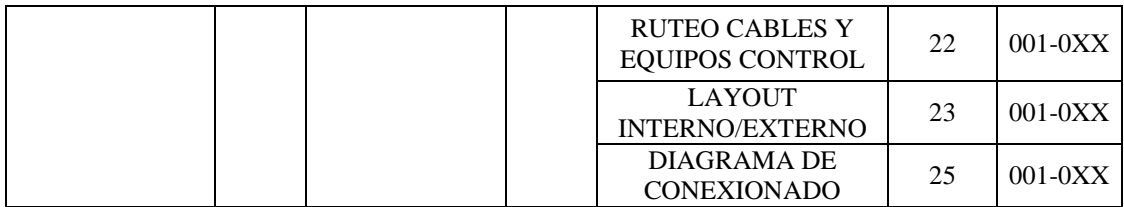

Elaborado por: Geovanny Acosta y Alex Gualotuña

## **CAPÍTULO 4**

## **DISEÑO E IMPLEMENTACIÓN**

#### **4.1. Diseño sistema eléctrico**

El diseño del Sistema eléctrico en la Unidad Educativa Gonzalo Cordero Crespo, comprende varios puntos en base a normas y estándares presentes en el Código Eléctrico Nacional y la Norma Ecuatoriana de la Construcción (Ver anexo 1 y 5), los cuales permitirán brindar al usuario un clima de confort y seguridad dentro de la institución. Los pasos a seguir para el diseño del sistema eléctrico son:

#### **4.1.1. Diseño de iluminación**

Se considerará instalación de iluminación a toda aquella en que la energía eléctrica se utilice para iluminar el o los ambientes considerados, sin perjuicio que a la vez se lo utilice para cargas pequeñas con consumos similares a los de un aparato de iluminación, como extractores en baños, afeitadoras eléctricas o similares. (Norma Ecuatoriana de Construcción, 2013, págs. 75- 76).

Un sistema de iluminación eficiente es aquel que brinde a los usuarios un ambiente visual adecuado, saludable, seguro y confortable. Para lograrlo, es necesario realizar un diseño adecuado en el que se considere el uso de las nuevas tecnologías que se presentan en el mercado referente a iluminación de interiores y exteriores. Al mismo tiempo dicho diseño debe propiciar un beneficio ambiental y económico para la humanidad.

Para el diseño de iluminación se aplicará el método de Lúmenes, el cual es utilizado frecuentemente a nivel internacional debido a su fácil uso para el diseño de iluminación en interiores. Dicho método debe seguir el algoritmo mostrado en la figura 19.

## **Figura 19: Algoritmo diseño de iluminación**

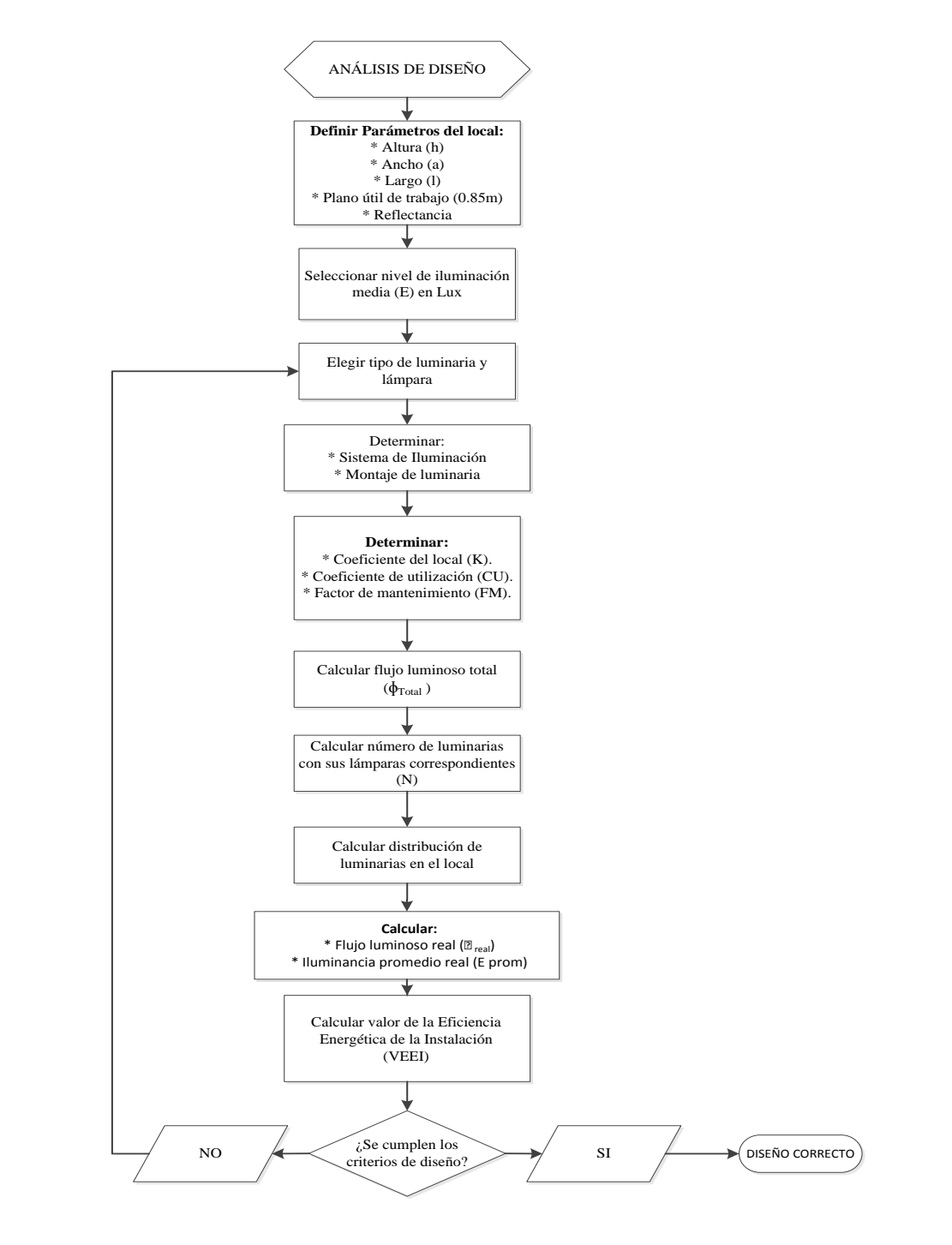

Fuente: (Rodriguez & Llano, 2012)

#### **4.1.1.1. Análisis de diseño**

La unidad Educativa Gonzalo Cordero Crespo, cuenta con 22 espacios a ser modificados; todos poseen forma rectangular; 15 áreas se utilizan como aulas de clase, 4 baños, bar, enfermería y oficina. La institución funciona en el horario de 07:00 a 18:30, por lo que el uso de iluminación es en horario no establecido, requiere una iluminación promedio, más no localizada o específica.

### **4.1.1.2. Parámetros del local**

Las dimensiones de los diversos locales se presentan en las siguientes tablas: tabla 1. Bloque A, tabla 2. Bloque B y tabla 3. Bloque C.

El plano de trabajo es de 0.85 m. dicha altura se refiere a la altura respecto al suelo en el cual se desempeña la actividad como se muestra en la figura 20.

#### **Figura 20: Plano útil de trabajo**

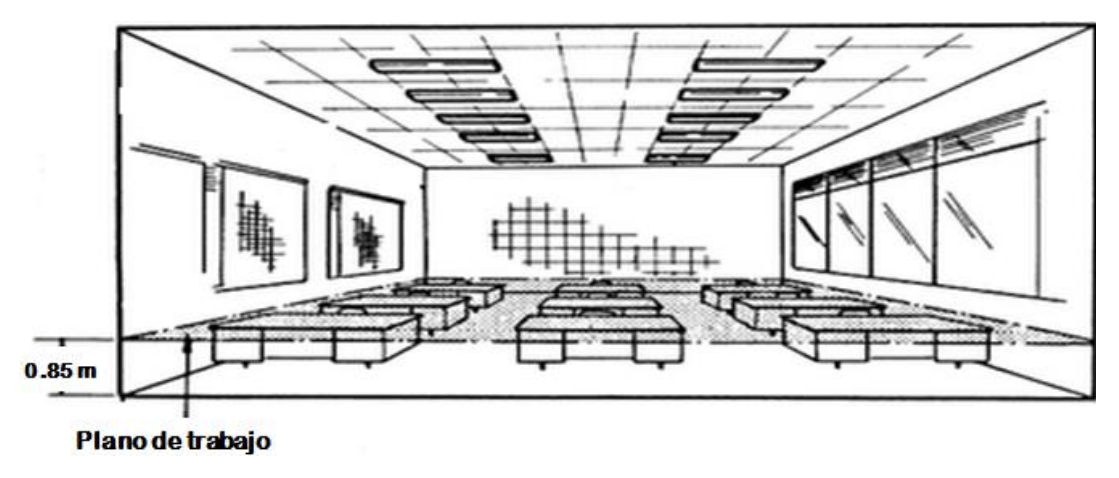

Fuente: (Reyes, 2011)

Otro Factor a ser considerado, es la Reflectancia, ésta se define como:

"El porcentaje de la luz que incide sobre una superficie que es reflejada." (Rodriguez & Llano, 2012).

La Reflectancia de una superficie depende del color, tono, textura y material de la cual está hecha. Para determinar dicho porcentaje, se toma como base los valores presentados en la tabla 14.

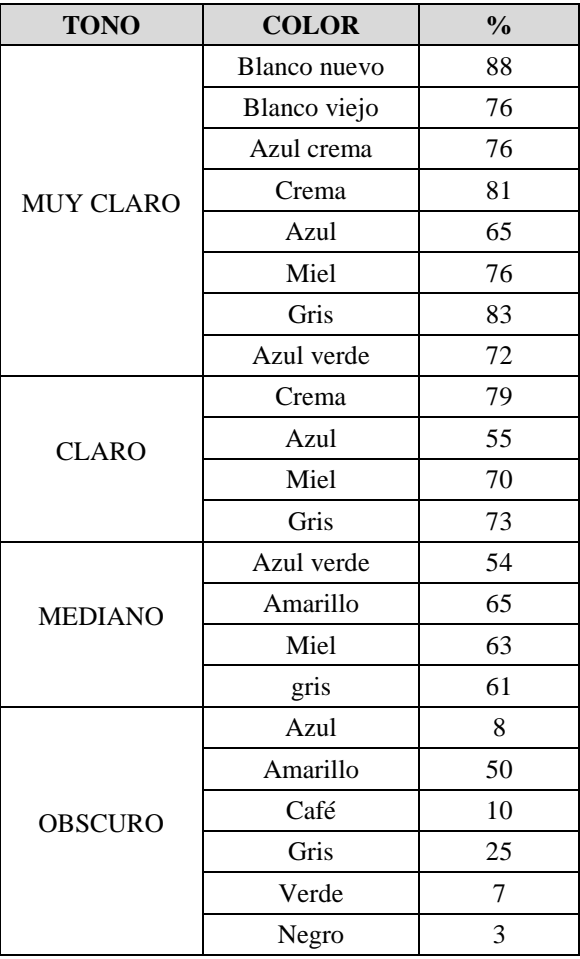

#### **Tabla 14: Reflectancia efectiva para techos y paredes**

Fuente: (Rodriguez & Llano, 2012)

En los locales dentro de la institución, se considerará un porcentaje de Reflectancia del 70% para techos, 50% en paredes y 20% pisos.

#### **4.1.1.3. Selección Nivel de Iluminación Media (E)**

El nivel de iluminación Media se determina según el tipo de actividad que se realizará en el local a calcular, para lo cual se toma como base la tabla 15. Propuesta en la Norma Ecuatoriana de Construcción NEC 10 (Ver anexo 1).

#### **Tabla 15: Nivel de iluminación en locales**

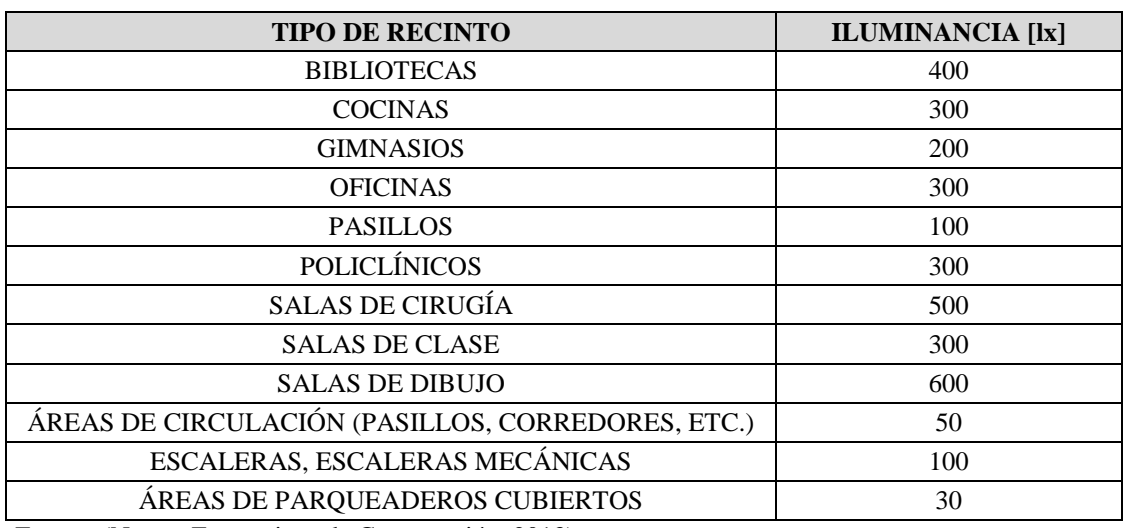

Fuente: (Norma Ecuatoriana de Construcción, 2013)

## **4.1.1.4. Selección tipo de lámparas y luminarias**

**Lámparas y luminarias para salones de clase, enfermería y baños**

La luminaria a utilizar en las aulas y baños se aprecia en la figura 21.

**Figura 21: Luminaria 2X40W T12 y balasto Electrocontrol magnético AFER 120V.**

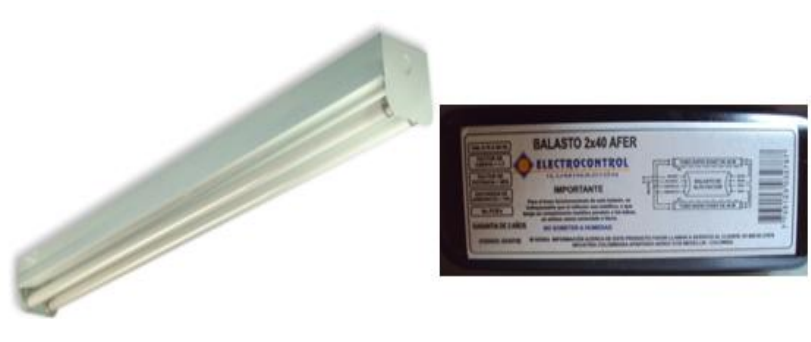

Fuente: (Obralux, 2013)

Éstas luminarias se usan generalmente en espacios de concurrencia masiva, de gran área y que requieren un nivel de iluminación alto.

La lámpara a utilizarse en las luminarias se muestra en la figura 22.

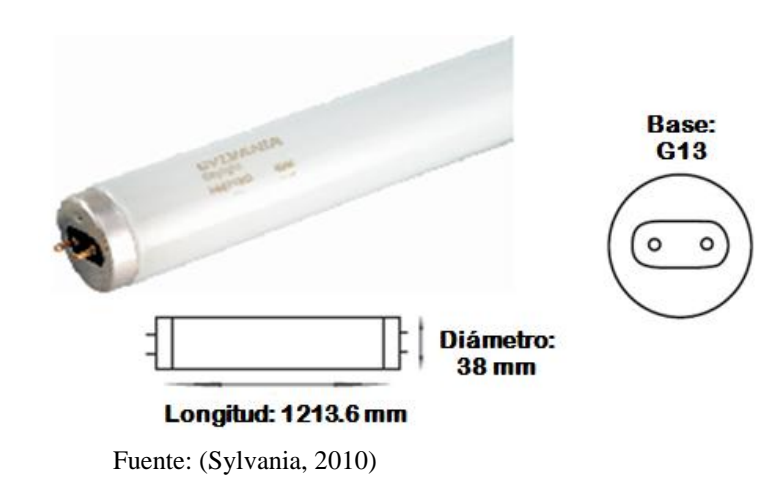

**Figura 22: Tubo fluorescente Sylvania F40T12 40W**

Las características técnicas para: lámparas, balastos y luminarias a instalarse se detallan en la tabla 16.

| <b>LUMINARIA</b>        |                 | <b>BALASTO</b>     |                  | LÁMPARA                   |                   |
|-------------------------|-----------------|--------------------|------------------|---------------------------|-------------------|
| Altura de<br>montaje:   | 2 a 6 metros    | Tipo:              | Electromagnético | Tipo:                     | F40T12            |
| Grado de<br>protección: | IP 20           | Marca:             | Electrocontrol   | <b>Marca:</b>             | Sylvania          |
| <b>Dimensiones:</b>     | 1220*125*95 mm  | <b>Modelo:</b>     | AFER 120V        | <b>Modelo:</b>            | P58011-3          |
| Peso:                   | 3 Kg.           | Potencia:          | $2*40W$          | Potencia:                 | 40 W              |
| <b>Material:</b>        | Lámina de acero | Voltaje:           | 120 V            | <b>Flujo</b><br>lumínico: | $2500 \text{ lm}$ |
| Color:                  | <b>Blanco</b>   | <b>Frecuencia:</b> | $60$ Hz          | Vida útil:                | 10000<br>horas    |
| # lámparas:             | 2               | Amperaje:          | 0.7 A            | <b>Temperatura</b>        | 6500 K            |

**Tabla 16: Características técnicas de lámparas, luminarias y balastos a instalarse**

Elaborado por: Geovanny Acosta y Alex Gualotuña

## **Lámparas y luminarias para oficinas, bar y pasillos**

En los espacios mencionados se utilizará boquillas tipo plafón de plástico marca Veto Plata X, y Focos fluorescentes luz del día marca Sylvania de 32 W con un flujo lumínico de 2000 lm como el indicado en la figura 23.

## **Figura 23: Boquilla tipo Plafón y lámpara Fluorescente circular T9 32W**

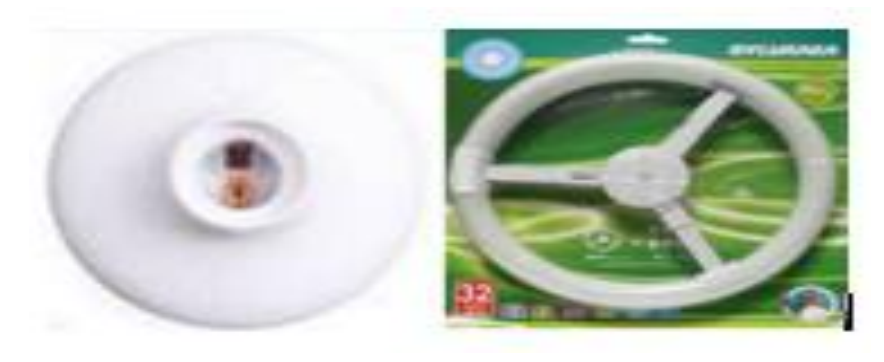

Elaborado por: Geovanny Acosta y Alex Gualotuña

#### **4.1.1.5. Sistema de iluminación y montaje de luminaria**

Para determinar el tipo de sistema de iluminación a diseñar e implementar, se necesita conocer la actividad que se va a desempeñar para poder determinar el grado de distribución de flujo lumínico que se requerirá en el mismo. (Fernandez, 2012), permite establecer un sistema de iluminación, a través de la clasificación de luminarias según el porcentaje de flujo lumínico emitido por encima y por debajo del plano horizontal que atraviesa la lámpara. La clasificación para determinar el sistema se muestra en la figura 24.

#### $0 - 10\%$  $\frac{10-40\%}{10-40\%}$ Directa Semi-directa 60-90% 90-100% 40-60% 40-60% General difusa Directa-indirecta 40-60% 40-60% 90-100% 60-90% Semi-directa Indirecta 10-40%  $0 - 10%$

## **Figura 24: Sistema de iluminación**

En el diseño de iluminación interior para los distintos espacios de la Unidad Educativa Gonzalo Cordero Crespo, se basará en un sistema de iluminación semidirecta sobrepuestas en el techo. Se elige dicho sistema debido a la alta eficiencia energética que presenta, así como también la uniformidad y balance de claridades dentro del campo visual.

Fuente: (Fernandez, 2012)

## **4.1.1.6. Determinación del coeficiente de local (K), Coeficiente de utilización (CU) y Factor de mantenimiento (FM).**

Para poder determinar el coeficiente del local (K), se debe considerar la geometría del local para el cual se va a realizar el diseño y también el sistema de iluminación que se va a implementar que para el proyecto se considerará el sistema de iluminación semi-directa. En la figura 25. Muestra los datos a tomar en cuenta dentro de la geometría del local.

#### **Figura 25: Geometría del local**

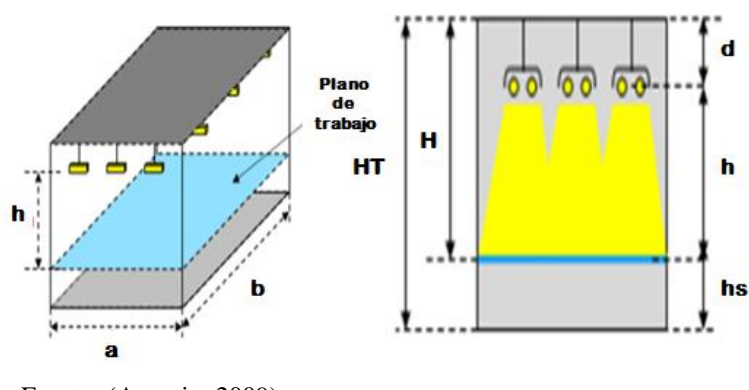

Fuente: (Asensio, 2009)

Dónde:

**a**: ancho del local expresada en metros (m).

**b**: longitud del local expresada en metros (m).

**HT**: altura total del área (m).

**H**: altura del plano de trabajo con lámparas sobrepuestas (m).

**h**: altura entre posición lámparas suspendidas y plano de trabajo (m).

**hs**: altura del plano de trabajo respecto al suelo (0.85m).

**d**: altura de lámparas suspendidas respecto al techo (m).

Una vez determinados los valores de la geometría del local, se procede al cálculo del coeficiente del local (K) en función del sistema de iluminación a utilizar.

Si se utiliza un sistema de iluminación directa, semi-directa, directa-indirecta o general difusa, para obtener K, se utiliza la ecuación 1.

Ecuación 1.

$$
K = \frac{a * b}{H * (a + b)}
$$

En caso de presentarse un sistema de iluminación indirecta o semi-indirecta, es necesario utilizar la ecuación 2.

Ecuación 2.

$$
K = \frac{3*a*b}{20*(H+0.85)*(a+b)}
$$

Una vez determinado el coeficiente del local (K), se procede a calcular el coeficiente de utilización (CU).

Se conoce como coeficiente de utilización (CU) a la relación existente entre el flujo luminoso que llega al plano de trabajo, y el flujo total emitido por las luminarias.

Ecuación 3.

$$
CU = \frac{\Phi_U}{\Phi_L}
$$

El CU se determina por una interpolación de datos presentados en una tabla que es entregada usualmente por el fabricante, la cual relaciona los valores de Reflectancia del techo y Pared además del coeficiente del local (K). Para los cálculos en nuestro diseño utilizaremos la tabla 17.

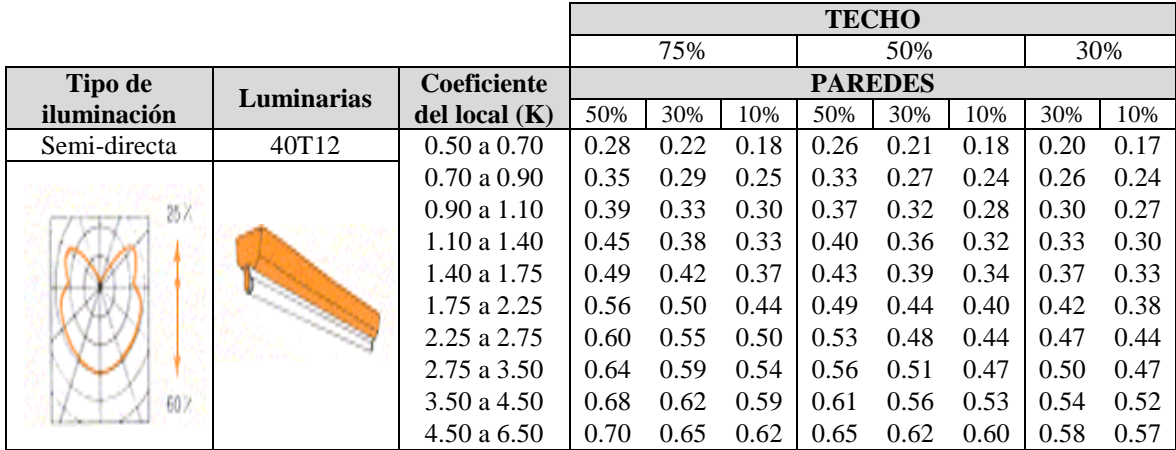

#### **Tabla 17: Coeficiente de Utilización (CU)**

Fuente: (Asensio, 2009)

Para interpolar los datos en la tabla, se considerará para el diseño: la Reflectancia del techo del 70%; para las paredes 50%; y el valor de K se determinará mediante la ecuación 1.

EL siguiente paso a tomar dentro del cálculo, es determinar el Factor de Mantenimiento (FM). Las instalaciones de iluminación no mantienen de manera indefinida las condiciones iniciales de funcionamiento, esto se debe a la pérdida de flujo luminoso presentado en las lámparas y la pérdida de reflexión del reflector o la transmisión del difusor. Ambos factores deben su variación a la cantidad de polvo existente en el local y estos permiten determinar el Factor de Mantenimiento (FM).

El factor de mantenimiento (FM) viene dada por la ecuación 4.

Ecuación 4.

$$
FM = FE * DLB * Fb
$$

Dónde:

**FE**: Depreciación de la luminaria por suciedad. **DLB**: Depreciación por disminución del flujo luminoso de la bombilla. **Fb**: Factor del balasto.

Para facilitar el proceso, se utilizan las tablas establecidas por la CIE (Comisión Internacional de iluminación) que se indica en la tabla 18, en la que se determina el valor en base a la frecuencia de mantenimiento a la instalación, tipo de luminaria y condiciones ambientales del local.

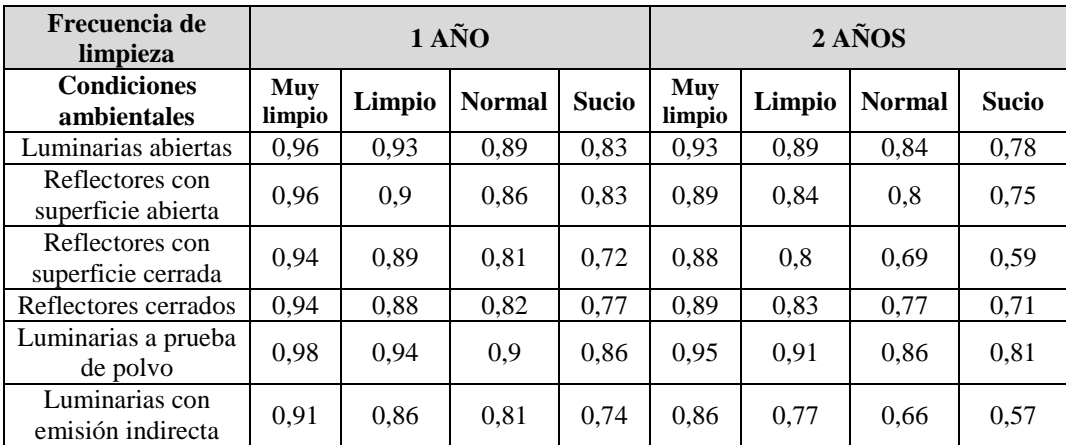

#### **Tabla 18: Valores de Factor de Mantenimiento**

Fuente: (Comisión Internacional de Iluminación, 2013)

#### **4.1.1.7. Cálculo del flujo luminoso total (ɸTotal)**

A través del cálculo de este factor, se determina el flujo luminoso total requerido  $(\phi_{\text{Total}})$  para generar el nivel de iluminación media (E) previamente especificado. El flujo luminoso total se determina a través de la ecuación 5 y su unidad de medida es el Lumen (lm).

Ecuación 5.

$$
\Phi_{Total} = \frac{E*A}{CU*FM} [lm]
$$

Dónde:

**E**: Iluminación media requerida (lux) **A**: Área del local  $(m^2)$ **CU**: Coeficiente de utilización **FM**: Factor de mantenimiento

## **4.1.1.8. Cálculo del número de luminarias requeridas (N)**

Luego de determinar el Flujo luminoso total requerido para alcanzar el nivel de iluminación media en el área de trabajo y el flujo luminoso emitido por cada lámpara, se procede a calcular el número de luminarias requeridas (N) utilizando la ecuación 6.

Ecuación 6

$$
N = \frac{\Phi_{Total}}{\Phi l * n}
$$

Dónde:

**ɸTotal**: Flujo luminoso total requerido (lm). **ɸl**: Flujo luminoso total de cada lámpara (lm). **n**: número de lámparas por cada luminaria.

Usualmente el número de luminarias requeridas (N) calculado, es un número decimal, por lo que es necesario redondear a un número entero y seleccionar la cantidad de luminarias que mayor se acople al área de diseño. Dicho valor a determinar dependerá del diseñador.

## **4.1.1.9. Cálculo de distribución de luminarias en el local**

Una vez determinado el sistema de iluminación, montaje, tipo y número de luminarias a instalar en el local de trabajo, es necesario distribuir de una manera uniforme dentro de éste, para lo cual es necesario tomar en cuenta las dimensiones arquitectónicas del local y distribuirlas como se muestra en la figura 26.

**Figura 26: Distribución típica de luminarias en local uniforme**

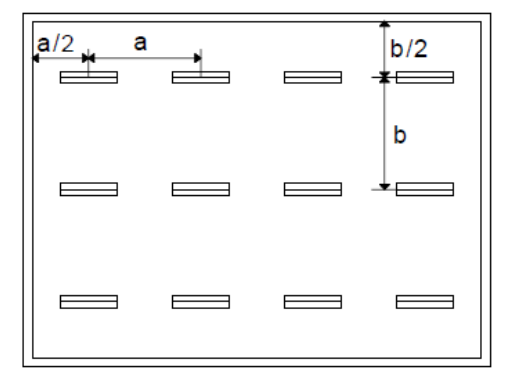

Fuente: (Raitelli, 2002)

Dónde:

**a**: Distancia a lo ancho entre luminarias. **a/2**: Distancia a lo ancho entre pared y luminaria. **b**: Distancia a lo largo entre luminarias. **b/2**: Distancia a lo largo entre pared y luminaria.

La distancia entre paredes y luminarias, es igual a la mitad de la distancia entre luminarias. La ubicación de las luminarias va horizontal o vertical según lo considere el diseñador, buscando que la estética y arquitectura del local no se vea alterada hacia la vista del usuario.

# **4.1.1.10. Cálculo del flujo luminoso real (Фreal) e Iluminancia promedio real (Eprom)**

Una vez determinado el número de luminarias a instalar y la distribución en el local, es necesario calcular el flujo luminoso real  $(\Phi_{\text{real}})$ , emitido por las luminarias. Para determinar dicho valor se utiliza la ecuación 7.

Ecuación 7

$$
\Phi_{real} = N * n * \Phi l \, [lm]
$$

Dónde:

**N**: Número de luminarias requeridas.

**n**: Número de lámparas por luminaria.

**Фl**: Flujo luminoso por lámpara [lm].

El resultado expresado se da en la unidad de medida lumen [lm].

Determinado el flujo luminoso real  $(\Phi_{\text{real}})$ , con ayuda de éste dato se determina la iluminancia promedio ( $E_{\text{prom}}$ ). La Iluminancia promedio viene dada por la ecuación 8.

Ecuación 8

$$
E_{prom} = \frac{\Phi_{real} * CU * FM}{A} [lx]
$$

Dónde:

**Фreal**: Flujo luminoso real emitido por luminarias [lm]. **CU**: Coeficiente de utilización. **FM**: Factor de mantenimiento. **A**: Área del local a diseñar  $(m^2)$ .

#### **4.1.1.11. Cálculo del valor de la eficiencia energética (VEEI)**

"La eficiencia energética de una instalación de iluminación de una zona, se determinara mediante el Valor de Eficiencia Energética de la instalación VEEI (W/m2) por cada 100 lux" (Norma Ecuatoriana de Construcción, 2011).

Generalmente el Valor de la eficiencia energética depende de la eficacia que presenten lámparas utilizadas, mientras la eficacia sea mayor, el VEEI obtenido será menor. Para el cálculo del VEEI se utiliza la ecuación 9.

Ecuación 9

$$
VEEI = \frac{P * 100lx}{S * E_{prom}} \left[ \frac{W}{m^2} * 100 \, lx \right]
$$

Dónde:

**P**: Potencia activa requerida por el número de luminarias a utilizar (W). **S**: Superficie iluminada sobre el plano útil  $(m^2)$ . **E**<sub>prom</sub>: Iluminancia promedio calculada (E<sub>prom</sub>).

Para establecer los valores de eficiencia energética (VEEI) límite, las instalaciones de iluminación se clasificarán según el uso del local, dentro de uno de los dos grupos siguientes:

- **Grupo 1:** Zonas de no representación o espacios en los que el criterio de diseño, la imagen o el estado anímico que se quiere transmitir al usuario con la iluminación, queda relegado a un segundo plano frente a otros criterios como el nivel de iluminación, el confort visual, la seguridad y la eficiencia energética (Norma Ecuatoriana de Construcción, 2011).
- **Grupo 2:** Zonas de representación o espacios donde el criterio de diseño, imagen o el estado anímico que se quiere transmitir al usuario con la iluminación, son preponderantes frente a los criterios de eficiencia energética (Norma Ecuatoriana de Construcción, 2011).

Para poder determinar lo mencionado anteriormente es necesario tomar como referencia la tabla 19.

## **Tabla 19: Valores límite de eficiencia energética de instalaciones**

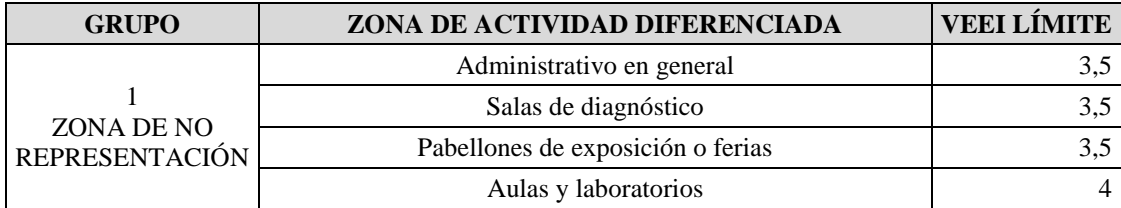

|                                                    | Habitaciones de hospital                                                                       | 4,5 |
|----------------------------------------------------|------------------------------------------------------------------------------------------------|-----|
|                                                    | Zonas comunes                                                                                  | 4,5 |
|                                                    | Almacenes, archivos, salas técnicas y cocinas                                                  | 5   |
|                                                    | Estacionamientos y espacios deportivos                                                         | 5   |
|                                                    | Administrativo en general                                                                      | 6   |
|                                                    | Estaciones de transporte                                                                       | 6   |
| $\mathfrak{D}$<br>ZONA DE<br><b>REPRESENTACIÓN</b> | Supermercados, hipermercados, y grandes almacenes                                              | 6   |
|                                                    | Bibliotecas, museos y galerías de arte                                                         | 6   |
|                                                    | Zonas comunes en edificios residenciales                                                       | 7,5 |
|                                                    | Centro comerciales (excluidas tiendas)                                                         | 8   |
|                                                    | Hotelería y restauración                                                                       | 10  |
|                                                    | Recintos interiores asimilables a grupos 2, religiosos,<br>auditorios, salones de uso múltiple | 10  |
|                                                    | Tiendas y pequeño comercio                                                                     | 10  |
|                                                    | Zonas comunes                                                                                  | 10  |
|                                                    | Habitaciones de hoteles, hostales, etc.                                                        | 12  |

Fuente: (Norma Ecuatoriana de Construcción, 2011)

## **4.1.2. Modelo de diseño para el sistema de iluminación en locales interiores**

Luego de analizar el diseño del sistema de iluminación, es necesario aplicar lo mencionado en un local de trabajo dentro de la Unidad Educativa Gonzalo Cordero Crespo.

El aula 1 se ejemplifica como modelo y se encuentra ubicado en la planta baja del Bloque A junto a las gradas, en el cual funciona Séptimo grado. Las dimensiones arquitectónicas del local están en la tabla 20.

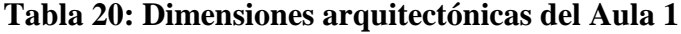

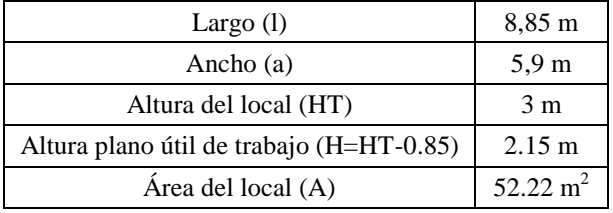

Elaborado por: Geovanny Acosta y Alex Gualotuña

### **Tabla 21: Reflectancia Aula 1**

| Techo | 70% |
|-------|-----|
| Pared | 50% |
| Piso  | 20% |

Elaborado por: Geovanny Acosta y Alex Gualotuña

Luego de determinar las dimensiones arquitectónicas y la Reflectancia del local que se ve en la tabla 21, se procede a seleccionar el nivel de iluminación en base a la actividad que se realiza en el local como lo muestra la tabla 15.

El Aula 1 se utiliza para dictar clases a niños y adolescentes.

Nivel de iluminación escogido: 300 lx

El siguiente paso, es seleccionar el tipo de luminaria y lámpara que se ubicará en el Aula 1. El modelo de la luminaria se muestra en la figura 21 y las lámparas en la figura 22.

Con el modelo de lámpara y luminaria establecido, se elige el sistema de iluminación respecto a la figura 24 y el montaje de las luminarias. Para el aula 1 se utilizará un sistema de iluminación semi-directo y su montaje será sobrepuesto hacia el techo.

Una vez obtenidos los datos básicos del local se procede a establecer los cálculos que permitan obtener el coeficiente del local (K), coeficiente de utilización (CU) y el factor de mantenimiento (FM).

Para el cálculo del coeficiente del local (K), se utiliza la ecuación 2. Reemplazando los valores del Aula 1 el resultado es:

$$
K = \frac{8,85 * 5,9}{2,15 * (8,85 + 5,9)}
$$
  
56

$$
K = 1.65
$$

Para determinar el Coeficiente de Utilización (CU), luego de obtenidos los valores de Reflectancia y coeficiente del local (K), la tabla 17 indica lo siguiente:

$$
CU = 0,49
$$

Continuando con el diseño de iluminación, el siguiente paso es determinar el factor de mantenimiento (FM), Sí el tipo de luminaria a utilizar es abierta, a ser instalada en un ambiente normal y de mantenimiento anual, la tabla 18 muestra que:

$$
FM = 0.89
$$

A continuación, se procede a calcular el flujo luminoso total ( $\Phi_{\text{Total}}$ ), utilizando la ecuación 5.

$$
\Phi_{Total} = \frac{300 * 52,22}{0,49 * 0,89} [lm]
$$
  

$$
\Phi_{Total} = 35919,51 [lm]
$$

Con el flujo luminoso total ( $\Phi_{\text{Total}}$ ) calculado y el flujo luminoso emitido por cada lámpara, al aplicar la ecuación 6. Se obtiene el número de lámparas y luminarias a ser instaladas.

$$
N = \frac{35919,51}{2500 \times 2}
$$

$$
N = 7,18
$$

Debido a que se tiene como resultado un número decimal, se procede a redondear el valor a un número entero, por lo cual se requiere para el aula 1: 8 Luminarias y 16 lámparas fluorescentes.

Para la distribución de luminarias en el local, aplicamos las relaciones que se presentan en la figura 26, y se ubicarán las luminarias según criterio del diseñador. Para el aula 1 se muestra la distribución de luminarias en la figura 27.

**Figura 27: Distribución típica de luminarias en Aula 1**

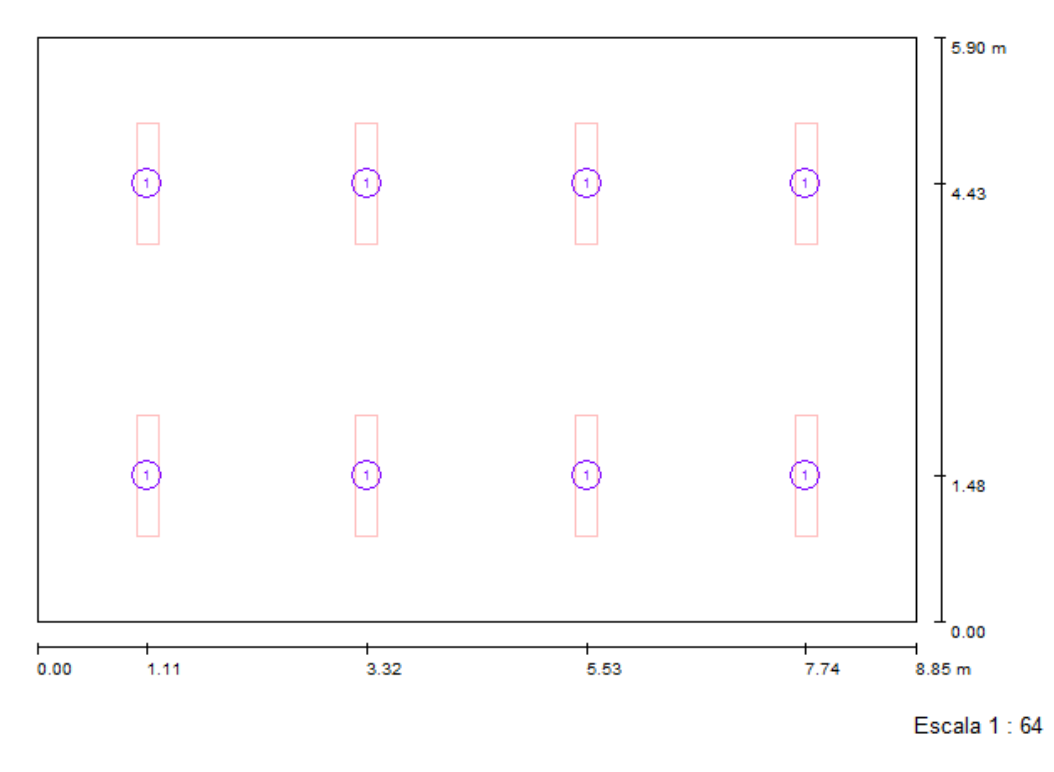

Fuente: (Dialux, 2013)

Siguiendo el proceso de diseño, el paso siguiente es determinar el flujo luminoso real  $(\Phi_{\text{real}})$  a través de la ecuación 7.

$$
\Phi_{real} = 8 * 2 * 2500 \, [lm]
$$
$$
\Phi_{real} = 40000 \, [lm]
$$

Mientras que para calcular el valor de la iluminancia promedio (E<sub>prom</sub>) se usa la ecuación 8.

$$
E_{prom} = \frac{40000 * 0.49 * 0.89}{52.22} [lx]
$$

$$
E_{prom} = 334.08 [lx]
$$

Para concluir con el proceso de diseño de interiores, es necesario determinar el valor de la eficiencia energética de la instalación, para lo cual se utiliza la ecuación 9.

$$
VEEI = \frac{(40w * 2 * 8) * 100lx}{52,22 * 334,08} \left[ \frac{W}{m^2} * 100 lx \right]
$$

$$
VEEI = 3.67 \left[ \frac{W}{m^2} * 100 \, lx \right]
$$

Según la tabla 19. El valor de VEEI límite en aulas es de 4  $\left[\frac{W}{m}\right]$  $\frac{w}{m^2}$  \* 100 lx , por tal razón el diseño de iluminación en el Aula 1, es óptimo según las normas establecidas, por lo cual el diseño está correcto.

Para ver el Diseño en las demás áreas de trabajo de los distintos bloques dentro de la Unidad Educativa Gonzalo Cordero Crespo, ir al anexo 6.

#### **4.1.3. Implementación Sistema de fuerza**

Un tomacorriente es el dispositivo que tiene contactos hembra para la conexión de una clavija y terminales para la conexión a los circuitos de

salida. Un Tomacorriente sencillo es un dispositivo sencillo sin más dispositivos de contacto en el mismo molde. Un tomacorriente múltiple es un dispositivo que contiene dos o más tomacorrientes. (Instituto Ecuatoriano de Normalización, 2001)

Para la instalación de tomacorrientes dentro de la Unidad Educativa Gonzalo Crespo, es necesario tomar en cuenta la norma establecida por el Instituto Ecuatoriano de Normalización (INEN) en el Capítulo 2, referente al Código Eléctrico Nacional donde:

- El número de tomacorrientes a instalar en locales dentro de instituciones educativas se determinará de acuerdo a las necesidades del local, debiendo haber como mínimo dos tomacorrientes por área a diseñar.
- En cada aula, en instituciones educativas, se habrá instalado un mínimo de 3 tomacorrientes. Salas de párvulos y enseñanza básica solo se exigirá 2 tomacorrientes.
- Se debe ubicar los tomacorrientes a una altura de 0.3m respecto al piso y que no haya un espacio de separación mayor a 1.8m.
- En Laboratorios, se sugiere instalar tomacorrientes debajo de cada mesa de trabajo.
- En pasillos y zonas exteriores, ubicar tomacorrientes cada 5m de pared a una altura de 0.3m respecto al piso.

"Para las instituciones educativas se debe proyectar circuitos exclusivos para tomacorrientes y circuitos exclusivos de iluminación" (Norma Ecuatoriana de Construcción, 2011).

En el caso de la Unidad Educativa Gonzalo Cordero Crespo, se instalarán tomacorrientes Marca Veto Plata X y sus características se muestra en la tabla 22. La tabla 23 muestra el número de tomacorrientes instalados por área.

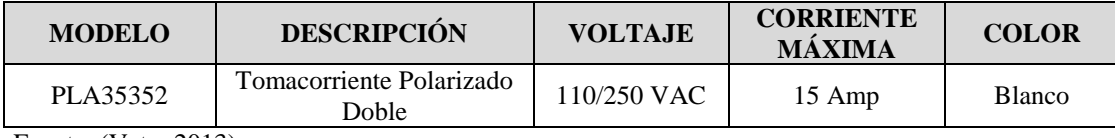

### **Tabla 22: Características Tomacorriente Veto Plata X**

Fuente: (Veto, 2013)

### **Tabla 23: Tomacorrientes instalados**

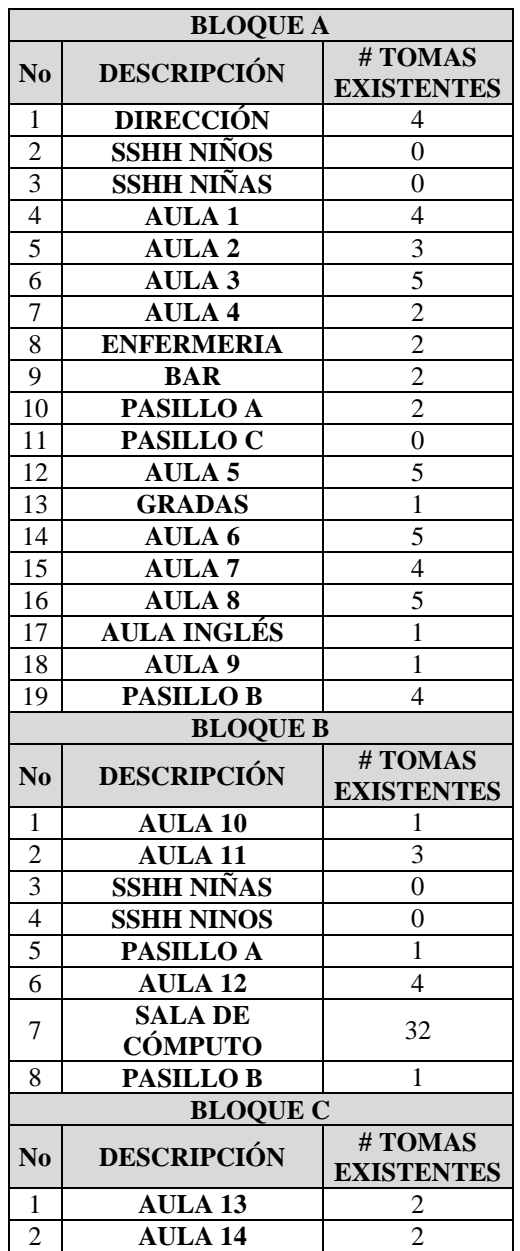

Elaborado por: Geovanny Acosta y Alex Gualotuña

#### **4.1.4. Circuitos de derivación para alimentación**

"Se entiende por circuito de derivación a los conductores de un circuito entre el dispositivo final de protección contra sobrecorriente y la salida o salidas." (Instituto Ecuatoriano de Normalización, 2001)

Los circuitos derivados de alimentación de uso general deben instalarse para iluminación y tomacorrientes; Si se desea calcular el número de circuitos derivados es necesario establecer la carga total calculada y la capacidad nominal de los circuitos a ser utilizados.

Previo a determinar el número de circuitos derivados a ser instalados, hay que tomar en cuenta normas establecidas en el código eléctrico nacional y son:

- La carga máxima en un circuito de iluminación o tomacorrientes deberá ser a lo más del 70% de la capacidad nominal del circuito.
- Se debe considerar para el diseño la potencia nominal de cada luminaria, incluido accesorios, en caso que la potencia no esté definida se estimará por cada punto de luz una potencia de 100 VA.
- Se debe considerar para el diseño la potencia nominal de los artefactos instalados en cada tomacorriente, en caso que la potencia no esté definida se estimará por cada punto una potencia de 180 VA.
- Los circuitos derivados se clasifican según la capacidad de corriente máxima, y son circuitos de 15, 20, 30, 40 y 50 Amperios. (Código Eléctrico Nacional, 2001)

La carga a instalar es de dos tipos y dependerá del tiempo que se encuentren funcionando las salidas conectadas a cada circuito:

- **Carga continua.-** carga cuya corriente circule de manera ininterrumpida por un lapso de tiempo de 3 horas o más.
- **Carga no continua.** carga cuya corriente circule de manera intermitente.

En base a lo mencionado anteriormente respecto al tipo de cargas, para poder determinar el número de circuitos derivados, la capacidad nominal del circuito no debe ser menor a la carga no continua más el 125% de la carga continua.

### **4.1.4.1. Cálculo del número de circuitos derivados**

Previo al cálculo del número de circuitos derivados, es necesario determinar las salidas que hay dentro de la Unidad educativa Gonzalo Cordero Crespo, en los distintos bloques. Luego de obtener los datos del número de salidas existentes aplicamos las siguientes ecuaciones en función al tipo de carga instalada.

Para cargas continuas:

Ecuación 10

$$
\# \text{ circuitos} = \frac{1,25 * P_{\text{total}}}{V_{\text{circuito}} * I_{\text{circuito}}}
$$

Para cargas no continuas:

Ecuación 11

$$
\# \text{ circuitos} = \frac{1 * P_{\text{total}}}{V_{\text{circuito}} * I_{\text{circuito}}}
$$

Una vez conocido el método para determinar el número de circuitos derivados, se aplica a las instalaciones de la Unidad Educativa Gonzalo Cordero Crespo.

La tabla 24 muestra el tipo de cargas que se instalarán en cada local y la potencia consumida.

#### **Tabla 24: Cargas instaladas**

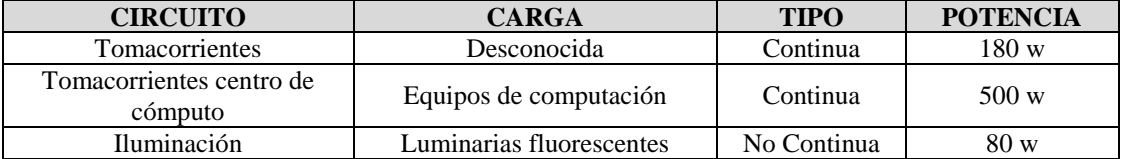

Elaborado por: Geovanny Acosta y Alex Gualotuña

Los tomacorrientes instalados en el centro de cómputo serán considerados para el diseño con una potencia mayor a los convencionales, debido a que en cada tomacorriente del centro se encuentran conectados dos o más dispositivos.

Se considera que una estación de cómputo está formada por regulador de voltaje, monitor, CPU, mouse, teclado y parlantes. La potencia expresada es referencial en caso que el computador se use a plena carga, es decir, que todos los componentes que posee el CPU funcionen al mismo tiempo, lo cual no es habitual. La potencia depende también de marcas y modelos que los equipos instalados utilicen.

El voltaje (V) y la Corriente (I) para cada circuito serán de 120 V y 20 A respectivamente.

Posterior a esto, se contabiliza el número de tomacorrientes y luminarias instaladas en las instalaciones. Una vez conocidos todos los datos, se aplica la ecuación 10. Y ecuación 11 para cargas continuas y no continuas respectivamente, con las cuales se obtiene los resultados mostrados en la tabla 25.

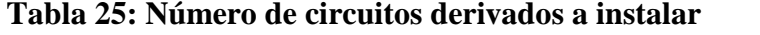

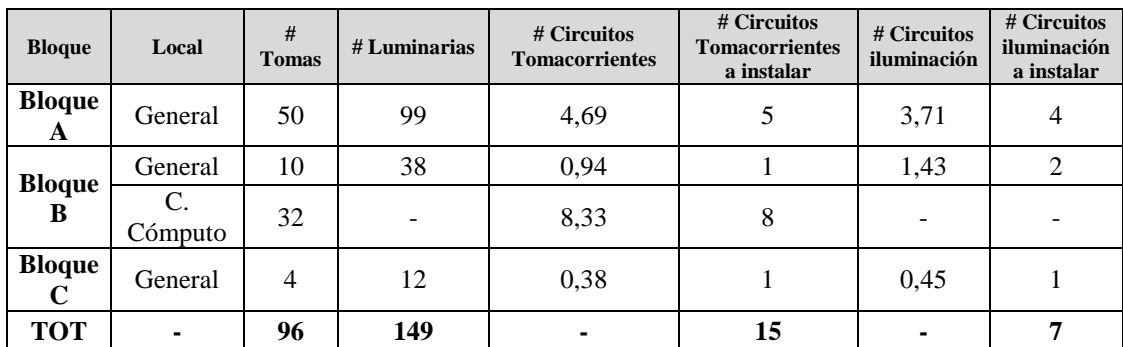

Elaborado por: Geovanny Acosta y Alex Gualotuña

Para poder identificar los circuitos derivados instalados tanto en planta como en planos, se seguirá la nomenclatura que se muestra en la figura 28.

### **Figura 28: Nomenclatura circuitos derivados**

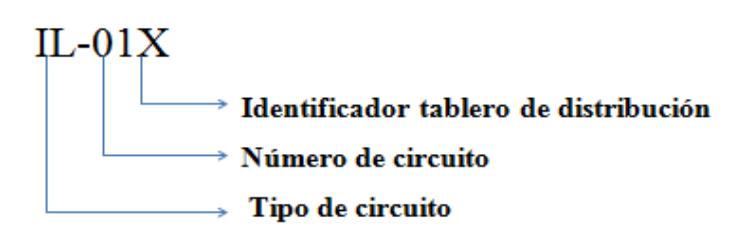

Elaborado por: Geovanny Acosta y Alex Gualotuña

Dónde:

### **Tipo de circuito:**

**IL**: Circuito de iluminación

**TC**: Circuito de tomacorrientes

**CE**: Circuito Especial

- **Número de circuito:** se inicia la numeración desde 01 hasta el existente de manera secuencial.
- **Identificador del tablero de distribución:** Se establecerá con una letra del alfabeto el número de tablero de distribución; por ejemplo para el Tablero de

distribución 1 se asignará la letra mayúscula A, para el tablero 2, letra B y continúa.

#### **4.1.4.2. Número de salidas por circuito derivado**

Una vez que se ha determinado el número de circuitos derivados a instalar, se procede a calcular el número de salidas que tenga cada circuito tanto para tomacorrientes e iluminación. Para determinar dicho valor, se utiliza la ecuación 12. Para cargas continuas y la ecuación 13 en cargas no continuas.

Ecuación 12

$$
\# \text{ Salidas} = \frac{I \text{ circuito}}{1,25 * \frac{P \text{ salida}}{V \text{ circuito}}}
$$

Ecuación 13

$$
\# \text{Salidas} = \frac{I_{circuito}}{1 * \frac{P_{\text{salida}}}{V_{circuito}}}
$$

Se considerará que la Corriente (I) por circuito es 20 A, el voltaje (V) 120 V y la potencia de salida es 180 W en tomacorrientes, 80 W luminarias y 500 W para tomacorrientes del centro de cómputo. El número de salidas por cada circuito se muestra en la tabla 26.

| <b>Circuito</b>                        | Carga                            | <b>Tipo</b>                | <b>Voltaje</b> | Corriente | Potencia | $#$ salidas | $#$ salidas<br>$\mathbf a$<br>conectar |
|----------------------------------------|----------------------------------|----------------------------|----------------|-----------|----------|-------------|----------------------------------------|
| Tomacorrientes                         | Desconocida                      | Continuo                   | 120 V          | 20A       | 180 W    | 10,67       | 11,00                                  |
| Tomacorrientes<br>centro de<br>cómputo | Equipos de<br>computación        | Continuo                   | 120 V          | 20A       | 500 W    | 3,84        | 4,00                                   |
| Iluminación                            | Lámparas<br><b>Fluorescentes</b> | N <sub>0</sub><br>Continuo | 120 V          | 20 A      | 80 W     | 30          | 30,00                                  |

**Tabla 26: Número de salidas por cada circuito derivado**

Elaborado por: Geovanny Acosta y Alex Gualotuña

### **4.1.5. Tableros Eléctricos**

Los tableros son equipos eléctricos de una instalación, que concentran dispositivos de protección y de maniobra o comando, desde los cuales se logra proteger y operar toda la instalación o parte de ella y deben proveer un alto nivel de seguridad y confiabilidad en la protección de personas e instalaciones (Norma Ecuatoriana de Construcción, 2013).

El número de tableros a instalarse, depende del diseñador siempre y cuando éstos permitan abastecer las necesidades de alimentación eléctrica dentro de la institución y permitan que todo el sistema eléctrico sea flexible y funcional, precautelando la seguridad de los usuarios.

Los tableros deben ser instalados en lugares donde el operador pueda acceder de manera fácil y segura; Sobre éstos no deben existir objetos que cubran su visibilidad y genere demora de maniobrar los circuitos ante cualquier emergencia.

Otros factores importantes mencionados en la Norma Ecuatoriana de Construcción son:

Dar respuesta adecuada a las especificaciones técnicas del proyecto.

- Uso óptimo de las dimensiones y de la distribución en el interior del panel.
- Utilizar componentes estandarizados.
- Facilidad de modificación.
- Fácil conexionado de potencia y auxiliares.
- Fácil evolución de la instalación a un costo controlado.

Los tableros eléctricos de distribución utilizados son de la marca Schneider y las características principales se muestran en la tabla 27.

| <b>MODELO</b>          | <b>MATERIAL</b>                                          | <b>NORMA</b> | #<br><b>FASES</b> | #<br><b>POLOS</b> | <b>TIPO DE</b><br><b>MONTAJE</b>     | <b>CORRIENTE</b><br>MÁX. | <b>MATERIAL</b><br><b>BUS</b>                                                                       |
|------------------------|----------------------------------------------------------|--------------|-------------------|-------------------|--------------------------------------|--------------------------|----------------------------------------------------------------------------------------------------|
| Centro de<br>Carga QOL | Lámina de<br>Acero<br>estirado en<br>frío color<br>plomo | <b>NEMA</b>  | 1 A 3             | 1 A 42            | Empotrado<br>$\Omega$<br>Sobrepuesto | 30 a 400 A               | - BUS de<br>cobre para<br>paneles<br>modificables.<br>- BUS de<br>aluminio<br>para paneles<br>fijos |

**Tabla 27: Características Tableros Eléctricos de Distribución**

Fuente: (Schneider Electric, 2012)

La figura 29 muestra el aspecto físico de los tableros utilizados

### **Figura 29: Aspecto físico Tableros Eléctricos de Distribución**

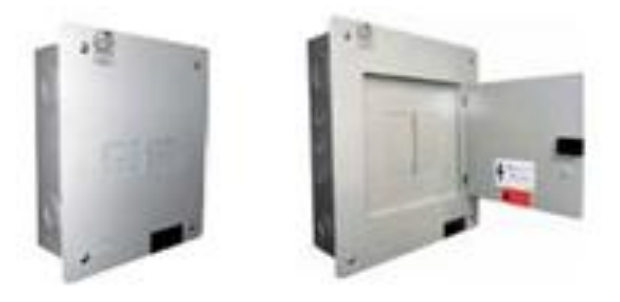

Fuente: (Schneider Electric, 2012)

Los tableros se clasifican según el papel que desempeñan dentro del sistema eléctrico y a la ubicación que sean asignados. Los tableros que se utilizará dentro de la Unidad Educativa Gonzalo Cordero Crespo son:

- **Tableros Principales:** Distribuyen la energía eléctrica desde las fuentes principales de suministro. En éstos se encuentran montados equipos de protección y mando que permiten la protección de los alimentadores y se logra maniobrar todo el sistema eléctrico de manera conjunta o separada.
- **Tableros de Distribución:** Se energizan a partir de tableros principales que poseen elementos de protección y maniobra los cuales controlan de manera directa los circuitos derivados existentes en el sistema eléctrico.
- **Tableros de Control o Comando:** Contienen dispositivos de protección y de maniobra, los cuales permiten el control sobre grupos de artefactos de manera individual o agrupada, el cual se activa de manera manual o automática.

### **Tablero Principal**

El tablero principal es alimentado directamente desde el medidor eléctrico y suministra la corriente hacia todos los tableros de distribución instalados en la institución. Dicho tablero dispondrá de los disyuntores termomagnéticos de protección para las fases que suministran la energía eléctrica.

En la Unidad Educativa Gonzalo Cordero Crespo, se instalará un tablero principal junto al acceso principal y sus características se presentan en la tabla 28.

### **Tabla 28: Tablero principal instalado**

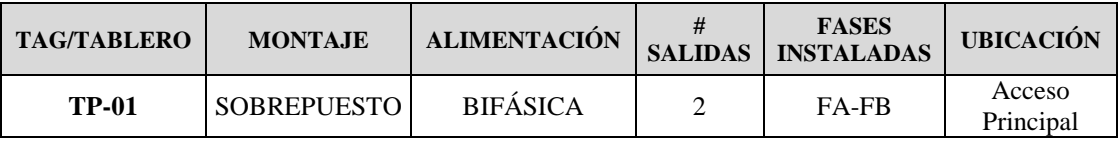

Elaborado por: Geovanny Acosta y Alex Gualotuña

El tablero principal instalado llevará la nomenclatura que se muestra en la figura 30.

### **Figura 30: Nomenclatura tablero principal**

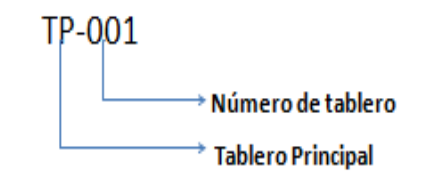

Elaborado por: Geovanny Acosta y Alex Gualotuña

### **Tableros de Distribución**

En la Unidad educativa Gonzalo Cordero Crespo, se ubicarán 7 tableros de distribución de manera que brinden una funcionalidad del sistema eléctrico entre los 3 bloques, el tablero principal y tablero de control. Las características, circuitos instalados y ubicación de los tableros de distribución se muestran en la tabla 29.

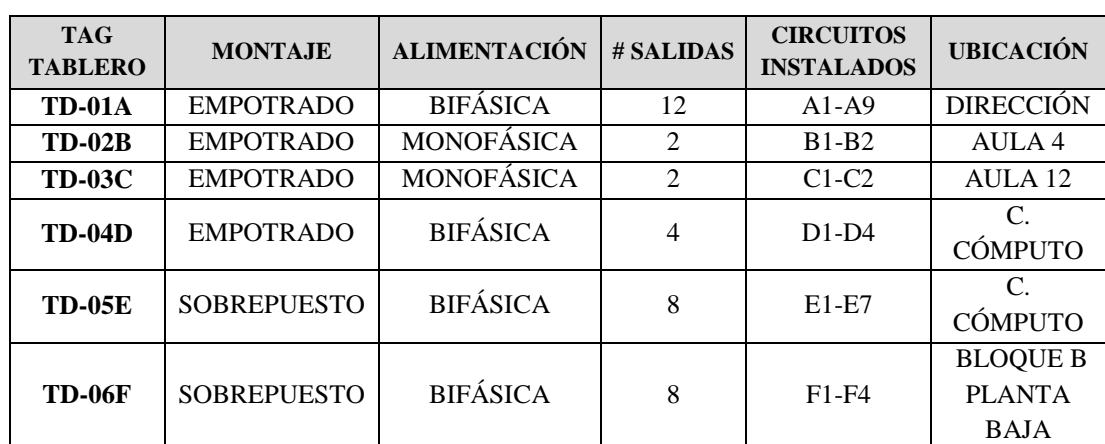

### **Tabla 29: Tableros de distribución instalados**

Elaborado por: Geovanny Acosta y Alex Gualotuña

Los tableros de distribución instalados llevarán la nomenclatura presente en la figura 31.

### **Figura 31: Nomenclatura tablero de distribución**

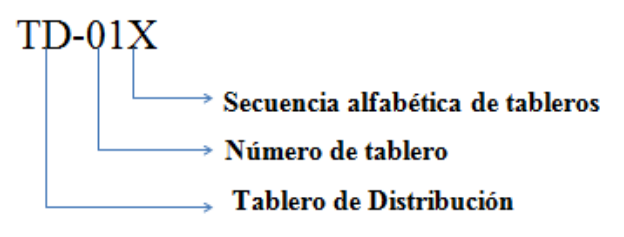

Elaborado por: Geovanny Acosta y Alex Gualotuña

### **4.1.6. Tablero de control**

Según lo mencionado anteriormente, el tablero de control permite la maniobra manual o automática del sistema eléctrico instalado en la Unidad Educativa Gonzalo Cordero Crespo. Las características del tablero se mencionan en la tabla 30, y su aspecto físico se muestra en la figura 32.

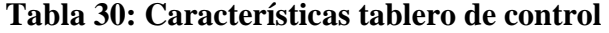

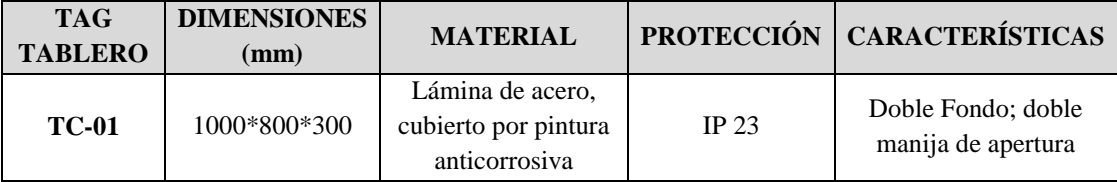

Elaborado por: Geovanny Acosta y Alex Gualotuña

### **Figura 32: Tablero de control**

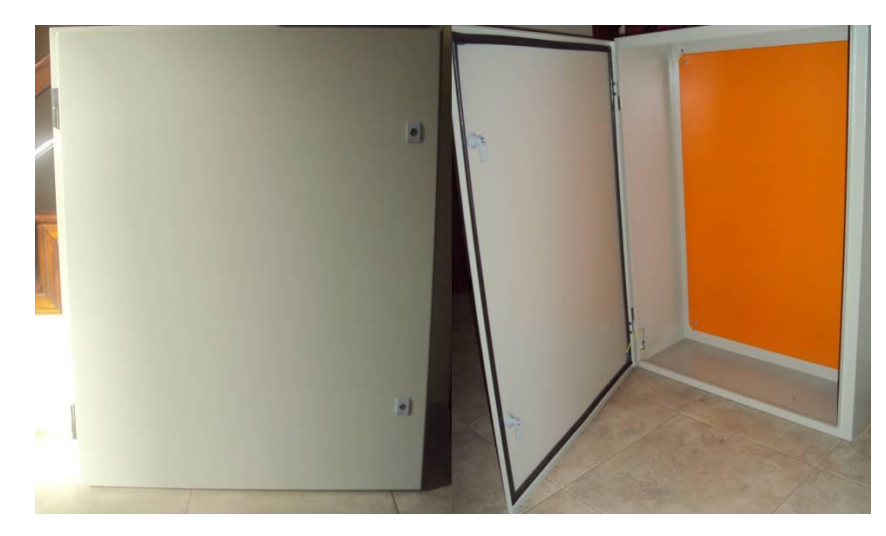

Imagen: Geovanny Acosta y Alex Gualotuña

# **4.1.6.1. Distribución de equipos en tablero de control**

Los elementos instalados en el interior del tablero, se encuentran divididos en tres niveles de la siguiente manera:

- Nivel 0 L0: Alimentación de 24 VDC para: sensores de humo, HMI.
- Nivel 1 L1: Sección de control Lógico para el sistema
- Nivel 2 L2: Sección de potencia y alimentación de 110 VAC.

El número total de los elementos instalados se encuentra en la tabla 31.

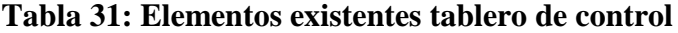

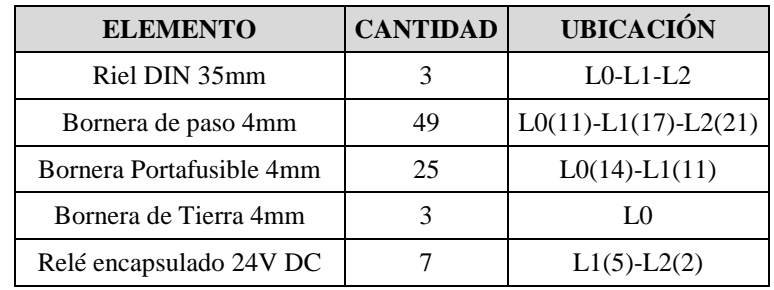

| Disyuntor 1 polo 6 A     | 3              | L <sub>0</sub>  |
|--------------------------|----------------|-----------------|
| Disyuntor 2 polos 16 A   | 1              | L <sub>0</sub>  |
| Disyuntor 3 polos 80 A   | 1              | L2              |
| Fusibles 5 A 125 V       | 25             | $L0(14)-L1(11)$ |
| Fuente Sitop 24 V DC     | 1              | IΩ              |
| PLC Simatic S7 1200      |                | L1              |
| <b>Contactores CHINT</b> | 4              | L2              |
| Ventilador para PC       | $\mathfrak{D}$ | Parte lateral   |
| Fuente poder PC 5V-12V   |                | Parte lateral   |
| Conectores de manguera   |                | Parte lateral   |

Elaborado por: Geovanny Acosta y Alex Gualotuña

El Layout interno/externo del tablero de control, detalla el diseño interior y exterior del tablero de control conjuntamente con los equipos instalados y se muestra en el anexo 12.

### **4.1.6.2. Especificaciones técnicas de los elementos del tablero de Control**

### **Accesorios de montaje**

Para poder realizar el montaje de los elementos dentro del tablero, es necesario ubicar accesorios sobre los cuales se ubicarán los elementos que son las Riel DIN, y canaleta ranurada por donde pasarán los cables de conexionado eléctrico.

En el tablero de control a instalar se ubicará 3 niveles con riel DIN de 35 mm ubicados uniformemente en el tablero de manera horizontal y canaleta ranurada de 60\*60 mm color gris en los bordes de cada riel DIN tal como se muestra en la figura 33.

### **Figura 33: Ubicación canaleta ranurada y riel DIN**

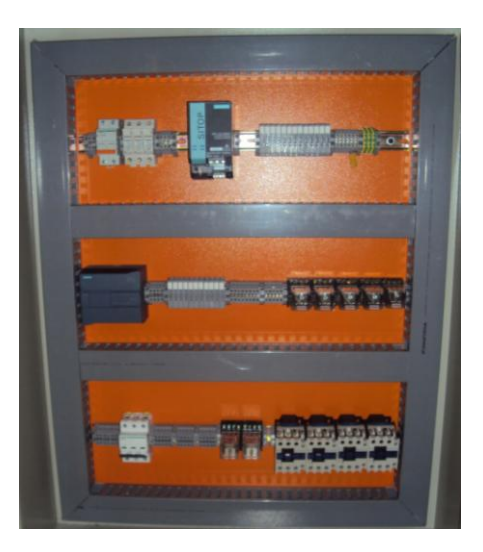

Imagen: Geovanny Acosta y Alex Gualotuña

### **Borneras de conexionado**

La figura 34, muestra los tipos de borneras que se instalarán en el tablero de control, las borneras permitirán la conexión tanto para alimentación, I/O, fuerza, comunicaciones y tierra. Las características de dichas borneras se especifican en la tabla 32.

### **Figura 34: Borneras de conexionado**

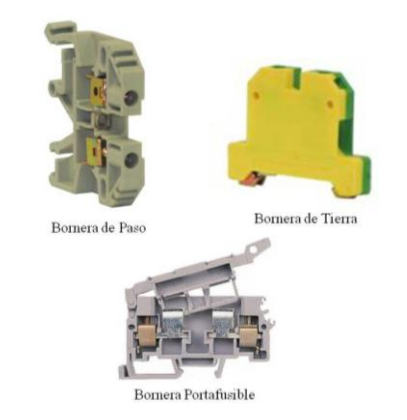

Elaborado por: Geovanny Acosta y Alex Gualotuña

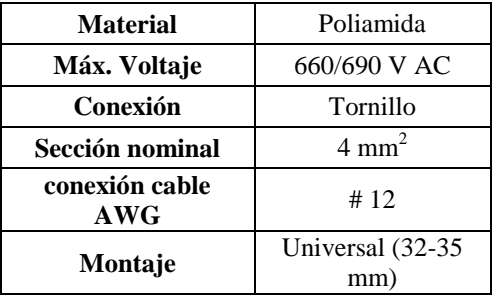

### **Tabla 32: Características técnicas borneras de conexionado**

Elaborado por: Geovanny Acosta y Alex Gualotuña

### **Relé electromagnético**

El relé electromagnético es un dispositivo eléctrico que al suministrarle una corriente, cambia de estado inicial a reposo o viceversa.

El tablero de control dispondrá de relés industriales, los cuales permiten controlar potencias mayores a partir de consumos reducidos; usualmente son utilizados en potencia media y en casos donde se presenten corrientes elevadas. Los relés industriales toleran voltajes de excitación para alterna o continua en un rango de 6V a 380V según el modelo, el aspecto físico del relé se muestra en la figura 35.

#### **Figura 35: Relé electromagnético encapsulado marca Camsco**

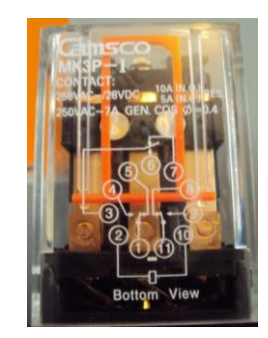

Imagen: Geovanny Acosta y Alex Gualotuña

Las características de los relés utilizados se muestran en la tabla 33.

### **Tabla 33: Características relés industriales**

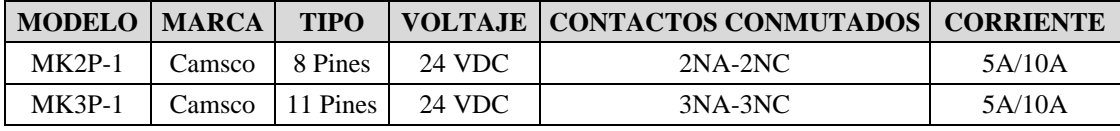

Elaborado por: Geovanny Acosta y Alex Gualotuña

#### **Contactores CHINT**

El contactor es un mecanismo controlado de manera automática, formada por una bobina que al recibir corriente eléctrica, se comporta como un electroimán atrayendo los contactos y permitiendo el paso u obstrucción de la corriente.

El contactor tendrá tres tipos de contactos que son:

- **Contactos Principales.-** Abren o cierran el circuito de fuerza y se representan con los números: 1-2, 3-4, 5-6.
- **Contactos Auxiliares Normalmente Abiertos (NO).-** Utilizados en circuitos de maniobra los cuales soportan menor intensidad respecto a los principales; su posición inicial obstruye el paso de corriente en el circuito y se representan con números de dos dígitos terminados en 3 y 4, donde el primer dígito indica el orden y el segundo el tipo de contacto como por ejemplo: 13-14, 23-24, etc.
- **Contactos Auxiliares Normalmente Cerrados (NC).-** De igual manera se emplean para circuitos de maniobra y la posición inicial del contacto permite el paso de corriente eléctrica; se representan con números de dos dígitos terminados en 1 y 2, donde el primer dígito indica el orden y el segundo el tipo de contacto como por ejemplo: 31-32, 41-42, etc.

Los terminales de la bobina del contactor se representan con A1 Y A2 y al contactor con las letras KM seguido de un número secuencial según la cantidad de contactores utilizados. La figura 36, muestra la vista superior del Contactor a ser utilizado.

### **Figura 36: Contactor Chint modelo NC1-3210**

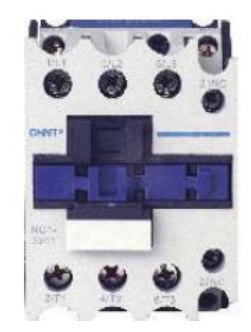

Imagen: Geovanny Acosta y Alex Gualotuña

En el tablero de control se ubicará 4 contactores con las características técnicas especificadas en la tabla 34.

### **Tabla 34: Características contactor CHINT**

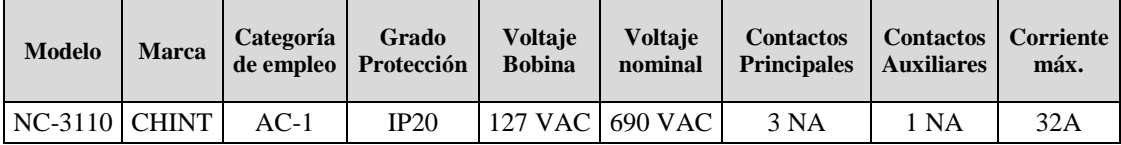

Elaborado por: Geovanny Acosta y Alex Gualotuña

### **Disyuntor Termomagnético**

El disyuntor termomagnético tiene la función de proteger al sistema eléctrico y electrónico en caso de cortocircuito o sobrecarga. Las características se presentan en la tabla 35.

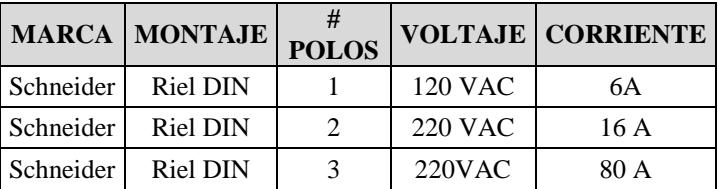

### **Tabla 35: Características disyuntores termomagnéticos**

Elaborado por: Geovanny Acosta y Alex Gualotuña

### **Fuente de alimentación modular Sitop 24V/5A**

La fuente de alimentación Sitop que se muestra en la figura 37, permitirá alimentar a los equipos de control como el controlador lógico programable (PLC) y la interfaz hombre-máquina y también alimentará los detectores de humo instalados.

La fuente modular brinda al sistema fiabilidad, robustez y flexibilidad en caso de ampliación del sistema. Las características se muestran en la tabla 36.

### **Figura 37: Fuente modular Sitop 24V/5A**

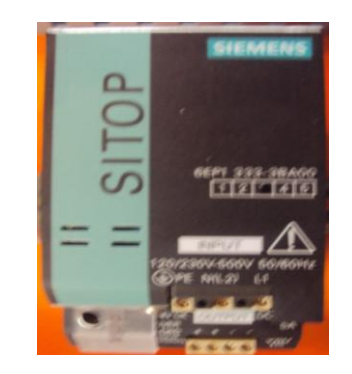

Imagen: Geovanny Acosta y Alex Gualotuña

### **Tabla 36: Características fuente modular Sitop**

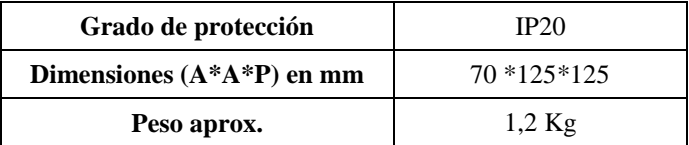

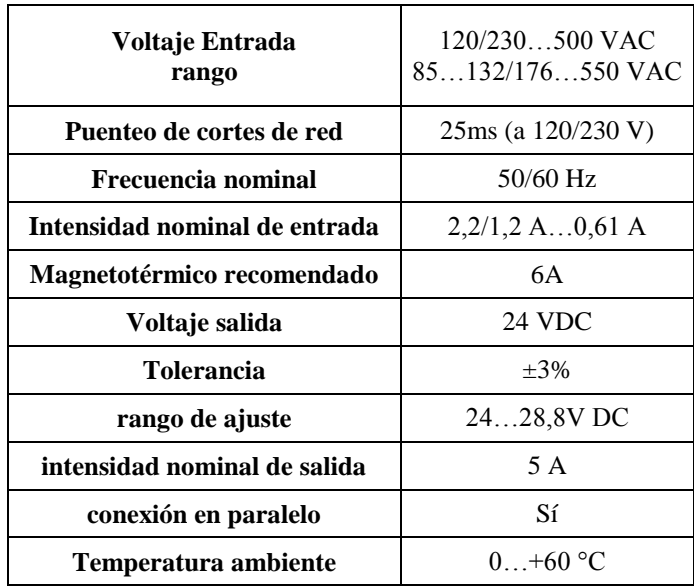

Elaborado por: Geovanny Acosta y Alex Gualotuña

### **Ventiladores**

En el interior del tablero del control se genera un calor debido al consumo de corriente y operación de los distintos equipos instalados, por lo que es necesario la instalación de un ventilador semejante al utilizado en el case de un CPU de escritorio. El ventilador requiere de un voltaje de 12 VDC y utiliza una potencia de 1,68 W a 250 mA. Sus aspas giran a una velocidad de 2500 RPM ±10% y brinda un flujo de aire de 32.37 CFM (Pies cúbicos por minuto). Las dimensiones del ventilador son de 90\*90\*25 mm. El ventilador se instalará en una de las paredes laterales del tablero. El modelo de ventilador a utilizar se aprecia en la figura 38.

### **Figura 38: Ventilador 12 VDC**

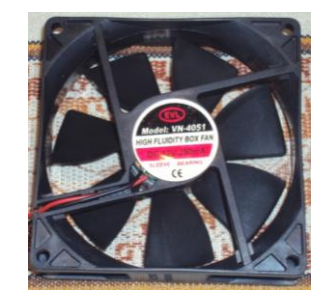

79 Imagen: Geovanny Acosta y Alex Gualotuña

#### **Fuente de poder 12VDC**

Los sensores de movimiento y ventiladores que se instalarán requieren una fuente de alimentación de 12 VDC, por tal razón, se ubicará en el tablero de control una fuente de voltaje similar a las utilizadas en computadoras de escritorio. La fuente suministra voltajes de 5 Y 12 VDC.

#### **Figura 39: Fuente de voltaje 12 VDC**

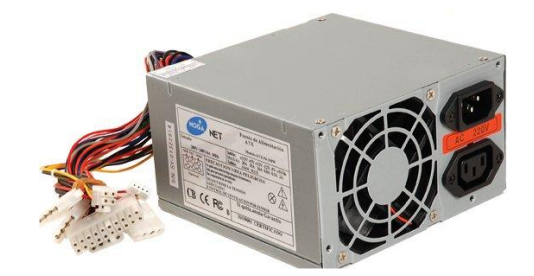

Elaborado por: Geovanny Acosta y Alex Gualotuña

### **4.1.6.3 Conexionado de circuitos en tablero de control**

Una vez que se ha especificado los elementos a ubicarse en el tablero de control y su ubicación, el siguiente paso es determinar las conexiones de cada uno y establecer una nomenclatura de equipos para realizar cambios o reparaciones en un futuro de manera ágil y comprensible al usuario y/o ingeniero asignado.

Para esto se detallará a continuación las conexiones de borneras con equipos y sus respectivos identificativos.

Los cables que permitan el conexionado pasarán a través de las canaletas ranuradas y tendrán terminales tubulares en sus extremos para brindar mayor seguridad a las conexiones realizadas en los equipos.

Los cables a utilizar para las conexiones en el tablero de control se presentan en la tabla 37.

| #AWG | <b>Material</b> | <b>Tipo</b> | Sección mm <sup>2</sup> | <b>Corriente</b> | <b>Nivel</b><br><b>Temperatura</b> | <b>Aplicación</b>                     |
|------|-----------------|-------------|-------------------------|------------------|------------------------------------|---------------------------------------|
| 18   | Cobre           | Flexible    | 0,823                   | 10A              | $75^{\circ}$ C                     | Señal de<br>sensores y PLC            |
| 12   | Cobre           | Flexible    | 3,31                    | 20A              | $75^{\circ}$ C                     | Circuitos de<br>Fuerza Relés          |
| 10   | Cobre           | Flexible    | 5,27                    | 30A              | $60^{\circ}$ C                     | Circuitos de<br>Fuerza<br>Contactores |

**Tabla 37: Conductores eléctricos utilizados**

Elaborado por: Geovanny Acosta y Alex Gualotuña

Los detalles de las conexiones entre equipos y borneras se aprecia en el Diagrama de conexionado que se adjunta en el anexo 12

#### **4.1.7. Cálculo de potencia demandada**

Es necesario tomar en cuenta para criterios de diseño el valor de la potencia demandada instalada en cada tipo de tablero a colocarse dentro de la institución.

Se considera potencia demandada a la potencia que deben satisfacer los alimentadores y la cual permitirá establecer la protección de cada tablero. La potencia demandada se obtiene a partir de la ecuación 14.

Ecuación 14

# $P_{demandada} = P_{calculada} * Factor de demanda$

El factor de demanda depende del tipo de edificación en el cual el sistema eléctrico se va a calcular, éste factor permite disminuir posibles redimensionamientos en las protecciones de tableros y alimentadores ya que generalmente no todos los circuitos derivados son utilizados al mismo tiempo

Según el código eléctrico nacional, los factores de demanda para centros educativos se calculan en base a la tabla 38.

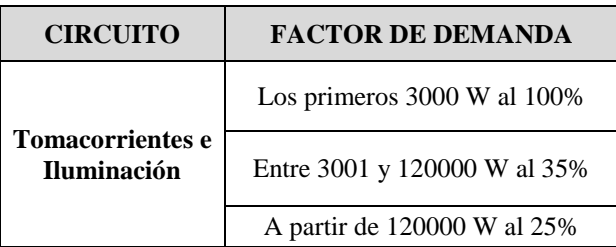

#### **Tabla 38: Factor de demanda para instituciones educativas**

Fuente: (Norma Ecuatoriana de Construcción, 2013)

#### **4.1.7.1. Modelo cálculo de potencia demandada por tablero**

Luego de determinar el número de tableros y la distribución de los mismos, es importante también conocer la potencia total instalada y la potencia total demandada para cada tablero, para esto se inicia por establecer la potencia calculada en los circuitos de iluminación y tomacorrientes que se encuentra instalada en cada tablero de distribución. Posteriormente utilizando la ecuación 14 y la tabla 38, se obtendrá la potencia demandada por cada tablero.

### **Potencia demandada tablero de distribución**

Para una mejor comprensión del cálculo de la potencia demandada por cada tablero de distribución se realizará el procedimiento mencionado anteriormente para el tablero de Distribución TD-01A.

El Tablero TD-01A se encuentra ubicado en el bloque A, específicamente en el interior de la oficina de dirección de la Unidad Educativa Gonzalo Cordero Crespo. Es un tablero bifásico de la marca Schneider para 12 polos; se encuentran instalados ocho circuitos y la potencia calculada de cada circuito se muestra en la tabla 39.

| <b>Tablero</b> | <b>TAG</b> | Carga          | Fase<br>Alimentación | Potencia<br><b>Calculada</b><br>(W) | <b>Potencia</b><br><b>Total</b><br><b>Fase A</b><br>(W) | Potencia<br><b>Total</b><br><b>Fase B</b><br><b>(W)</b> | Potencia<br><b>Total</b><br><b>Tablero</b><br><b>Distribución</b><br>(W) |
|----------------|------------|----------------|----------------------|-------------------------------------|---------------------------------------------------------|---------------------------------------------------------|--------------------------------------------------------------------------|
|                | $TC-01A$   | Tomacorrientes | <b>FA</b>            | 1080                                | 5873                                                    | 6520                                                    | 12393                                                                    |
| $TD-01A$       | $TC-02A$   | Tomacorrientes | <b>FA</b>            | 1980                                |                                                         |                                                         |                                                                          |
|                | TC-03A     | Tomacorrientes | FB.                  | 1800                                |                                                         |                                                         |                                                                          |
|                | TC-04A     | Tomacorrientes | <b>FB</b>            | 2160                                |                                                         |                                                         |                                                                          |
|                | $IL-05A$   | Iluminación    | <b>FA</b>            | 1920                                |                                                         |                                                         |                                                                          |
|                | $IL-06A$   | Iluminación    | <b>FA</b>            | 401                                 |                                                         |                                                         |                                                                          |
|                | IL-07 $A$  | Iluminación    | FB.                  | 2560                                |                                                         |                                                         |                                                                          |
|                | $IL-09A$   | Iluminación    | <b>FA</b>            | 492                                 |                                                         |                                                         |                                                                          |

**Tabla 39: Potencia calculada tablero de distribución TD-01A**

Elaborado por: Geovanny Acosta y Alex Gualotuña

La potencia calculada en el tablero TD-01A es de 12393 W, aplicando la ecuación 14. Y tomando en cuenta el factor de demanda expresado en la tabla 38, se obtiene que:

$$
P_{\text{demandada}} = (3000 * 1) + [(12393 - 3000) * 0.35]
$$

$$
P_{demandada} = 6287,55 W
$$

En la tabla 40, se muestra el cálculo de la Potencia Demandada para cada tablero de distribución instalado en la Unidad Educativa Gonzalo Cordero Crespo.

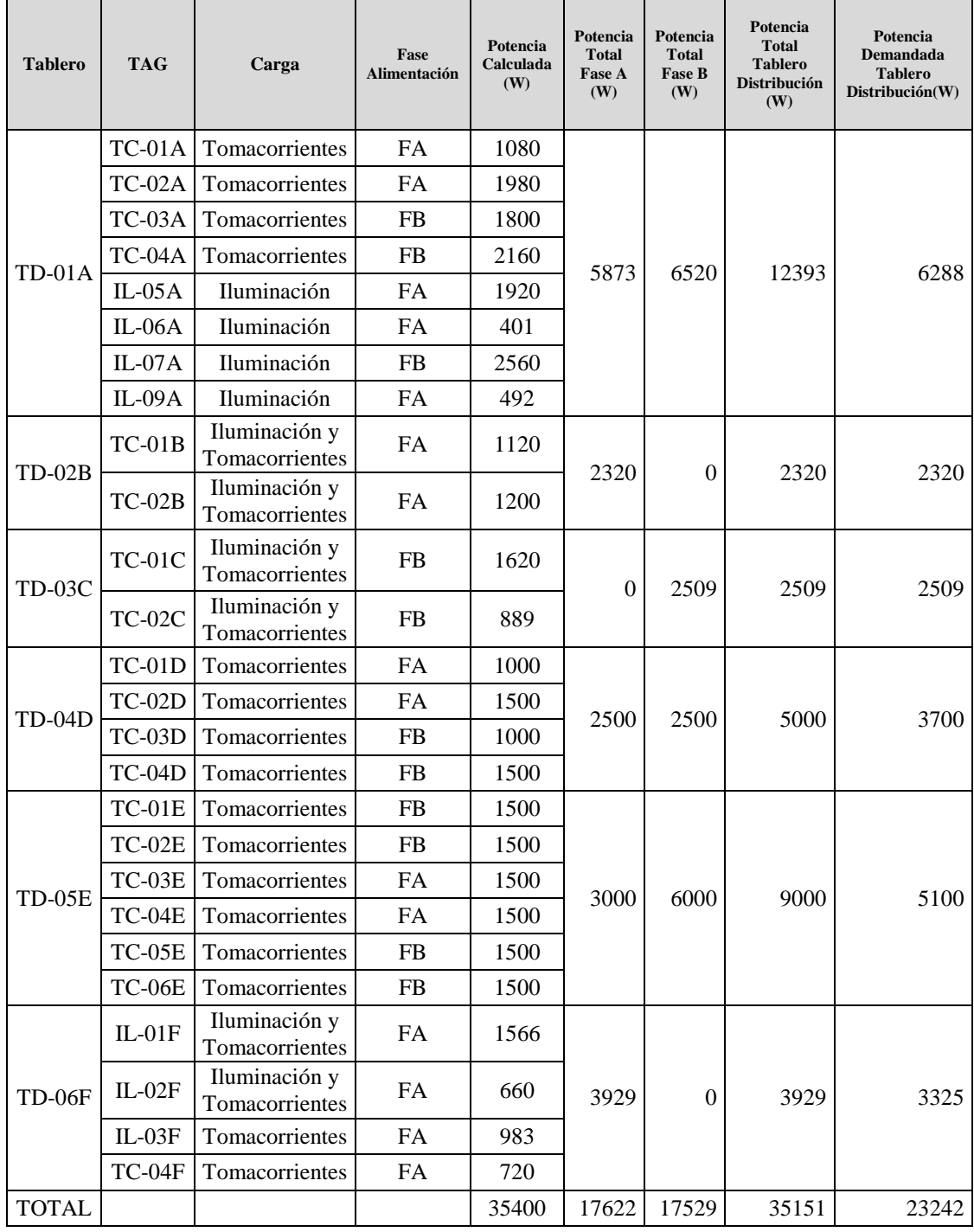

# **Tabla 40: Potencia demandada tableros de distribución**

Elaborado por: Geovanny Acosta y Alex Gualotuña

#### **Potencia demandada tablero principal**

Luego de determinar la Potencia calculada y la Potencia demandada en cada tablero de distribución y la Potencia calculada en cada fase, se procede a determinar la Potencia demandada en las dos fases, con lo cual se determinará la protección a instalarse dentro del tablero principal. La potencia consumida por los circuitos derivados instalados por cada fase es:

Potencia Fase  $A = 17622$  W

Potencia Fase  $B = 17529$  W

El INEN establece para el diseño de tableros, que la Distribución de cargas entre fases debe ser equilibrada, por lo que se dice que la potencia en las dos fases se encuentra equilibrada con una diferencia de 93 W entre fases. A continuación se determina la Potencia demandada de cada fase a través de la ecuación 14 y tabla 38.

Dónde:

$$
P_{\text{demandeda}} \text{Fase A} = (3000 * 1) + [(17622 - 3000) * 0.35]
$$

 $P_{demandeda}$ Fase A = 8117,7 W

 $P_{demandeda}$ Fase B = (3000 \* 1) + [(17529 - 3000) \* 0.35]

$$
P_{\text{demandađa}} \text{Fase } B = 8085.2 \ W
$$

Una vez obtenida la Potencia demandada de cada fase, determinamos la corriente a través de la ley de Ohm que se muestra en la ecuación 15.

Ecuación 15

$$
I = \frac{P}{V * \cos \theta}
$$

Dónde:

**I:** Corriente del circuito expresada en Amperios (A) **W:** Potencia demandada del circuito expresada en Vatios (W) **V:** Voltaje del circuito expresada en Voltios (V) **Cos θ:** Factor de potencia establecido por la Empresa Eléctrica Quito, según el sector.

Para la Unidad Educativa Gonzalo Cordero Crespo el cos θ= 1.

Para la Fase A aplicando la ecuación 15 se tiene que:

$$
I = \frac{8117,7W}{120V * 1}
$$

$$
I=67.65\,A
$$

En la Fase B la corriente es:

$$
I = \frac{8085.2W}{120V * 1}
$$

$$
I=67.38\,A
$$

En el tablero Principal se ubicará dos disyuntores termomagnéticos de un polo, cada uno de 70 A, éstos serán la protección general tanto para la Fase A y Fase B.

#### **4.2. Diseño sistema de seguridad**

El riesgo ante posibles robos y/o incendios en viviendas, edificios, instituciones públicas o privadas, es un factor que ha preocupado a los usuarios y propietarios desde años anteriores, sin embargo, gracias a la evolución de la tecnología se ha desarrollado sistemas de seguridad basados en: sensores, actuadores, paneles de control y Software de monitoreo, que brindan a los usuarios una tranquilidad y mayor seguridad.

En el caso de la Unidad Educativa Gonzalo Cordero Crespo, se encuentra ubicado en un sector considerado de alto riesgo ante posibles robos, así como también al ser una edificación destinado a la enseñanza, posee espacios propensos a incendios debido a los materiales que existen dentro de los mismos como: papel, equipos electrónicos, etc. Por tal razón, se busca brindar tanto a estudiantes como personal docente y administrativo, un ambiente seguro que permita desarrollar las actividades de manera normal y en caso de presentarse algún problema por robo o incendio, pueda detectarse de manera pronta a través del sistema de control y monitoreo.

El sistema de seguridad estará formado por sensores y actuadores, los cuales estarán interconectados con el controlador permitiendo obtener un sistema eficaz de seguridad, además de interruptores manuales y rótulos de emergencia.

#### **4.2.1. Sensores**

Los sensores son dispositivos electrónicos encargados de transformar magnitudes físicas en eléctricas. Esto permite que el controlador pueda recibir la información necesaria para un control adecuado del sistema. Existe una diversa gama de sensores que se clasifican según el uso y condiciones ambientales en los cuales van a ser instalados, la tabla 41 muestra una forma de clasificar los sensores.

### **Tabla 41: Tipos de sensores**

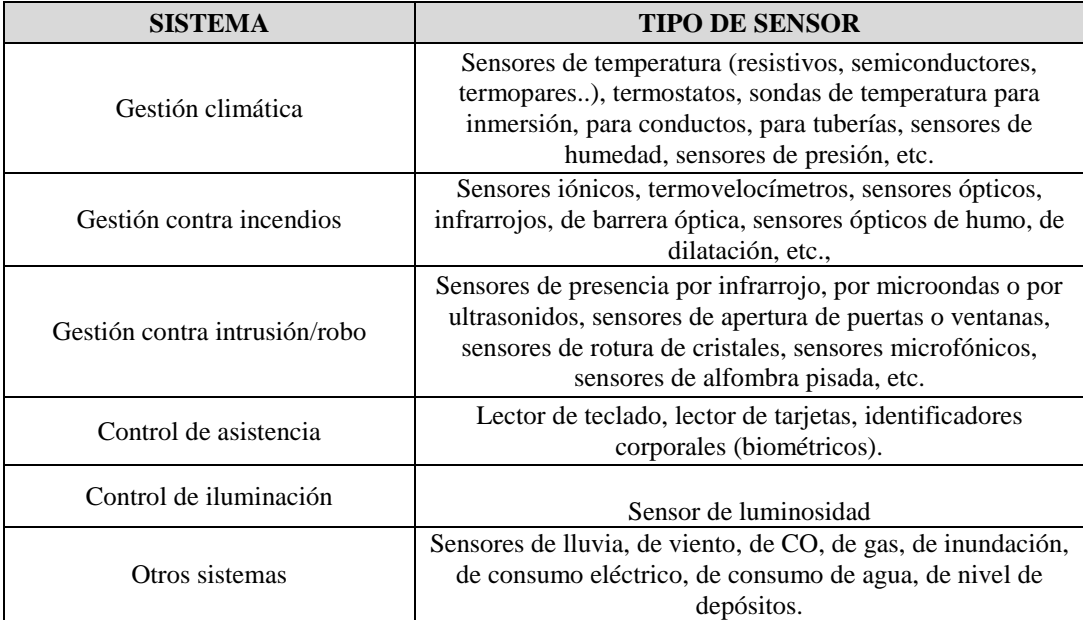

Fuente: (Fabara & Gordillo, 2008)

Para el proyecto se utilizará sensores por infrarrojo para detección de intrusión y sensores fotométricos para detección de incendios.

### **4.2.1.1. Sensor de Movimiento**

El sensor de movimiento a utilizarse será de la marca DSC, modelo LC-100-PI, debido a su tamaño y precisión de detección, es uno de los más usados a nivel comercial. Las características y su forma física se muestran en la tabla 42 y figura 40 respectivamente.

### **Tabla 42: Características sensor de movimiento**

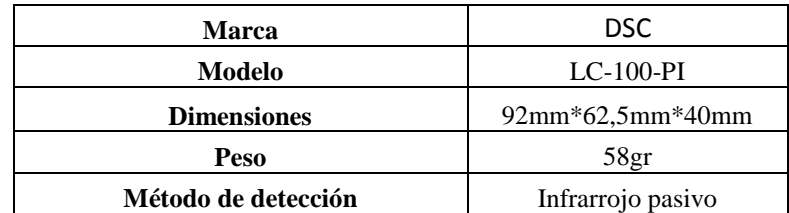

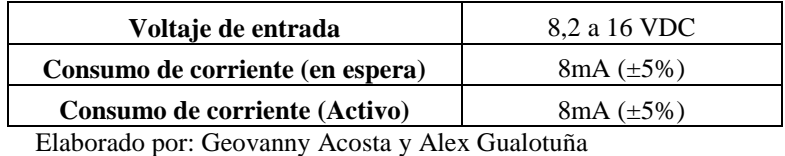

# **Figura 40: Sensor de movimiento DSC modelo LC-100-PI**

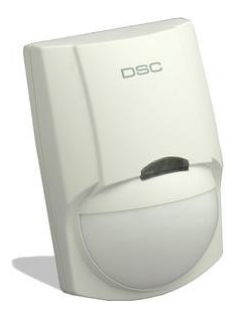

Fuente: (DSC, 2005)

Se ubicarán 4 sensores distribuidos en los locales que se ha considerado por parte de las autoridades de la institución, requieren de un mayor control de seguridad y monitoreo, estos son: parqueadero, dirección, sala de profesores y centro de cómputo.

#### **4.2.1.2. Sensor de humo**

El sensor de humo es un dispositivo eléctrico destinado para la seguridad de locales, su misión es de detectar la presencia de humo en el aire y emitir una señal eléctrica hacia el controlador para activar un actuador que es una sirena o luz estroboscópica.

El sensor de humo a utilizarse es del modelo YCP-240S.; es un sensor fotoeléctrico que detecta humo a través de un par de diodos infrarrojos. Los diodos se encuentran en una cámara especial la cual blinda luz exterior sin que ésta afecte al humo dentro de la cámara. Cuando el humo entra en la cámara, el diodo recibe mayor luz y activa la señal de alarma cuando el humo ha alcanzado una cierta densidad. El sensor se ve en la figura 41 y las características del sensor de humo se muestran en la tabla 43.

### **Figura 41: Sensor de humo infrarrojo pasivo monitoreado**

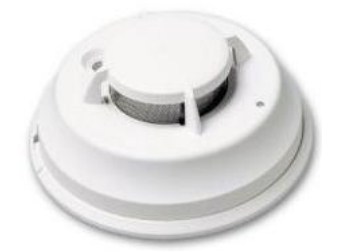

Elaborado por: Geovanny Acosta y Alex Gualotuña

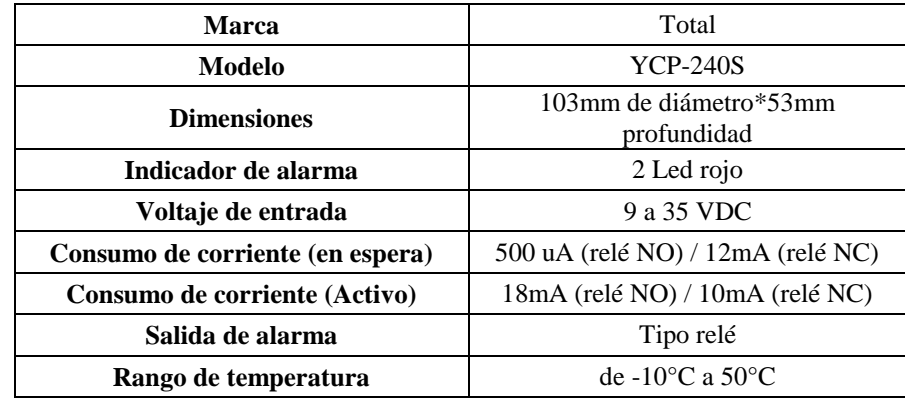

#### **Tabla 43: Características sensor de temperatura**

Elaborado por: Geovanny Acosta y Alex Gualotuña

Se ubicará 3 sensores de humo monitoreados en los siguientes lugares: dirección, sala de profesores, centro de cómputo.

Adicional se ubicarán 3 sensores de humo puntuales como el que se muestra en la figura 42, estos se alimentan con una batería de 9 VDC, fotoeléctricos; a diferencia de los otros sensores de humo, estos no son monitoreados ya que tienen incorporado una sirena de 9Db que se activa al momento de identificar presencia de humo. Los sensores de humo puntuales están instalados en: Enfermería, exterior del bar, centro de cómputo.

#### **Figura 42: sensor de humo puntual**

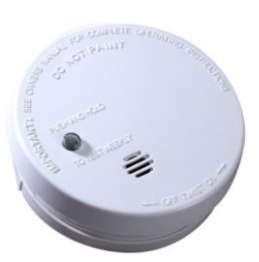

Elaborado por: Geovanny Acosta y Alex Gualotuña

### **4.2.2. Actuadores**

Los actuadores son dispositivos eléctricos que realizan la operación inversa de los sensores, es decir, interactúan de manera física con el ambiente en que se encuentran instalados al igual que con los usuarios. Se activan una vez que el controlador envía una señal de operación hacia los actuadores. Los Actuadores se clasifican por su constitución en: electromecánicos, acústicos y ópticos.

Para el sistema de seguridad, se usará como actuador una sirena de 110 VAC, color negro y consume una potencia de 90 W; genera 125 Db y sus dimensiones son: 200\*130mm. Su aspecto figura 43.

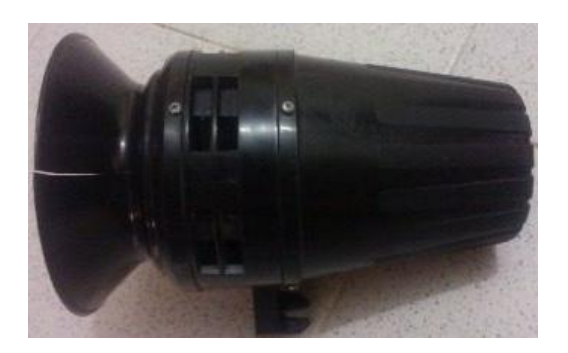

### **Figura 43: Sirena 110 VAC**

Imagen: Geovanny Acosta y Alex Gualotuña

#### **Interruptor manual**

Para obtener un sistema de seguridad óptimo, es necesario la ubicación de un interruptor manual, el cual, será conectado al sistema de control y permitirá en caso de ser accionado, pueda activarse los actuadores correspondientes. Un interruptor manual permite activar el sistema en caso de que el control automático presentara alguna falla o el peligro se genere en un punto donde no se encuentren instalados los sensores. El interruptor a instalarse se ve en la figura 44, es de material metálico, con pintura roja y leyendas visibles en dos idiomas, conectado a 110 VAC.

#### **Figura 44: Interruptor manual contra incendios**

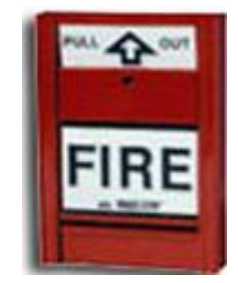

Elaborado por: Geovanny Acosta y Alex Gualotuña

### **4.3. Diseño del sistema de control**

El sistema de control comprende el conjunto de hardware y Software que permite operar de manera automática otros sistemas. La principal funcionalidad del sistema de control es obtener resultados en aspectos económicos, así como también mejorar la calidad de confort, eficiencia y seguridad para los usuarios de la institución.

Para la Unidad Educativa Gonzalo Cordero Crespo, se implementara un sistema de control para el sistema eléctrico, seguridad ante robos e incendios y la comunicación con el personal; para lo cual se utilizará un PLC Siemens S7 1200 como controlador y será monitoreado a través del Software Intouch Wonderware y el HMI Siemens KTP400 Basic.

#### **4.3.1. Controlador**

El controlador es el dispositivo electrónico principal dentro de nuestro sistema de control, ya que es el responsable de recibir y enviar señales eléctricas de los distintos componentes instalados en la Unidad Educativa Gonzalo Cordero Crespo. El controlador realiza una gran cantidad de operaciones lógicas y matemáticas escritos en lenguaje de programación según sea el tipo de controlador que se utilice

#### **4.3.1.1 Controlador Lógico Programable Siemens - PLC Simatic S7-1200**

El PLC S7-1200 perteneciente a la familia Simatic de Siemens, brinda una mayor flexibilidad y capacidad de controlar varios dispositivos que intervienen en un sistema automatizado. A diferencia de otros, éste PLC presenta un modelo compacto y modular que permite reducir espacios de instalación y acoplar equipos de control que permitan mejorar el sistema automatizado. Además, posee un interfaz Profinet que permite realizar una comunicación industrial Ethernet (TCP/IP) entre el PLC y los Paneles HMI, así como también una fácil programación a través del Software TIA propietario de Siemens.

En el Proyecto, se utilizará El PLC Simatic S7-1200 modelo 1214C AC/DC/RELAY, el cual será responsable de controlar automáticamente los sistemas de: seguridad, detección de incendios y eléctrico; su funcionamiento será monitoreado y controlado de manera conjunta mediante comunicación industrial Ethernet con el HMI Siemens y el Software Intouch Wonderware.

Las partes que componen el PLC Simatic se muestra en la figura 45. Y las características técnicas se detallan en la tabla 44.

## **Figura 45: Partes PLC Siemens Simatic S7-1200**

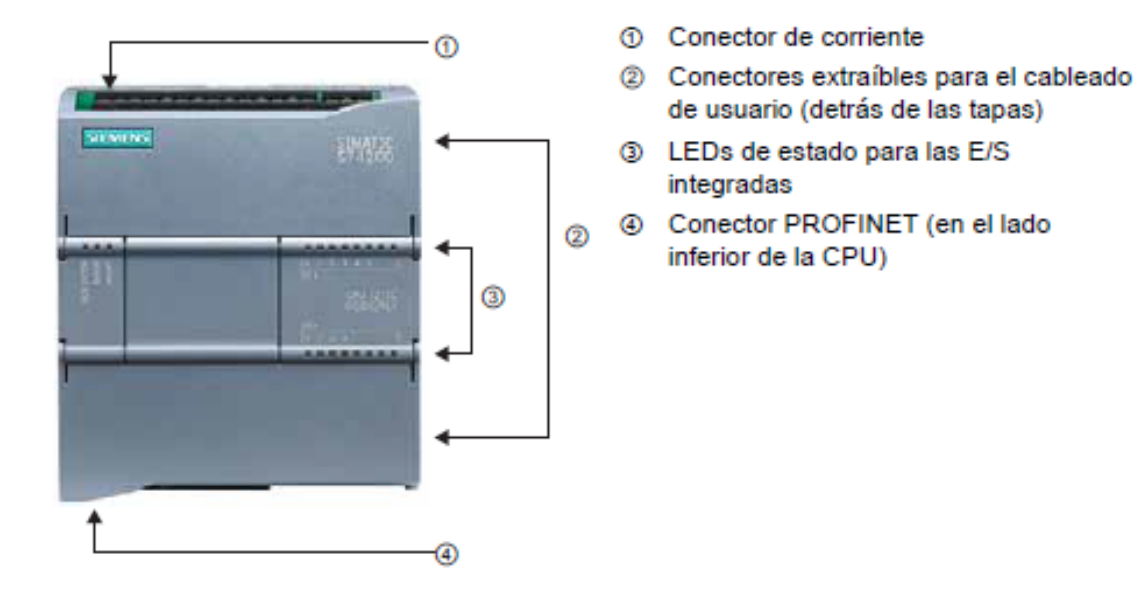

Fuente: (Siemens, 2009)

### **Tabla 44: Características PLC Simatic S7-1200**

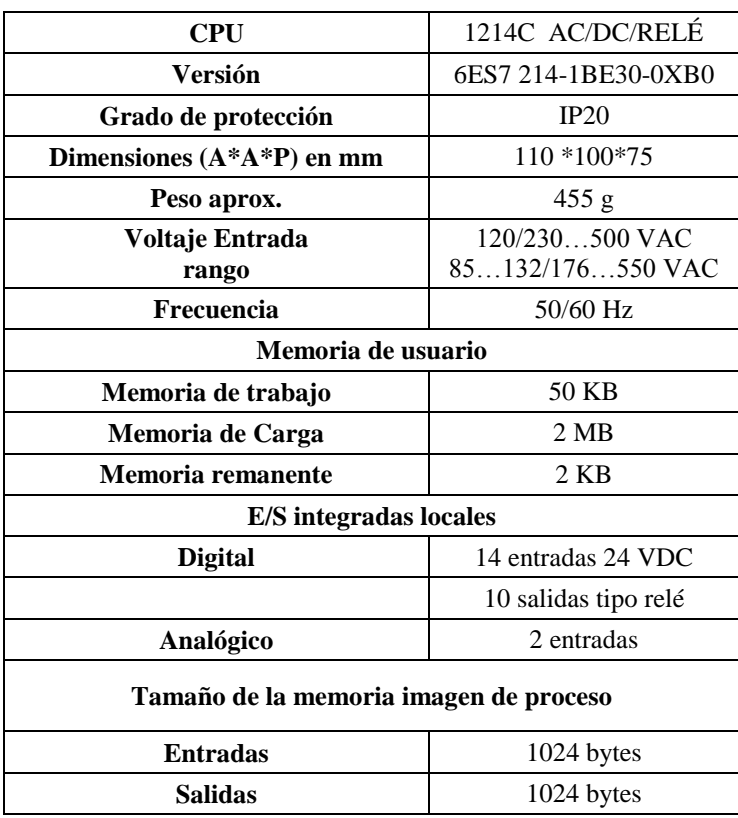
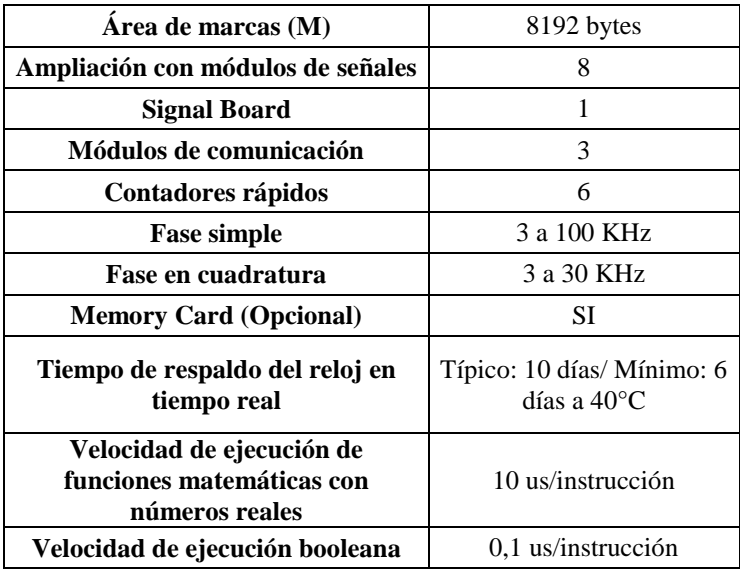

Elaborado por: Geovanny Acosta y Alex Gualotuña

### **4.3.1.2. Interfaz Hombre-Máquina (HMI)**

El HMI permite el control y monitoreo del sistema instalado, dicho dispositivo, brinda una mayor eficacia en el tiempo de respuesta ante posibles problemas o alertas que se puedan generar en el sistema eléctrico y de seguridad debido a que se muestra la situación en tiempo real. El HMI se encuentra conectado remotamente con el PLC, en el cual se visualizará a través de ventanas de trabajo las señales generadas por sensores y actuadores. Por tal razón, las pantallas deben crearse con un ambiente amigable y fácil para la operación del usuario.

EL HMI a utilizarse será de la Marca Siemens modelo KTP400 Basic mono PN. Se alimenta a 24 VDC. Posee una pantalla de 3,8 pulgadas con 4 escalas de grises; resolución de 320\*240 pixeles, permitiendo una representación de pantallas menos complejas. El panel se opera a través de una pantalla táctil analógica resistiva, adicional posee 4 teclas de función libremente configurables. El HMI KTP400 y ofrece una funcionalidad básica con 250 etiquetas. Es considerado como el componente ideal para pequeños sistemas controlados por el PLC S7-1200. El HMI se observa en la figura 46.

### **Figura 46: HMI Siemens KTP400 Basic mono PN**

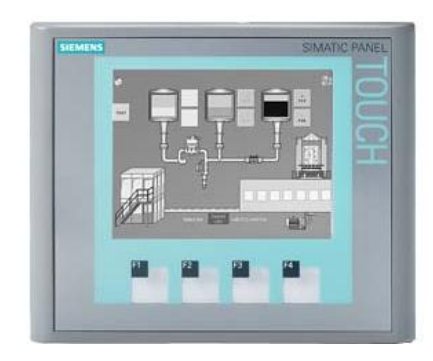

Fuente: (Siemens, 2009)

Mayor información respecto a las características del HMI se ve en la tabla 45.

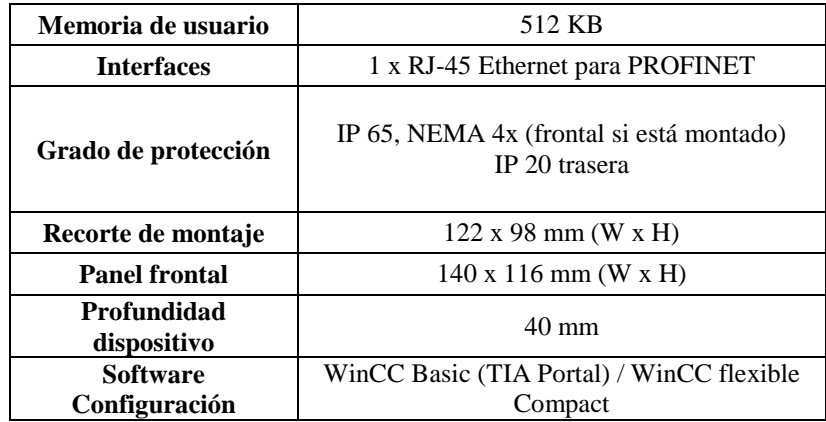

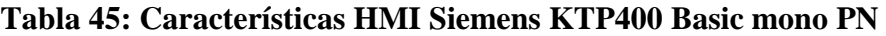

Fuente: (Siemens, 2009)

### **4.3.2. TIA Portal**

Con el Totally Integrated Automation Portal (TIA PORTAL), Siemens pone en práctica su visión de ofrecer un marco común de ingeniería que permite implantar soluciones de automatización en todos los sectores del mundo. Desde la etapa de diseño, puesta en marcha, operación y mantenimiento y hasta la actualización de soluciones de automatización, el uso del TIA Portal implica siempre un ahorro de tiempo costos y esfuerzo. (Siemens, 2009)

La figura 47, indica las características, aplicaciones y beneficios que brinda TIA Portal al usuario.

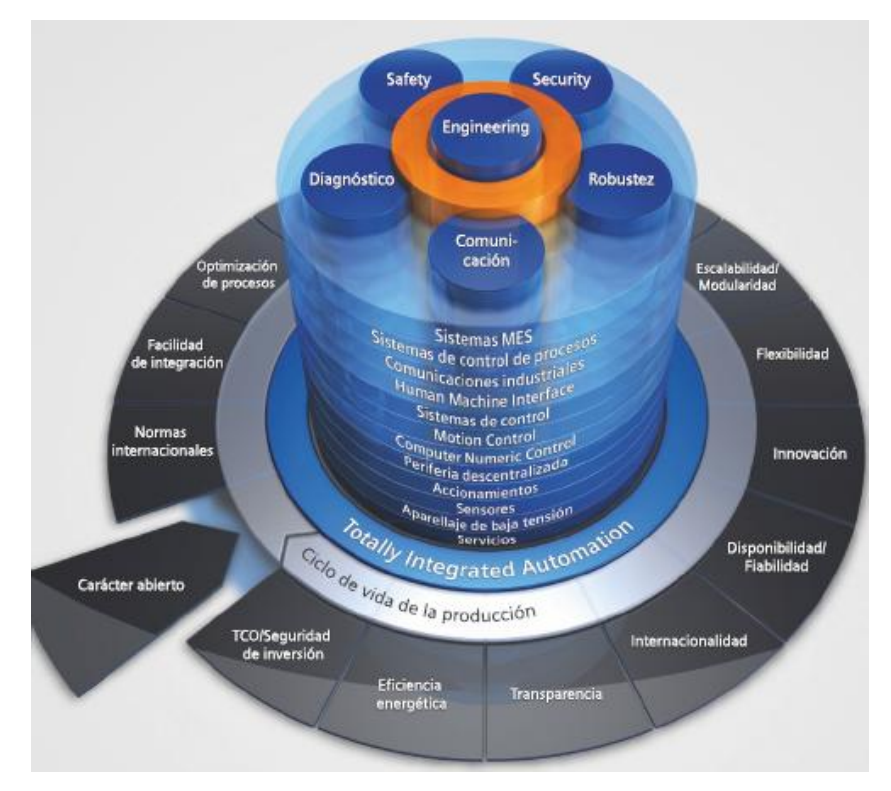

### **Figura 47: Diagrama de Flujo TIA Portal**

Fuente: (Siemens, 2009)

EL PLC S7-1200 (modelo 1214C ac/dc/relé) y el HMI KTP400 Basic Mono, se encuentran disponibles en la librería del TIA Portal Versión 11, razón por la cual se usará este Software para la configuración y programación de los mismos.

### **4.3.3. Programación PLC S7-1200**

Luego de haberse configurado los dispositivos a través del TIA Portal, utilizando el mismo Software se configurará la programación para el PLC S7-1200 que realizará el control automático de los sistemas instalados. Previo a esto, se determinará las variables que se utilizarán en todo el proyecto, la tabla 46 indica el nombre de las

variables y los tags asignados que servirán para realizar la programación del PLC y la comunicación con el HMI y el Software Intouch y PC ACCESS.

| <b>NOMBRE</b>               |             | <b>TIPO DIRECCIÓN</b> |  |  |  |  |
|-----------------------------|-------------|-----------------------|--|--|--|--|
| <b>ENTRADAS</b>             |             |                       |  |  |  |  |
| <b>SENSOR HUMO 1</b>        | <b>Bool</b> | <b>IO.0</b>           |  |  |  |  |
| <b>SENSOR HUMO 2</b>        | <b>Bool</b> | I <sub>0.1</sub>      |  |  |  |  |
| <b>SENSOR HUMO 3</b>        | <b>Bool</b> | I <sub>0.2</sub>      |  |  |  |  |
| <b>SENSOR PRESENCIA 1</b>   | <b>Bool</b> | I <sub>0.3</sub>      |  |  |  |  |
| <b>SENSOR PRESENCIA 2</b>   | <b>Bool</b> | I0.4                  |  |  |  |  |
| <b>SENSOR PRESENCIA 3</b>   | <b>Bool</b> | I0.5                  |  |  |  |  |
| <b>SENSOR PRESENCIA 4</b>   | <b>Bool</b> | I0.6                  |  |  |  |  |
| <b>SELECTOR AUDIO</b>       | <b>Bool</b> | I <sub>0.7</sub>      |  |  |  |  |
| SELECTOR_MANUAL             | <b>Bool</b> | I1.0                  |  |  |  |  |
| <b>SELECTOR AUTO</b>        | <b>Bool</b> | I1.1                  |  |  |  |  |
| PULSADOR BOMBEROS           | <b>Bool</b> | I1.2                  |  |  |  |  |
| PARO EMERGENCIA             | <b>Bool</b> | I1.3                  |  |  |  |  |
| DESACTIVAR_BAR              | <b>Bool</b> | I1.4                  |  |  |  |  |
| <b>SALIDAS</b>              |             |                       |  |  |  |  |
| TOMAS COMPUTO               | <b>Bool</b> | Q <sub>0.0</sub>      |  |  |  |  |
| <b>EDIFICIO A</b>           | <b>Bool</b> | O0.1                  |  |  |  |  |
| SEGUNDO PISO B PA PB EDIF C | <b>Bool</b> | Q <sub>0.2</sub>      |  |  |  |  |
| EDIFICIO_BAR                | <b>Bool</b> | Q <sub>0.3</sub>      |  |  |  |  |
| <b>SALIDA AUDIO</b>         | <b>Bool</b> | Q <sub>0.4</sub>      |  |  |  |  |
| SALIDA SIRENA BOMBEROS      | <b>Bool</b> | Q <sub>0.5</sub>      |  |  |  |  |
| <b>MARCAS</b>               |             |                       |  |  |  |  |
| <b>MANUAL</b>               | <b>Bool</b> | M <sub>0.0</sub>      |  |  |  |  |
| TOMAS COMPUTACIÓN REGISTRO  | <b>Bool</b> | M <sub>0.1</sub>      |  |  |  |  |
| EDIFICIO A REGISTRO         | <b>Bool</b> | M <sub>0.2</sub>      |  |  |  |  |
| SEGUNDO PISO B PA PB EDIF C | <b>Bool</b> | M <sub>0.3</sub>      |  |  |  |  |
| RELOJ PRESENCIA REGISTRO    | <b>Bool</b> | M <sub>0.4</sub>      |  |  |  |  |
| SENSOR PRESENCIA 1 REGISTRO | <b>Bool</b> | M <sub>0.5</sub>      |  |  |  |  |
| SENSOR PRESENCIA 2 REGISTRO | <b>Bool</b> | M <sub>0.6</sub>      |  |  |  |  |
| SENSOR_PRESENCIA 3 REGISTRO | <b>Bool</b> | M <sub>0.7</sub>      |  |  |  |  |
| SENSOR PRESENCIA 4 REGISTRO | <b>Bool</b> | M1.0                  |  |  |  |  |

**Tabla 46: Asignación de variables**

Elaborado por: Geovanny Acosta y Alex Gualotuña

### **4.3.3.1. Control sistema eléctrico**

El sistema eléctrico será controlado de manera zonal, es decir, controlará los tableros de distribución existentes en el Bloque A, Centro de Cómputo, Edificio B y C. El control se dará por intervalos de tiempo en los cuales se da el uso de consumo energético. El tiempo será comparado y controlado mediante el reloj interno del PLC. El control del sistema eléctrico permite generar un ahorro en el consumo

energético y una operación adecuada de los sistemas eléctricos instalados. La figura 48 indica el diagrama de flujo a seguir para el control del sistema eléctrico.

El código fuente del programa se muestra detallado en el anexo 10.

**Figura 48: Diagrama de flujo del programa para el sistema eléctrico**

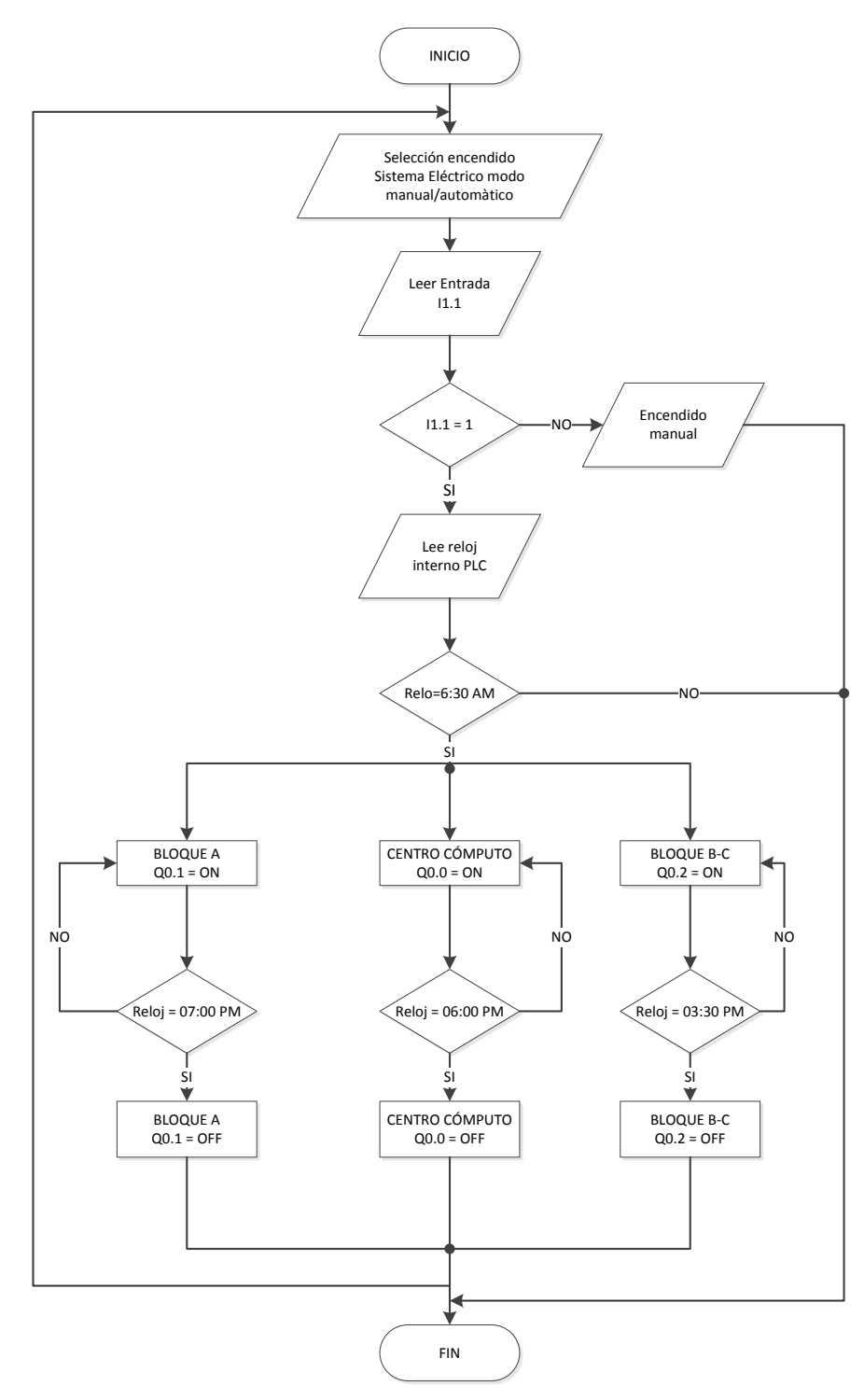

Elaborado por: Geovanny Acosta y Alex Gualotuña

#### **4.3.3.2. Control detección de incendios**

Los sensores para la detección de humo se encuentran ubicados en lugares vulnerables a posibles incendios, que son: centro de cómputo, oficina y sala de profesores; los sensores están conectados al PLC y emiten señal digitales; 1 si hay detección de humo y 0 en estado pasivo. Si la señal recibida por el PLC es 1, éste activa una salida sonora por un tiempo de 60 segundos y muestra un aviso visual tanto en el HMI como en el monitor del operador. La figura 49 indica el diagrama de flujo para el sistema de detección de incendios. El código fuente del programa se muestra detallado en el anexo 10.

**Figura 49: Diagrama de flujo del programa para detección de incendios**

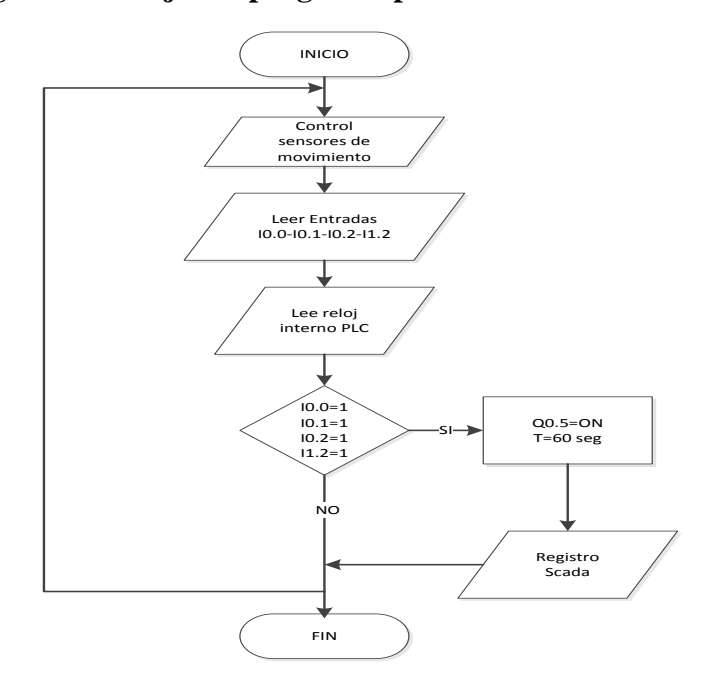

Elaborado por: Geovanny Acosta y Alex Gualotuña

### **4.3.3.3. Control detección de movimiento**

El PLC registra pulsos enviados por los sensores de movimiento que se generan cuando el sensor a detectado la presencia en algún punto donde se encuentra instalado, estos pulsos se registrarán en una hoja de Excel y tener el registro SCADA

referente a la detección de movimiento. Mediante el reloj interno del PLC, se configura para que en el intervalo de tiempo entre las 10:30 PM y 06:30 PM, si los sensores de movimiento se activan, se emite una alarma sonora por un tiempo determinado de 60 segundos. La figura 50 mostrará el diagrama de flujo a seguir para la programación del sistema de detección de movimiento en el PLC. El código fuente del programa se muestra detallado en el anexo 10.

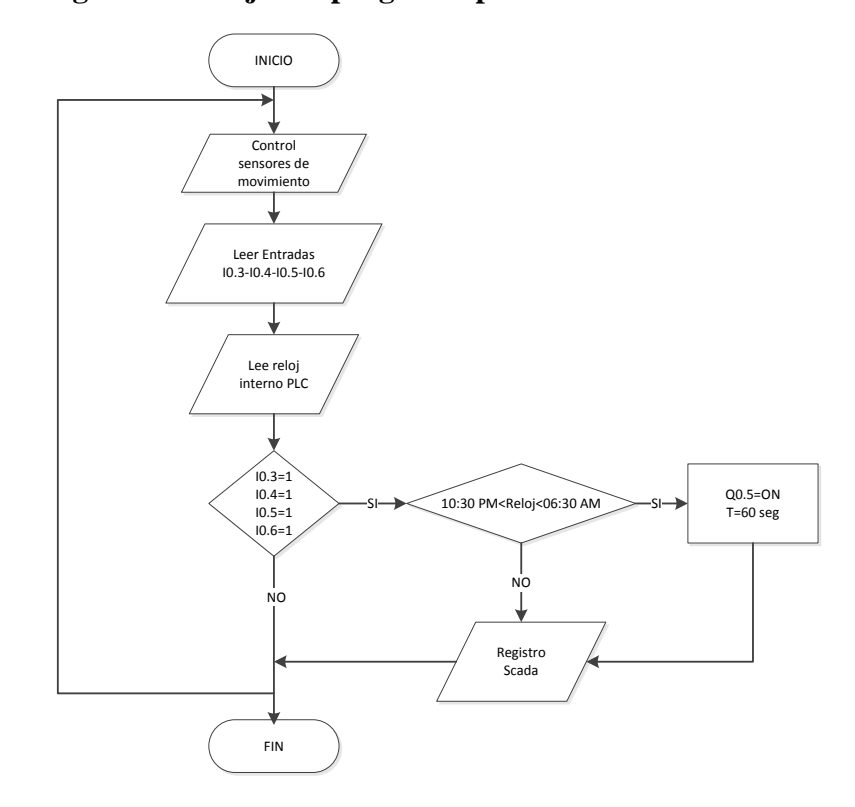

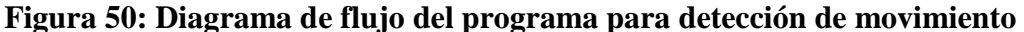

Elaborado por: Geovanny Acosta y Alex Gualotuña

# **4.3.3.4. Control de Audio**

El control de audio se realiza mediante un Switch que activa o desactiva los parlantes instalados en la institución, mediante los cuales se dará los avisos hacia la comunidad educativa, además, se encontrarán preinstalados mensajes comunes que se enviarán por el operador mediante el sistema Intouch

### **4.3.4. Diseño SCADA mediante Software Intouch**

El Software Intouch realizará el monitoreo en tiempo real del proceso implementado de una manera fácil mediante la configuración de Pantallas.

Para el diseño del Sistema SCADA a implementarse en la Unidad Educativa Gonzalo Cordero Crespo mediante el Software Intouch, es necesario tomar en cuenta los siguientes parámetros:

- Asignación de Tagnames de variables monitoreadas.
- Acceso al OPC (S7 200 Pc-Access).
- Pantallas de monitoreo
- Registro de Históricos
- Sistema de comunicación con el personal

Para asignar los Tagnames de las variables monitoreadas y establecer la comunicación entre el Software Intouch y el OPC S7 200 Pc-Access, revisar el anexo 7.

### **4.3.4.1 Pantallas de monitoreo**

Se creará 8 pantallas de monitoreo para todos los sistemas implementados. La figura 51 indica la pantalla principal en la cual se visualizará el monitoreo de: circuitos eléctricos, sensores de presencia y sensores de humo. La tabla 47 muestra el detalle de los botones existentes en la pantalla principal.

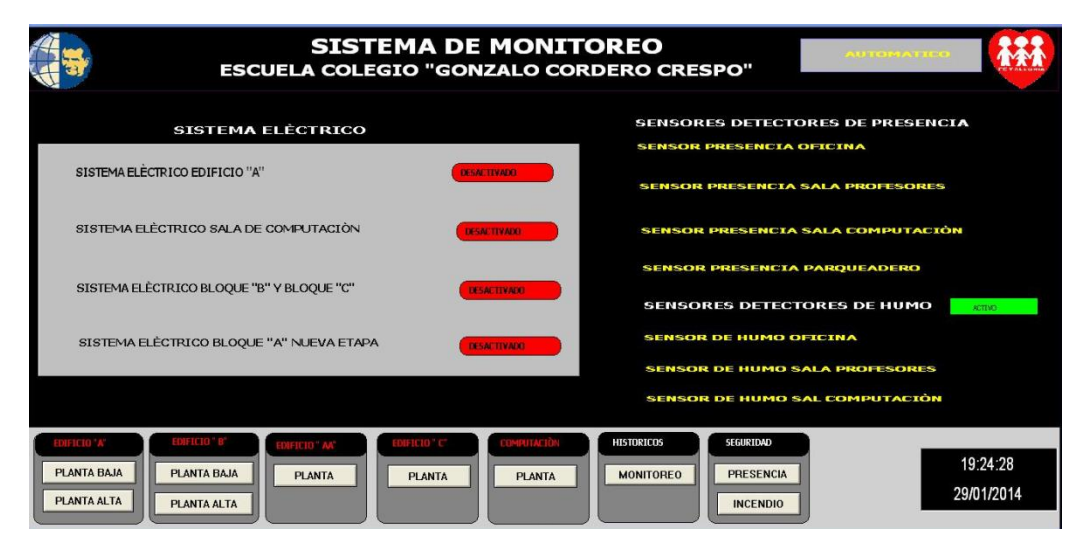

**Figura 51: Pantalla Principal de Monitoreo en el Software Intouch**

Elaborado por: Geovanny Acosta y Alex Gualotuña

|  |  |  | Tabla 47: Detalle de botones en Pantalla Principal |  |
|--|--|--|----------------------------------------------------|--|
|--|--|--|----------------------------------------------------|--|

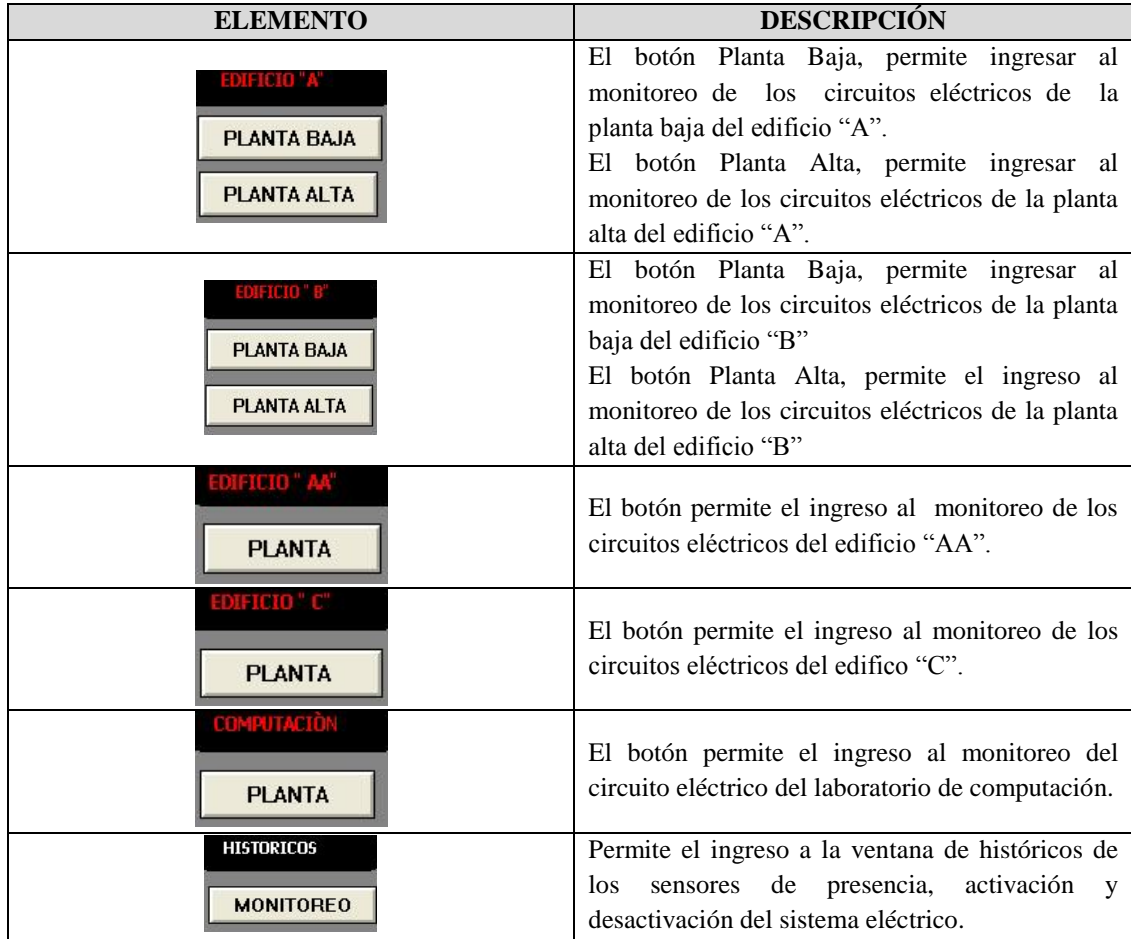

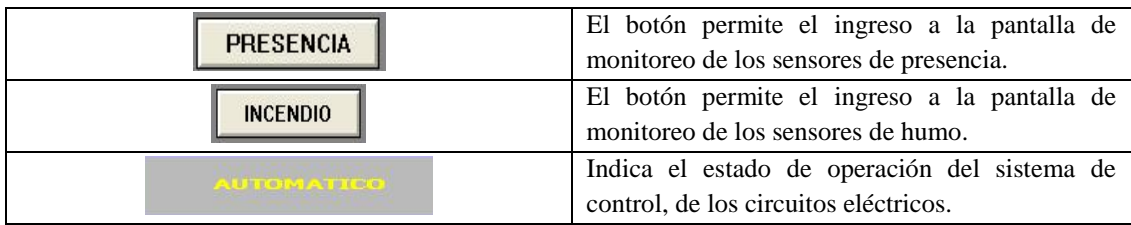

Elaborado por: Geovanny Acosta y Alex Gualotuña

Las pantallas restantes diseñadas en el Software Intouch se indican en el anexo 9.

# **4.3.4.2. Registro de Históricos**

En las pantallas creadas para el registro de históricos se almacena en un archivo con extensión \*.csv, los cambios de estado de las variables leídas en el Software Intouch. La figura 52 indica la Pantalla diseñada y la tabla 48 detalla los botones creados en la misma.

# **Figura 52: Registro de Históricos**

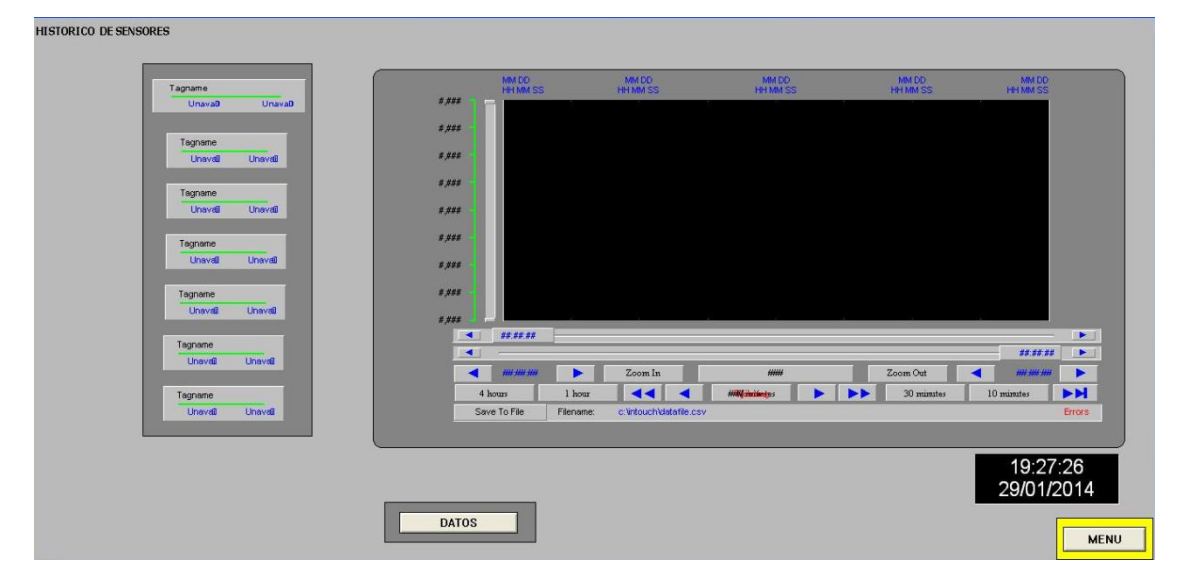

Elaborado por: Geovanny Acosta y Alex Gualotuña

#### **Tabla 48: Botones creados en la pantalla para registro de Históricos**

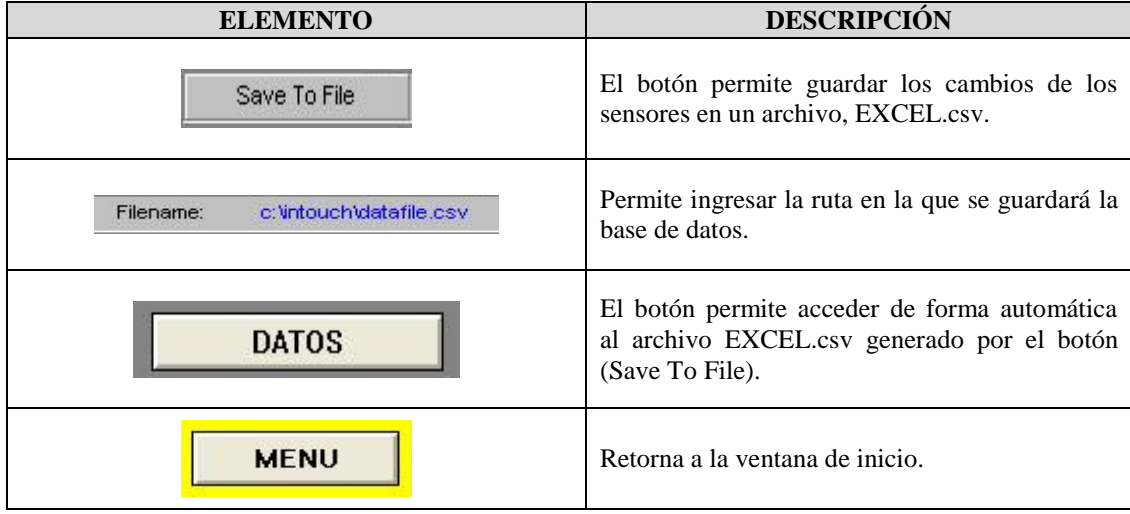

Elaborado por: Geovanny Acosta y Alex Gualotuña

# **4.3.4.3. Pantallas para comunicación con el Personal**

Para establecer la comunicación con el personal de la institución se ha diseñado pantallas de interacción, las cuales comunicarán a docentes y estudiantes mensajes previamente establecidos. La lista de mensajes desplegada se ha realizado en base a las necesidades manifestadas por la Directora de la Institución. Las figuras: 53,54 y 55, indican: la ventana de inicio, la lista de docentes y los mensajes establecidos respectivamente. Al igual, las tablas 49,50 y 51 desglosan la descripción de cada botón para las ventanas creadas.

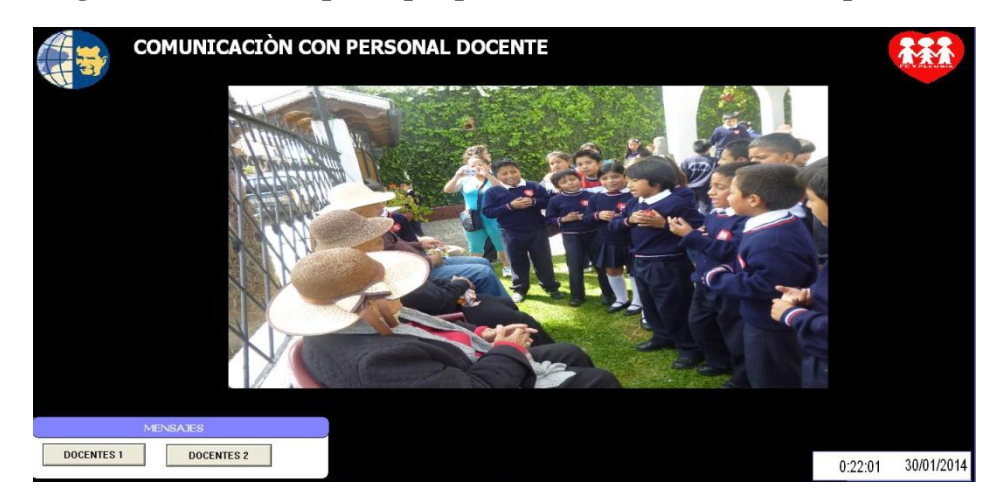

**Figura 53: Ventana principal para la comunicación con el personal**

Elaborado por: Geovanny Acosta y Alex Gualotuña

### **Tabla 49: Descripción de botones ventana principal**

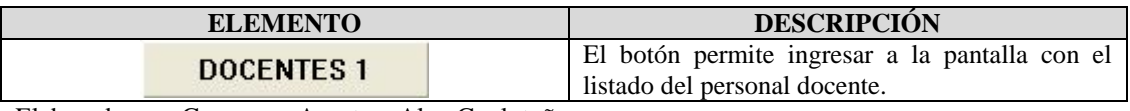

Elaborado por: Geovanny Acosta y Alex Gualotuña

# **Figura 54: Ventana para la nómina del personal**

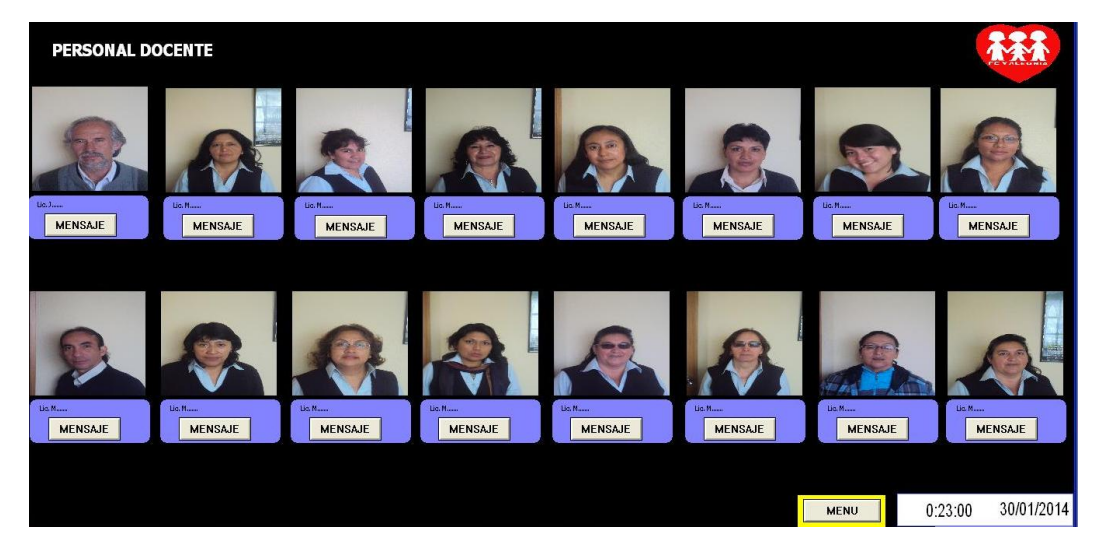

Elaborado por: Geovanny Acosta y Alex Gualotuña

# **Tabla 50: Descripción de botones nómina del personal**

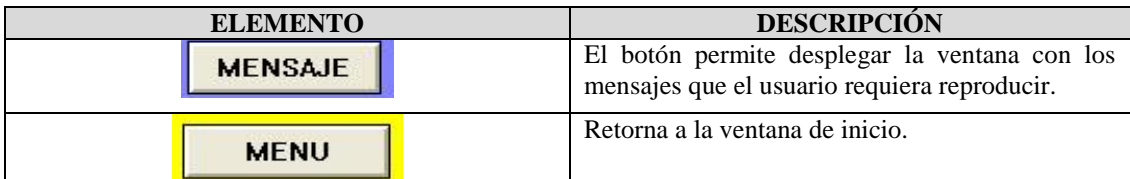

Elaborado por: Geovanny Acosta y Alex Gualotuña

# **Figura 55: Listado de mensajes**

| PI AY              |                                       |  |
|--------------------|---------------------------------------|--|
| Reproducir Mensaje |                                       |  |
|                    | <b>G SEÑORES, SEÑORITAS, INGRESAR</b> |  |
|                    | <b>NIÑOS Y NIÑAS REUNIRSE, PATIO</b>  |  |
|                    | NIÑOS Y NIÑAS INGRESAR, AULA          |  |
|                    | NIÑOS Y NIÑAS FORMARSE, PATIO         |  |
|                    | PROFESORES SALA DE REUNIONES          |  |
|                    | <b>ACERCARSE DIRECCIÓN</b>            |  |

Elaborado por: Geovanny Acosta y Alex Gualotuña

# **Tabla 51: Botones Listado de mensajes**

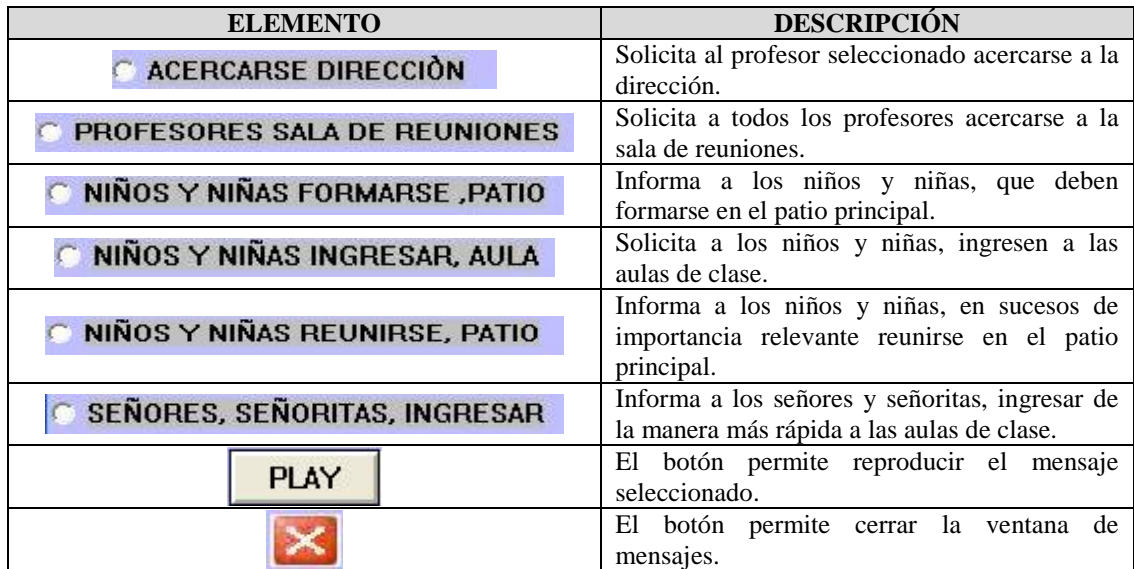

Elaborado por: Geovanny Acosta y Alex Gualotuña

### **4.3.5. Topología de red**

Se entiende por topología de red a la distribución física de los elementos que se encuentran interconectados en un sistema de control. Esto son controladores, sensores, actuadores, CPU, etc. El medio de comunicación entre estos dispositivos es a través de cables según la función que cumpla cada elemento.

La topología de red que se implementará para el sistema de control y seguridad, será una en estrella, la cual se acopla al diseño realizado debido a que tanto los sensores como actuadores, son conectados a un dispositivo de control principal. La topología en estrella permite incorporar de manera fácil nuevos dispositivos a nuestro sistema y en caso que se presente falla en cualquier elemento, éste no afecta de manera general.

La comunicación entre el PLC S7-1200, Ordenador de escritorio y HMI KTP400, se hará de igual manera a través de una topología en estrella. Los dispositivos mencionados anteriormente cuentan con modelo de comunicación TCP/IP a través del estándar Ethernet, por lo cual se conectarán mediante un Switch de la marca D-Link de 8 puertos tipo Ethernet mediante cable UTP Categoría 5e. Todos estos equipos deben tener una IP que se encuentre en el mismo rango de direcciones.

El modelo de topología tipo estrella a utilizarse se aprecia en la figura 56.

# **Figura 56: Topología tipo estrella**

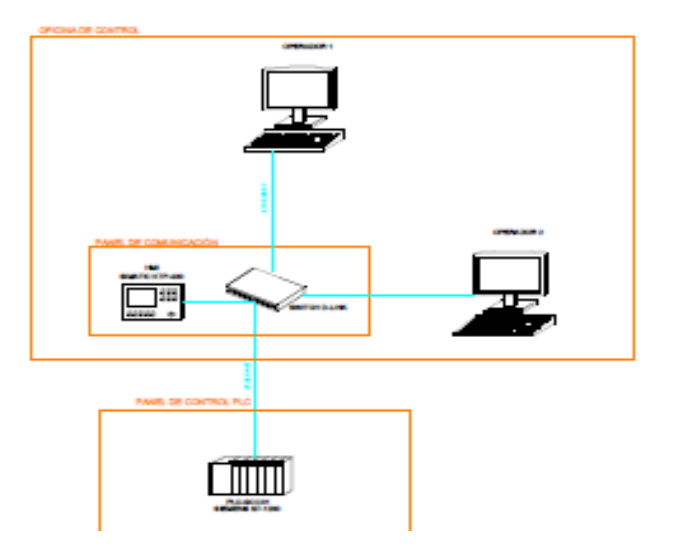

Elaborado por: Geovanny Acosta y Alex Gualotuña

El anexo 12 muestra la arquitectura de red para el sistema de control en la Unidad Educativa Gonzalo Cordero Crespo.

Para realizar la comunicación Ethernet entre: PLC, HMI y central de monitoreo, se ha utilizado Cable UTP Categoría 5e, y sus características se indican en la tabla 52.

**Tabla 52: Características de Transmisión Cable UTP**

| Categoría | <b>Estándar</b>   | Ancho<br>de<br><b>Banda</b> | <b>Velocidad</b> | <b>Distancia</b><br>que<br>Soporta | <b>Características</b>                                                                                                    |
|-----------|-------------------|-----------------------------|------------------|------------------------------------|----------------------------------------------------------------------------------------------------|
| 5/5e      | TIA/EIA-<br>568-B | $100 \text{ MHz}$           | 1000 Mbps        | $100 \text{ m}$                    | Diseñado para señales de alta<br>integridad. Estos cables pueden ser<br>blindados o sin blindar. Se utiliza a<br>menudo en redes de ordenadores<br>como Ethernet, y también se usa para<br>llevar otras señales como servicio<br>básico de telefonía, token ring, entre<br>otros. |

Fuente: (Lobato, 2012)

# **CAPÍTULO 5**

# **PRUEBAS Y ANÁLISIS DE RESULTADOS**

### **5.1. Impacto Económico**

Mediante un análisis económico se determinará cuan rentable es el proyecto y de qué manera ayuda a la Institución. Para lo cual es necesario determinar ciertos parámetros económicos que se detallan a continuación.

## **5.1.1 Inversión realizada**

Se entiende como inversión al gasto de recursos monetarios o materiales en un negocio o actividad, con el fin de obtener ingresos que superen al capital inicial en un determinado tiempo.

Para el proyecto se ha realizado gastos en: material eléctrico, equipos electrónicos y Software. Tanto los equipos electrónicos como el Software sufren una depreciación debido a la inflación anual existente en el país, por lo tanto, el valor que tiene un equipo electrónico o Software en la actualidad, no será el mismo en años futuros. Se entiende por depreciación a:

"el desgaste, el deterioro, el envejecimiento y la falta de adecuación u obsolescencia que sufren los bienes tangibles a medida que pasa el tiempo". (Vélez, 2001, pág. 269)

Los equipos electrónicos se deprecian en 3 años y el Software en 5 años mientras que el material eléctrico no sufre depreciación alguna. La tabla 53 muestra los valores de los activos fijos y su depreciación anual.

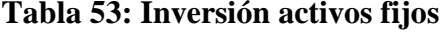

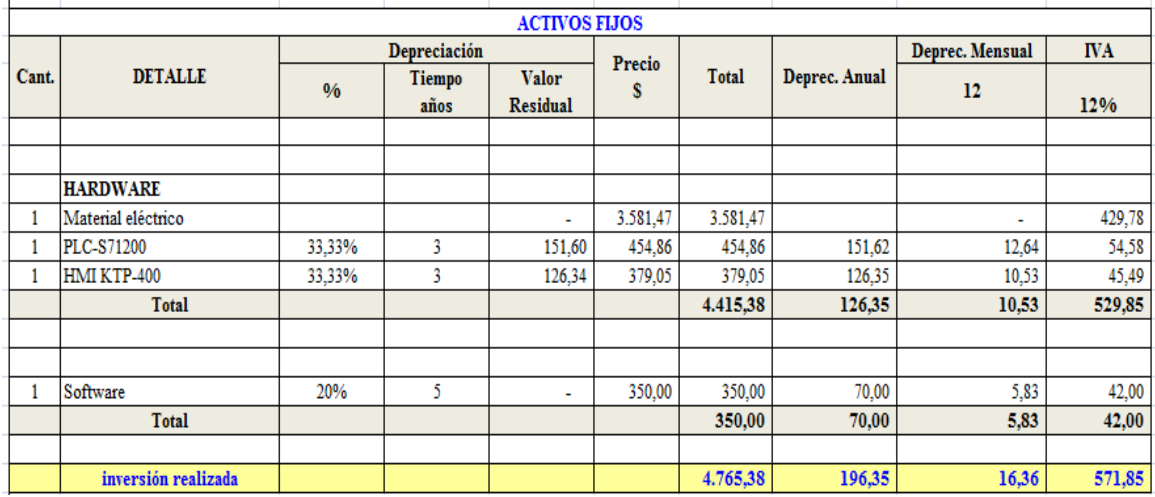

Elaborado por: Geovanny Acosta y Alex Gualotuña

El Software a utilizarse es Wonderware Intouch, y su valor se ha dividido para el número de usuarios por licencia, que en este caso son 12 personas, teniendo como costo total de \$ 4200.

El costo de: material eléctrico, equipos electrónicos y Software han financiados por la Unidad Educativa Gonzalo Cordero Crespo, por lo que representa una inversión a largo plazo que contribuye con el mejoramiento en la prestación de servicios al alumnado respecto a espacios físicos.

Otra inversión que se debe tomar en cuenta es el costo de mano de obra, gastos administrativos y gastos de utilidades e imprevistos; los cuales no serán desembolsados a los autores ya que el proyecto también refleja un servicio a la comunidad, por lo que se consideraría que dicho rubro representaría un ingreso generado para la institución. Dichos rubros se colocan en el proyecto como información para futuros proyectos que se realicen y se pueda considerar una referencia.

Los valores mostrados para el cálculo del costo de mano de obra en lo que se refiere a instalaciones eléctricas, se encuentran basados a la remuneración básica establecida para el año 2013, que según la Contraloría General del Estado estipula que es: \$ 318 y la remuneración por jornada (8 horas laborables) es de \$ 22.56. Adicional se debe considerar el cobro por uso de herramientas para ejecutar las actividades asignadas y se cobrará por Jornada \$ 25.50.

Para el cálculo de costos de Ingeniería de detalle y diseño, no se ha encontrado tablas referenciales que muestren el costo de ejecución por proyecto para el año 2013, por lo cual se ha tomado valores referenciales en el campo laboral para el pago mensual de un ingeniero electrónico y un dibujante, considerado \$ 1200 y \$ 800 respectivamente.

Adicional se considerará que para la ejecución de las tareas asignadas, se necesitará el trabajo de 2 personas y el tiempo estimado de culminación del proyecto total es: 15 días diseño de planos; 35 días ejecución instalaciones eléctricas, 25 días para ingeniería básica y de detalle.

Se entiende por ingeniería básica al diseño de planos para el ruteo de cables y canaletas de todos los sistemas a instalarse en la institución, mientras que ingeniería de detalle corresponde a diseño de conexionado de equipos y tablero de control, programación de controladores automatizados y diseño de interfaces gráficas.

En lo que corresponde a gastos administrativos se estipula un cobro del 10 % del costo total del rubro de mano de obra e ingeniería, valor con el cual se cubrira gastos como: transporte, alimentación, internet, papeleria, trámites en entidades públicas.

El gasto por imprevistos y utilidades representa una ganancia para los ejecutores del proyecto y para gastos de material y mano de obra que se presenten en el transcurso de la ejecución del proyecto. Este rubro es del 5% del costo total del rubro asignado por concepto de mano de obra e ingeniería. La tabla 54 muestra el desglose de los rubros mencionados anteriormente.

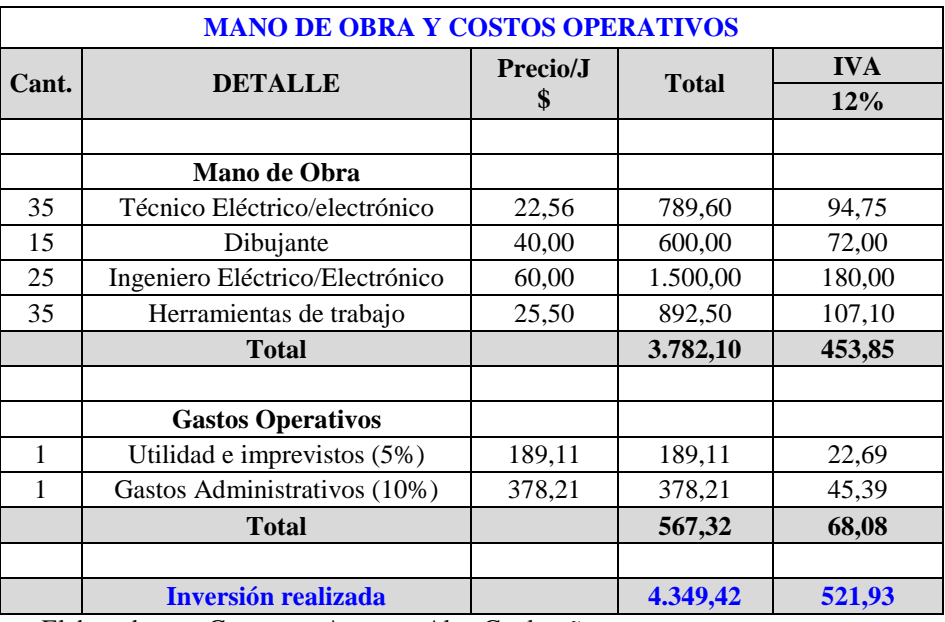

#### **Tabla 54: Costos mano de obra y operaciones administrativas**

Elaborado por: Geovanny Acosta y Alex Gualotuña

### **5.1.2. Ingresos generados**

Se entiende por ingreso al flujo de dinero ingresado en beneficio de una persona u organización. Los ingresos para la institución se darán gracias al ahorro en el consumo energético producto de la automatización de las instalaciones eléctricas; por el reemplazo de tipo de luminaria debido a que se instalará lámparas que tienen mayor tiempo de vida útil y el ahorro de un presupuesto asignado por la institución para el mantenimiento mensual del sistema eléctrico.

#### **Consumo energético**

El consumo energético registrado en la Unidad Educativa Gonzalo Cordero Crespo se da por el uso de: luminarias, computadoras, grabadoras entre otros. El uso de luminarias es el que registra mayor consumo ya que en el Bloque A se da un uso diario estimado de 8 horas; Bloque B y Bloque C, registran un promedio de uso de 5 horas cada uno. Generalmente Las luminarias en el Bloque A presentan un consumo innecesario de electricidad por 4 horas, mientras que para los bloques B y C,

permanecían encendidas sin uso alguno un tiempo aproximado de 6 horas; hasta que el personal de limpieza realice sus labores en cada área de los bloques mencionados.

El centro de cómputo es otro de los espacios que registra un consumo elevado en la Institución debido a que su uso para clases es de 5 horas diarias y se encontraban encendidas por el lapso de tiempo de 12 horas. Esto muestra que existe un consumo de energía excesivo en el centro de cómputo por 7 horas.

Los datos mencionados anteriormente son tomados como referencia de pruebas realizadas de consumo energético en el transcurso de 23 días laborables.

Cada luminaria registra un consumo de 80 W, mientras que una computadora encendida en estado inactivo registra un consumo de 150 W, si a estos valores se multiplica por el número de horas que no se utilizan pero sí se encuentran activas, podremos obtener la cantidad en kWh consumidos de manera innecesaria. A continuación se presenta un ejemplo del procedimiento antes mencionado.

El Bloque A utiliza de manera innecesaria 78 luminarias por el transcurso de 4 horas, entonces, si cada luminaria consume 80 W, resulta:

$$
78 * 80 W = 6240 W
$$

Al multiplicar éste valor por el número de horas activadas innecesariamente se obtiene que:

$$
6240 W * 4h = 24960Wh \cong 24,96 kWh
$$

Lo que significa que solo en el Bloque A, se consume de manera inadecuada 24,96 kWh diarios. Ahora si a este valor lo representamos en valor monetario, se podrá encontrar el ahorro generado que se obtiene por instalar el sistema automatizado.

La Unidad Educativa Gonzalo Cordero Crespo posee una tarifa de consumo eléctrico comercial sin demanda, en la cual según la Empresa Eléctrica Quito en el pliego tarifario del mes de Octubre para abonados que aplican a la tarifa general baja tensión sin demanda TARIFA G1 (Ver anexo 4), registra que el valor por kWh es de:

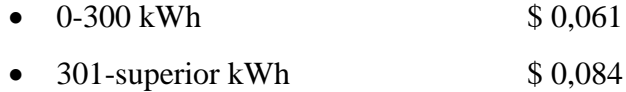

El consumo energético mensual supera los 300 kWh mensuales, por lo cual, para el cálculo de ahorro en valor monetario se estimará que el kWh tiene un precio de \$ 0.084, entonces aplicando los valores para el ejemplo mencionado anteriormente se obtiene:

$$
24,96\; kWh * $0,084 = $2,1
$$

Con los valores obtenidos anteriormente se deduce que el ahorro diario por el Bloque A es de \$ 2,1. La tabla 55 muestra el ahorro generado en kWh y valor monetario para los otros bloques y el centro de cómputo diario, mensual y anual, que nos permitirá determinar el ahorro total en la Unidad Educativa Gonzalo Cordero Crespo en lo que se refiere al consumo energético.

| <b>Sector</b>                   | Equipo       | <b>Consumo</b><br>W<br>c/u | Cantidad<br>equipos | <b>Total</b><br>W | <b>Tiempo</b><br>consumo<br>excesivo<br>horas | kWh   | Costo<br>kWh<br>\$ | Costo<br>ahorro<br>diario<br>\$ | Costo<br>ahorro<br>mensual<br>\$ | Costo<br>ahorro<br>anual<br>\$ |
|---------------------------------|--------------|----------------------------|---------------------|-------------------|-----------------------------------------------|-------|--------------------|---------------------------------|----------------------------------|--------------------------------|
| <b>BLOQUE</b><br>A              | Luminarias   | 80                         | 78                  | 6240              | $\overline{4}$                                | 24,96 |                    |                                 |                                  |                                |
| <b>BLOQUE</b><br>B              | Luminarias   | 80                         | 28                  | 2240              | 6                                             | 13,44 |                    | 48,22                           | 578,67                           |                                |
| <b>BLOQUE</b>                   | Luminarias   | 80                         | 12                  | 960               | 6                                             | 5,76  | 0,084              | 2,10                            |                                  |                                |
| <b>CENTRO</b><br><b>CÓMPUTO</b> | Computadores | 150                        | 36                  | 5400              | 7                                             | 37,8  |                    |                                 |                                  |                                |

**Tabla 55: Ahorro generado consumo energético**

Elaborado por: Geovanny Acosta y Alex Gualotuña

De la tabla anterior se tiene como resultado que el ahorro mensual es de \$ 48,22. Es importante mencionar que durante el mes de julio y agosto no existe actividad en la Institución por lo que el ahorro generado mensual para éstos meses es de \$ 243,53.

#### **Sustitución tipo de lámparas**

Otro índice que genera un ingreso económico para el proyecto, es el reemplazo de focos ahorradores por tubos fluorescentes; las características que marcan un beneficio de la sustitución de lámparas son: vida útil, lúmenes proporcionados, costo. Para una mejor comprensión la tabla 56 muestra una comparación entre estos dos tipos de lámparas.

#### **Tabla 56: Comparación entre lámparas**

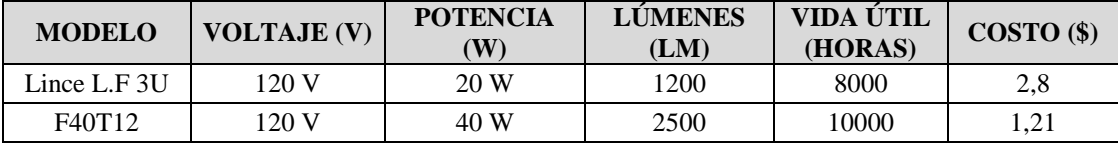

Fuente: (Sylvania, 2010)

Se observa en base a la tabla 56 que el tubo fluorescente es más económico que el foco ahorrador; el tubo fluorescente brinda una mejor luminosidad y mayor número de horas de vida útil. Los valores proporcionados por la empresa fabricante, se consideran ideales, sin embargo, hay que tomar en cuenta que el encendido y apagado de las lámparas es varias veces al día y la tensión en el sector oscila entre 110-120 V, factores que provocan que las lámparas se desgasten más rápidamente, por lo cual se considera el 75 % de vida útil del mencionado por el fabricante.

Un foco ahorrador nos durará aproximadamente 11 meses, mientras que un tubo fluorescente nos durará un estimado de 23 meses, por lo tanto: al instalar tubos fluorescentes se hace un reemplazo cada dos años, mientras que si se coloca focos ahorradores la sustitución es anual.

Cada lámpara instalada en la actualidad, brinda un promedio de 2500 lm, y cada foco ofrece una luminancia de 1200 lm, por lo que para igualar la cantidad de lúmenes se requiere de aproximadamente 2 focos ahorradores, el costo de un foco es de \$ 2, 80; cada tubo fluorescente cuesta \$1.21, entonces: para obtener iguales características de nivel de iluminación, el instalar tubos ahorradores me representa un ahorro de \$ 4,39 por tubo anualmente. La tabla 57 muestra el ahorro mensual y anual en el reemplazo de tubos fluorescentes por focos ahorradores.

**Tabla 57: Ahorro generado por tubos fluorescentes**

| <b>SECTOR</b>   | <b>TIPO</b> | <b>CANTIDAD</b> | <b>AHORROX</b><br><b>TUBO</b> | <b>COSTO</b><br><b>AHORRO</b><br><b>ANUAL</b> | <b>COSTO</b><br><b>AHORRO</b><br><b>MENSUAL</b> |
|-----------------|-------------|-----------------|-------------------------------|-----------------------------------------------|-------------------------------------------------|
| <b>BLOQUE A</b> | Tubo Fl.    | 156             |                               |                                               |                                                 |
| <b>BLOQUE B</b> | Tubo Fl.    | 56              | 4.39                          | 1036,04                                       | 86.34                                           |
| <b>BLOQUE C</b> | Tubo Fl.    | 24              |                               |                                               |                                                 |

Elaborado por: Geovanny Acosta y Alex Gualotuña

El instalar tubos fluorescentes representa un reemplazo cada dos años, mientras que un foco ahorrador amerita un reemplazo anual, entonces: cada dos años mi ahorro se duplica debido a que no debo sustituir mis lámparas anualmente. El proyecto tiene un tiempo de proyección estimado de 5 años, por lo que la tabla 58 muestra el ingreso económico anual generado por la sustitución de lámparas a partir de mayo del 2013 hasta diciembre del 2017.

**Tabla 58: Ahorro anual generado por sustitución de lámparas**

| AÑO          | 2013   | 2014     | 2015 | 2016     | 2017 |
|--------------|--------|----------|------|----------|------|
|              | ۲IJ    |          |      | Φ        | ᄓ    |
| <b>VALOR</b> | 431,70 | 1.226,40 | . 24 | 1.226,40 |      |

Elaborado por: Geovanny Acosta y Alex Gualotuña

### **5.1.3. Indicadores económicos**

Luego de haberse determinado los ingresos y egresos que generará el proyecto, se aplicará indicadores económicos como: TIR, VAN y la relación Costo-Beneficio; éstos son herramientas que permitirán establecer de manera precisa la viabilidad y rentabilidad del proyecto para la institución. Previo a determinar dichos indicadores, se requiere tener conocimiento del flujo de caja y las premisas de trabajo, que mostrarán valores reales a ser aplicados en las ecuaciones de los indicadores.

El flujo de caja muestra el resultado final de la resta entre los ingresos y egresos de manera anual para los años que se encuentra estimado el proyecto. La tabla 59 indica el flujo de caja para 5 años con los valores que genera la Unidad Educativa Gonzalo Cordero Crespo.

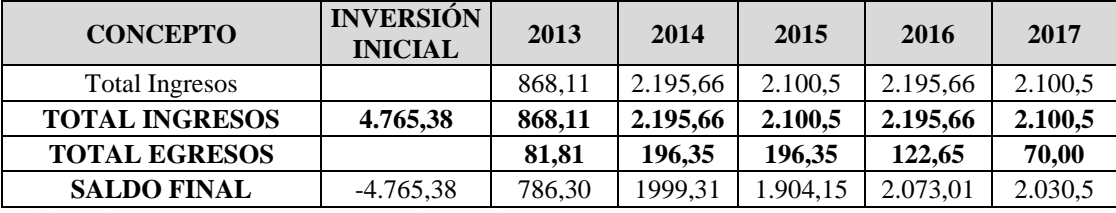

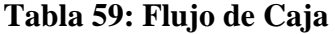

Elaborado por: Geovanny Acosta y Alex Gualotuña

Las premisas de trabajo son determinadas por el Banco Central del Ecuador, y muestran tasas de variación mensual, anual y acumuladas, dichas premisas son indispensables para encontrar los indicadores de gestión del proyecto, estas premisas son: Inflación esperada, tasa referencial activa, tasa referencial pasiva y tasa de descuento.

**Inflación esperada.-** La inflación consiste en el alza de precios generales que se da en base a la canasta de bienes y servicios requeridos por los usuarios de clases sociales medias y bajas. La inflación se mide de manera estadística y según el Banco Central del Ecuador la inflación en el año 2013 es del 4,16 %.

**Tasa Referencial Activa.-** es el porcentaje cobrado por los bancos a los préstamos otorgados al cliente y es interpretado como el costo de riesgo.

**Tasa Referencial Pasiva.-** se refiere al valor porcentual que los bancos pagan al usuario por el dinero invertido en dichas entidades, también se considera como el costo de oportunidad.

**Tasa de descuento.-** determina el valor actual de un pago futuro, y se calcula mediante la ecuación 16:

Ecuación 16

$$
Td = I + \left(\frac{Tp + Ta}{2}\right)
$$

Dónde:

**I:** Inflación **Tp:** Tasa pasiva **Ta:** Tasa activa

La tabla 60 señala los valores para las premisas de trabajo proporcionadas por el Banco Central del Ecuador.

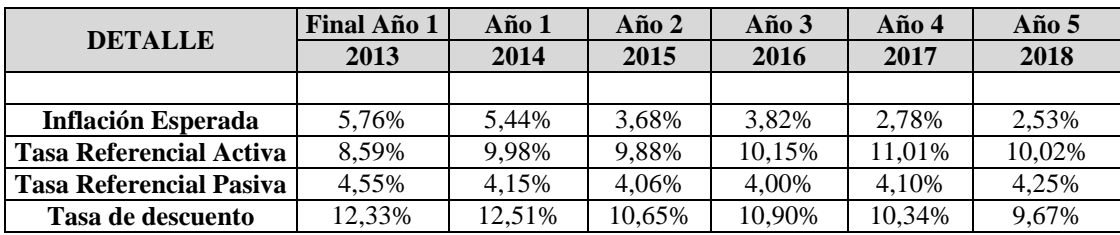

# **Tabla 60: Premisas de trabajo**

Fuente: (Banco Central del Ecuador, 2013)

#### **Valor Actual Neto (VAN)**

"Es un procedimiento que permite calcular el valor presente de un determinado flujos de caja futuros originados por una inversión" (Delzo, 2009). La manera de determinar el VAN es: descontar los egresos generados en el primer año al ingreso inicial y a éste aplicar la tasa de descuento, proceso que se realiza para todos los años proyectados.

La ecuación para encontrar el Valor Actual Neto es:

Ecuación17

$$
VAN = -Io + \sum_{j=1}^{n} \frac{Fj}{(1+i)^j}
$$

Dónde:

**Fj:** Flujo neto en el Período j **Io:** inversión inicial en el Período 0 **i:** tasa de descuento de la inversión **n:** horizonte de evaluación

# **Tasa Interna de Retorno (TIR)**

"La tasa interna de rendimiento o retorno, es la tasa de descuento por el cual el valor presente neto es igual a cero. Es la tasa que iguala la suma de los flujos descontados a la inversión inicial". (Baca Urbina, 2004, pág. 216)

La ecuación a aplicarse para encontrar el TIR es:

Ecuación 18

$$
0 = -Io + \sum_{j=1}^{n} \frac{Fj}{(1 + TIR)^{j}} = VAN
$$

Dónde:

**Fj:** Flujo neto en el Período j **Io:** inversión inicial en el Período 0 **n:** horizonte de evaluación

### **Razón Costo-Beneficio**

La razón costo beneficio se interpreta como la relación entre los beneficios actualizados respecto a los costos actualizados del proyecto. Si la razón es mayor a uno, el indicador muestra que los beneficios son mayores respecto a los costos, por lo tanto el proyecto es factible. La ecuación a aplicarse para determinar la Razón costo beneficio es:

Ecuación 19

Costo – Benefricio = 
$$
\frac{\sum Flujo de caja actualizados}{Inversión inicial} - 1
$$

Una vez que se ha determinado las ecuaciones y conceptos para poder determinar los indicadores del Proyecto, la tabla 61 muestra los índices de evaluación, y la tabla 62 los indicadores del proyecto.

# **Tabla 61: Índices de Evaluación**

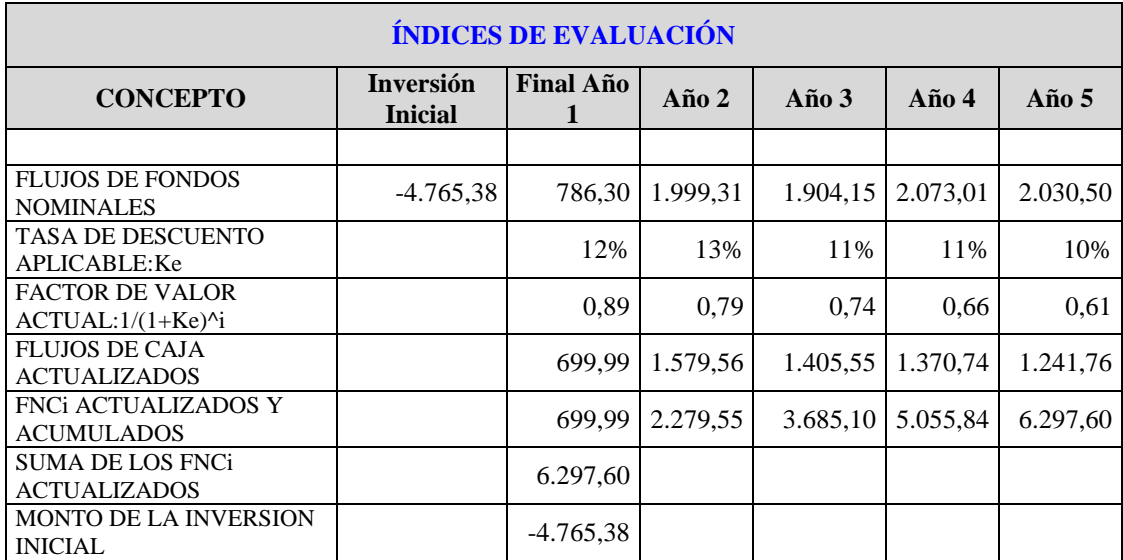

Elaborado por: Geovanny Acosta y Alex Gualotuña

## **Tabla 62: Indicadores del proyecto**

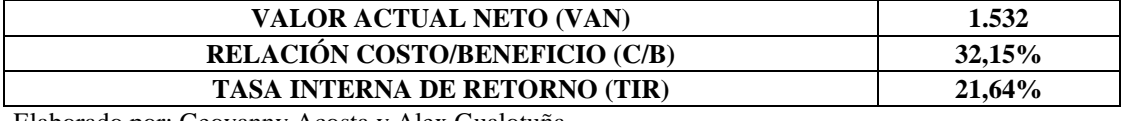

Elaborado por: Geovanny Acosta y Alex Gualotuña

Los tres indicadores mostrados en la tabla 62 muestran un valor positivo, lo cual representa que el proyecto es rentable y viable para ser implementado, debido a que se dará una recuperación de la inversión a mediano plazo y permitirá a la institución tener un beneficio financiero y social.

#### **5.2. Impacto Ambiental**

Se ha demostrado mediante el TIR, VAN y Costo-Beneficio, que el proyecto es rentable económicamente para la Institución, sin embargo, al ser una entidad que presta servicio a la comunidad en pro del desarrollo del país, también se requiere hacer un análisis de beneficios al medio ambiente y a la salud de los usuarios, por lo que es necesario realizar pruebas y demostrar que el proyecto brinda también beneficio ambiental.

### **5.2.1. Nivel de Iluminación**

La tabla 15 muestra el nivel de iluminación en los diferentes tipos de recintos propuesta por la Norma Ecuatoriana de Construcción, en donde: El nivel de iluminación en aulas, cocinas y oficinas es de 300 Luxes; para pasillos y escaleras de 100 Luxes.

En base a los valores antes mencionados y aplicando la ecuación 8 para determinar la iluminancia promedio (Eprom) en cada área, se verifica si el diseño de iluminación se ha realizado correctamente y cumple con la norma establecida, a su vez, se podrá comparar el nivel de iluminación actual respecto al anterior. La figura 57 muestra la comparación del nivel de iluminación anterior y actual en la Unidad Educativa Gonzalo Cordero Crespo.

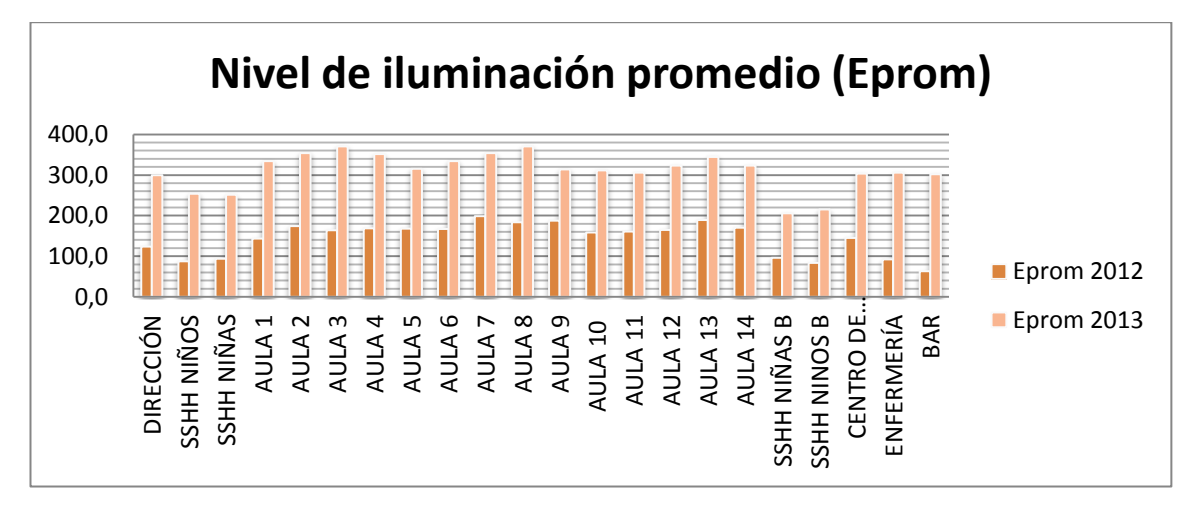

**Figura 57: Comparación entre nivel de iluminación interior**

Elaborado por: Geovanny Acosta y Alex Gualotuña

Como se aprecia en la figura 57 todas las áreas presentan un mejor nivel de iluminación comparado al instalado anteriormente y cumplen con los criterios establecidos por la Norma Ecuatoriana de la Construcción.

El mantener un nivel de iluminación adecuado permite que el usuario no realice un esfuerzo excesivo en la vista al momento de realizar alguna tarea en el área debido a la falta de iluminación, lo cual presenta un beneficio a la Comunidad educativa.

#### **5.2.2. Eficiencia energética**

Con el fin de cumplir con el objetivo propuesto por el Ministerio de Electricidad y Energía renovable del Ecuador, respecto a la eficiencia energética, y siendo conscientes que se debe promover una cultura de optimización del consumo energético, se ha realizado el diseño de iluminación controlado de manera automatizada para reducir el número de horas innecesarias del consumo de energía eléctrica.

El mayor porcentaje de consumo eléctrico registrado en la Unidad Educativa Gonzalo Cordero Crespo, es debido al uso de las luminarias en cada área, por lo cual se ha utilizado tubos fluorescentes que brindan mayor iluminación y consumen menor potencia. La Norma Ecuatoriana de la Construcción según la tabla 19, indica que el límite del valor de la eficiencia energética (VEEI) para aulas es de  $4\frac{w}{m}$  $\frac{w}{m^2} *$ 100  $lx$ ; cocinas de 5  $\frac{w}{m}$  $\frac{w}{m^2}$  \* 100 *lx*; administrativo en general 3,5  $\frac{w}{m^2}$  $\frac{w}{m^2}$  \* 100 *lx* y en zonas comunes es de 4,5  $\frac{w}{m}$  $\frac{w}{m^2}$  \* 100 *lx*. La figura 58 muestra el Valor de Eficiencia Energética de las diversas áreas en la institución.

**Figura 58: Eficiencia energética en cada área**

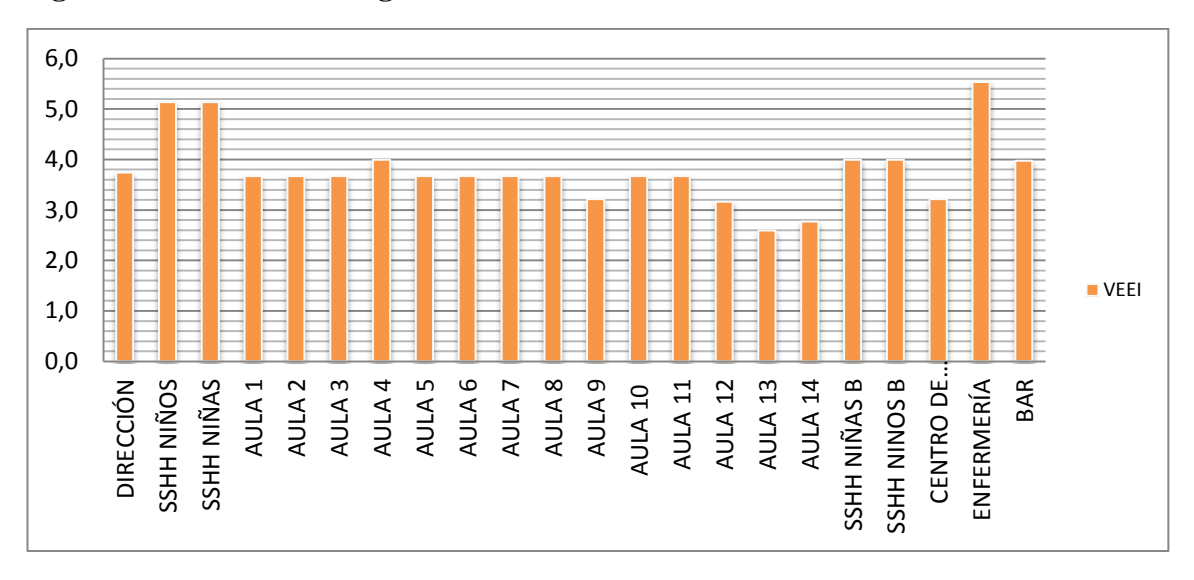

Elaborado por: Geovanny Acosta y Alex Gualotuña

Los valores mostrados, dan como resultado que se cumple con las Normas establecidas respecto al valor de eficiencia energética en los diferentes espacios, razón por la cual el proyecto contribuye con los objetivos propuestos por el Ministerio de Electricidad y Energía renovable respecto al ahorro de energía eléctrica.

Como se ha determinado a través de los indicadores económicos, la implementación de un sistema automatizado para el control del sistema eléctrico en la Unidad Educativa Gonzalo Cordero Crespo, genera que el uso de energía eléctrica solo se dé en horarios útiles de trabajo y no haya un consumo innecesario de electricidad por descuido de los usuarios o mal uso de la misma, lo que genera una cultura en el ahorro de energía eléctrica a los usuarios.

### **5.2.3. Seguridad**

La seguridad en establecimientos de concurrencia masiva debe ser un factor a considerarse de suma importancia en aspectos como: delincuencia, incendios, sistemas eléctricos, planes de evacuación ante catástrofes, entre otros. Según el artículo 53 de la Ley de Defensa contra incendios, las construcciones deben presentar las disposiciones técnicas de seguridad contra incendios solicitadas por el Cuerpo de Bomberos para funcionar. Generalmente el Cuerpo de Bomberos solicita los siguientes ítems:

- Planos eléctricos actualizados de la institución
- Sistema de Prevención contra incendios
- Señalización
- Revisión del funcionamiento del sistema eléctrico

Teniendo en cuenta estos requerimientos para el funcionamiento de la institución se han desarrollado mejoras en los sistemas que no son valorados cuantitativamente sino cualitativamente

Por lo tanto se ha implementado un sistema de detección de humo en los lugares de mayor riesgo ante posibles incendios, el cual es monitoreado por el personal administrativo desde su punto de trabajo. Este sistema va acorde a lo solicitado por el Cuerpo de Bomberos, y brinda mayor seguridad y tranquilidad a la comunidad estudiantil que se encuentra realizando actividades dentro de la institución.

El implementar un sistema automático de detección contra incendios brinda una mayor rapidez y eficacia ante posibles siniestros, y es monitoreada por un vigilante o programarse para actuar automáticamente, lo que permite tener control en lugares inaccesibles al ser humano.

La Unidad Educativa Gonzalo Cordero Crespo, está ubicada en un sector considerado por la Policía nacional de alto índice de riesgo ante robos a domicilios y locales, por tal motivo, se ha implementado un sistema para detección de intrusos. A pesar de no haber registros referente a robos anteriores en la institución, éste permitirá mejorar la calidad en lo que se refiere a la prestación de servicios por parte de la institución.

#### **CONCLUSIONES**

Una vez que se ha realizado el proyecto en la Unidad Educativa Gonzalo Cordero Crespo se concluye lo siguiente:

- Se ha realizado una reingeniería previa para la elaboración de los Planos Eléctricos de la Unidad Educativa Gonzalo Cordero Crespo, no existe una referencia anterior para el diseño por lo que fue necesario tomar medidas en campo de la infraestructura y realizar los respectivos cálculos para: diseño de iluminación, tableros eléctricos y tomacorrientes con el fin de garantizar y cumplir las normas establecidas en la Norma Ecuatoriana de Construcción.
- Los planos eléctricos diseñados cuentan con nomenclatura y diseño basados en normas internacionales que son interpretados sin problema alguno por personas afines al área eléctrica.
- Según lo mostrado en la Institución, se aprecia que es factible la implementación de un Sistema SCADA para el control y monitoreo de los sistemas eléctricos, debido a los beneficios presentados en aspectos de: confort, seguridad y ambiente. Además, al ser un prototipo aplicado al sistema educativo, no es necesario el pago de licencias de Software que representan un costo elevado.
- El Cuerpo de Bomberos del Distrito Metropolitano de Quito solicita para la aprobación del permiso de funcionamiento contar con un sistema de detección de humo en áreas vulnerables; razón por la cual se ha implementado un sistema de detección de humo monitoreado que brinda mejores resultados comparado a sistemas puntuales, ya que ofrece mayor rapidez en tiempos de respuesta ante posibles siniestros, además que es monitoreado por el operador desde un punto, al igual que activa una salida sonora de manera automática.
- Dentro del establecimiento, existen lugares que contienen artículos de valor, que la pérdida de estos representa un valor económico considerable, por ese motivo el implementar un sistema de detección de movimiento, permite generar un histórico de las horas en que la gente ha ingresado a estos lugares.
- Para la comunicación se ha utilizado recursos existentes en la Institución y se han optimizado para brindar un mejor servicio hacia la Comunidad Educativa, mejorando niveles de calidad y eficiencia cuando se trata de mantener un contacto entre las personas. Se ha realizado un sistema de comunicación automático mediante el Software Intouch, donde se encuentran configurados previamente los mensajes más comunes utilizados en el interior y la base de datos de todo el personal docente y administrativo, para que el operador pueda transmitir de manera ágil cualquier información.
- El desarrollo del programa de supervisión mediante el Software Intouch permite tener un control para todos los sistemas implementados, se ha diseñado pantallas amigables al usuario que no creen conflicto y sean de fácil uso, para que en el momento de supervisar se pueda comprender la situación y actuar de la manera adecuada. Además del monitoreo mediante el Software Intouch, también se ha implementado un HMI, que es una pantalla monocromática donde, de igual manera se ha diseñado pantallas simples y de fácil comprensión, a diferencia del Intouch, desde el HMI se supervisará y controlará todo el sistema eléctrico, es decir, en caso de posibles alertas se logra actuar de manera pronta mediante la activación o desactivación de los sistemas implementados.
- El registro del consumo energético es realizado también por la Empresa Eléctrica Quito y mostrada mediante históricos en la planilla de pago mensual, debido a que ésta planilla llega a las oficinas principales de FE Y ALEGRIA, la institución desconoce del consumo energético que se da mensualmente en el lugar, por eso al tener un registro estimado de consumo

energético diario, se pude concientizar sobre la manera que se está dando uso a las instalaciones y crear una cultura de ahorro energético.

- El funcionamiento de los sistemas eléctricos se controla de manera manual y automática; para el control automático se ha hecho en intervalos de tiempos, con ayuda del reloj interno que contiene el CPU S7-1200 se ha podido establecer una programación que pueda actuar en tiempo real con un mínimo índice de errores. La programación del S7-1200 comparado a versiones anteriores de CPU´s, presenta un nuevo tipo de bloque llamado Function Block (FB) que permite realizar una programación más ágil y estructurada ante programas que requieren varias líneas para obtener el resultado esperado.
- La conectividad entre el CPU S7-1200, la pantalla HMI KTP 400 y los ordenadores, se establece de manera más rápida y sencilla mediante un Switch debido a que todos cuentan con Ethernet.
- La institución realizó una inversión inicial de \$ 4765,38 para la compra de materiales y equipos eléctricos los cuales se utilizaron para mejorar la calidad de servicio en los sistemas eléctricos, según los indicadores económicos que se han proyectado para 5 años, existe una recuperación de la inversión en un tiempo menor al establecido lo que me genera ingresos para la institución, por lo tanto: el beneficio de implementar el sistema es mayor comparado al sistema existente anteriormente, ya que brinda no solo beneficios económicos sino también mejora la calidad en aspectos de seguridad, confort y medio ambiente.
## **RECOMENDACIONES**

- En el sector donde se encuentra ubicada la institución, existe variaciones de voltaje debido al robo de electricidad por invasiones asentadas en el mismo lugar y la ubicación de maquinarias en talleres sin un diseño y autorización previa por parte de las entidades competentes, factores que provocan un desbalance en la distribución de energía eléctrica de tensión media, por lo que se ve necesario la solicitud a la Empresa Eléctrica Quito de un transformador propio para la Unidad Educativa Gonzalo Cordero Crespo.
- El centro de cómputo no cuenta con una fuente de respaldo (UPS) en caso de suspensión de energía eléctrica, que permita apagar de manera adecuada los equipos existentes, sería importante adquirir un UPS de 10KVA, el cual abastecerá de manera adecuada a todo el centro de cómputo.
- Realizar un mantenimiento preventivo trimestral en el sistema eléctrico para precautelar el funcionamiento del mismo.
- Hacer una comparación entre Hardware y Software que brinden similares características para el control automatizado del sistema eléctrico que puedan en un futuro brindar mejores beneficios a la institución.
- Impulsar jornadas de capacitación a toda la comunidad educativa referente a los posibles riesgos del mal uso de los sistemas eléctricos y cómo prevenir fallas en el mismo, así como también fomentar la campaña difundida por el Gobierno nacional referente a la optimización de recursos energéticos en el Ecuador.

## **LISTA DE REFERENCIA**

- Alvear Jaramillo, A. P., & Cañas Rivera, F. J. (11 de junio de 2010). *Optimización del sistema eléctrico y de seguridad electrónica del Liceo Municipal Experimental Técnico Fernandez Madrid.* Recuperado el 08 de febrero de 2013, de http://repositorio.espe.edu.ec/handle/21000/249
- Arocha, M., & Pérez, T. (18 de julio de 2012). *Repositorio Institucional de la Universidad Central de Venezuela*. Recuperado el 02 de abril de 2013, de Repositorio Institucional de la Universidad Central de Venezuela: http://saber.ucv.ve/jspui/handle/123456789/1592
- Asensio, M. Á. (10 de junio de 2009). *Wikispaces.* Recuperado el 22 de mayo de 2013, de IES1CTO: https://ies1cto.wikispaces.com/file/view/Procedimiento+para+c%C3%A1lcul os+de+Iluminaci%C3%B3n.pdf
- Baca Urbina, G. (2004). *Evaluación de Proyectos.* Recuperado el 26 de noviembre de 2013, de http://www.eumed.net/jirr/pdf/19.pdf
- Castellanos, M. (2010). *Manual-Instalación- Red-Lan*. Recuperado el 12 de diciembre de 2013, de https://sites.google.com/site/manualinstalacionredlan/protocolos-decomunicaciones
- Delzo, A. (03 de diciembre de 2009). *www.scribd.com.* Recuperado el 26 de noviembre de 2013, de http://es.scribd.com/doc/23554905/INDICADORES-ECONOMICOS-PARA-EL-ANALISIS-DE-PROYECTOS
- DSC. (2005). *DSC*. Recuperado el 22 de julio de 2013, de DSC: http://www.dsc.com/index.php?n=products&o=view&id=93
- Fabara, C. A., & Gordillo, R. (2008). *Diseño y simulación del sistema inmótico del hospital un canto a la vida.* Recuperado el 2013 de septiembre de 10, de http://repositorio.espe.edu.ec/handle/21000/204
- FE Y ALEGRIA. (22 de junio de 2012). *Unidad Educativa Gonzalo Cordero Crespo*. (BLOGSPOT) Recuperado el 10 de noviembre de 2012, de http://uegonzalocordero.blogspot.com/
- Fernandez, J. G. (01 de abril de 2012). *Luminotecnia, Iluminación de interiores y exteriores*. Recuperado el 15 de mayo de 2013, de Luminotecnia, Iluminación de interiores y exteriores: http://edison.upc.edu/curs/llum/lamparaluminaria/luminaria.html
- García, P., & Salgado, C. (julio de 2012). *Desarrollo de un sistema HMI/SCADA para la actualización del control del sistema de alimentación neumática que provee un compresor tipo tornillo marca Atlas Copco GA50VSD, en el área de producción de una empresa de licores en la ciudad de Quito.* Recuperado el 13 de diciembre de 2013, de http://dspace.ups.edu.ec/handle/123456789/3588
- Google. (marzo de 2013). *Google Maps*. Recuperado el 08 de febrero de 2013, de Google Maps: https://maps.google.com.ec/
- Harper, & Enríquez, G. (1994). *Guía práctica para el cálculo de instalaciones eléctricas: basada en las normas técnicas para instalaciones eléctricas (NOM-EM-001-SEMP-1993).* Limusa.
- Instituto Ecuatoriano de Normalización. (28 de marzo de 2001). *Código Eléctrico Nacional.* Recuperado el 02 de abril de 2013, de http://normaspdf.inen.gob.ec/pdf/cpe/COD-EL-1.pdf

J.E.C. Gonzalo Cordero Crespo. (2012). *Proyecto Educativo Institucional.* Quito.

- Lobato, J. (3 de agosto de 2012). *SlideShare.* Recuperado el 25 de enero de 2014, de http://www.slideshare.net/DAVIDNOSFERATUS/tabla-de-caracteristicasde-medios-de-transmision
- Ministerio de Electricidad y Energía Renovable. (11 de septiembre de 2013). *Ministerio de Electricidad y Energía Renovable*. Recuperado el 18 de octubre de 2013, de Ministerio de Electricidad y Energía Renovable: http://www.energia.gob.ec/direccion-nacional-de-eficiencia-energetica/
- Muñoz, J., Joan, F., Vicente, P., & Oscar, P. (2003). *Hacia el modelado conceptual de sistemas domóticos.* Recuperado el 05 de mayo de 2013, de http://pegasus.javeriana.edu.co/~CIS0810SD03/Hacia%20el%20Modelado% 20Conceptual%20de%20Sistemas%20Domoticos.pdf
- Norma Ecuatoriana de Construcción. (2011). NEC. En *Eficiencia energética en la contrucción en Ecuador* (pág. Capítulo 13). Quito.
- Norma Ecuatoriana de Construcción. (enero de 2013). *NEC.* Recuperado el 17 de septiembre de 2013, de http://www.normaconstruccion.ec/Capitulos\_descargas\_11072013/NEC\_CA P15\_INSTALACIONES\_ELECTROMECANICAS.pdf
- Obralux. (2013). *Obralux.* Recuperado el 13 de mayo de 2013, de Obralux: http://www.obralux.com/productos\_pdf.php?codigo=LF-01
- Raitelli, M. (17 de junio de 2002). *Diseño de la iluminación de interiores.* Recuperado el 17 de abril de 2013, de http://www.edutecne.utn.edu.ar/eliiluminacion/cap08.pdf
- Reyes, O. E. (21 de junio de 2011). *www.blogspot.com*. Recuperado el 16 de marzo de 2013, de ingenieroovidio: http://ingenieroovidio.blogspot.com/2011/06/calculo-de-iluminacioninterior.html
- Rodriguez, J., & Llano, C. (2012). *Guía para el diseño de instalaciones de iluminación Interior utilizando dialux.* Recuperado el 06 de abril de 2013, de http://repositorio.utp.edu.co/dspace/bitstream/11059/2663/1/621322LL791.pd f

Santamarta, J. (2007). La eficiencia energética. *World Watch*, 26.

- Schneider Electric. (2012). *Scneider Electric.* Obtenido de http://www.schneiderelectric.com.co/documents/local/LPEcuador2013/Capitulo4.pdf
- Siemens. (2009). *Siemens.* Recuperado el 12 de julio de 2013, de Siemens: https://www.swe.siemens.com/spain/web/es/industry/automatizacion/simatic/ software/tia\_portal/pages/tiaportal.aspx
- Siemens. (noviembre de 2009). *Simatic S7-1200 Easy Book*. Recuperado el 17 de septiembre de 2013, de Siemens: https://a248.e.akamai.net/cache.automation.siemens.com/dnl/TA/TA0MDcx MQAA\_39710145\_HB/s71200\_easy\_book\_en-US\_en-US.pdf
- Sylvania. (2010). *Sylvania Colombia.* Recuperado el 13 de mayo de 2013, de Sylvania Colombia: http://www.sylvaniacolombia.com/tubos

Vélez, G. (2001). *Proyectos.* Colombia: AC Editores.

## **GLOSARIO**

- **Balasto.-** Equipo usado para operar tubos fluorescentes y bombillos de alta intensidad de descarga (HID). El balasto provee la tensión de arranque inicial mientras limita y regula la corriente.
- **CSMA/CA:** Carrier Sense Multiple Access/Collision Avoidance. Acceso Múltiple por Detección de Portadora/Evitar Colisión. Protocolo de control de acceso al medio mediante el que los dispositivos transmiten de forma que se evite la colisión entre mensajes.
- **CSMA/CD:** Carrier Sense Multiple Access/Collision Detect. Acceso Múltiple por Detección de Portadora/Detectar Colisión. Protocolo de control de acceso al medio mediante el que los dispositivos de una red puedan transmitir mensajes detectando las colisiones cuando ocurran. Fundamentalmente es usado en redes Ethernet.
- **Factor de potencia.-** Es la relación del vatio pasando por un equipo a voltios x amperes pasando por el mismo equipo.
- **Fluorescente.-** Segunda fuente de luz inventada, la fuente más común usada en interiores o instalaciones comerciales. Es un mercurio de baja presión de descarga eléctrica en la que un recubrimiento fluorescente (fósforo) transforma parte de la energía ultravioleta generada por la descarga en luz.
- **Iluminancia.-** La iluminancia o iluminación es la cantidad de luz que incide en una superficie determinada. Se mide en lux (lx).
- **Kilovatio / hora.-** Mil vatios de energía eléctrica que se consume en una hora.
- **Lumen.-** Es la potencia lumínica emitida por la lámpara, o también llamado flujo luminoso.
- **Luminancia.-** Es la cantidad de luz reflejada por el objeto iluminado (cd/m2).
- **Lux.-** Unidad de medida de la iluminancia.
- **Lámpara.-** Término de la industria para denominar a una bombilla.
- **Luminaria.-** Una luminaria es una unidad de iluminación completa que consta de una fuente de luz junto con las piezas diseñadas para distribuir la luz.
- **OPC.-** OLE para Control de Procesos. Basado en tecnología Microsoft, ofrece un interfaz común para comunicación. Utiliza una arquitectura cliente/servidor.
- **PROFINET.-** Estándar abierto de uso industrial que combina Ethernet y PROFIBUS.
- **TCP/IP.-** modelo de descripción de protocolos de red.
- **Temperatura del color del tubo fluorescente.-** La temperatura del color del tubo fluorescente se refiere a la apariencia de la luz que produce el tubo fluorescente en relación con el color de referencia de una fuente lumínica calentada a una temperatura en particular y medida en grados Kelvin.
- **Vida útil de la lámpara.-** tiempo de funcionamiento promedio de la lámpara determinado por el fabricante en base a pruebas aleatorias.

## **ANEXOS EN DIGITAL**